# **UNIVERSIDAD NACIONAL "SANTIAGO ANTÚNEZ DE MAYOLO"**

# **FACULTAD DE CIENCIAS AGRARIAS ESCUELA PROFESIONAL DE INGENIERÍA AGRÍCOLA**

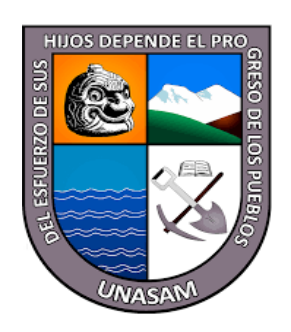

# **EVALUACIÓN DE LA HUMEDAD DEL SUELO CON MÓDULO ESP32 EN FRIJOL** (*Phaseolus vulgaris L.*), **BAJO INVERNADERO EN EL CENTRO DE INVESTIGACIÓN Y EXPERIMENTACIÓN DE CAÑASBAMBA-2022**

# **TESIS PARA OPTAR EL TÍTULO PROFESIONAL DE INGENIERO AGRÍCOLA**

**Presentado por:** 

Bach. FERNANDEZ SILVA, Rumishi Juller

**Asesor:**

Mag. REYES ROQUE, Esteban Pedro

**HUARAZ – ÁNCASH - PERÚ 2023**

 $C<sup>c</sup>$   $\odot$   $\odot$   $\odot$ 

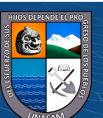

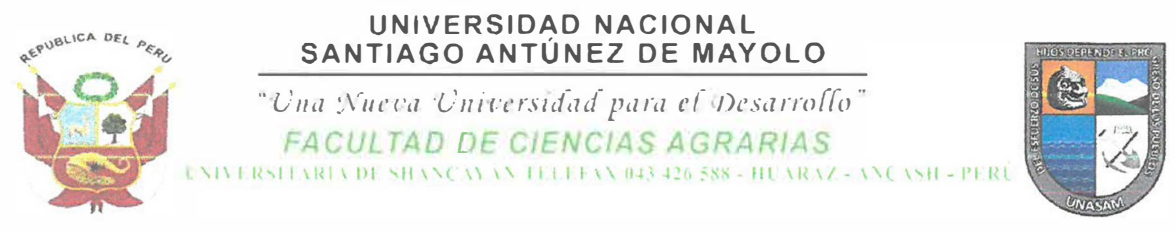

# **ACTA DE SUSTENTACIÓN DE TESIS**

Los miembros del Jurado de Tesis que suscriben, reunidos para escuchar y evaluar la sustentación de la Tesis presentado por el Bachiller en Ciencias de Ingeniería Agrícola **RUMISHI JULLER FERNANDEZ SILVA, denominada: "EVALUACIÓN DE LA HUMEDAD DEL SUELO CON MÓDULO ESP32 EN FRIJOL** *(Phaseo/m vulgaris* L.}, **BAJO INVERNADERO EN EL CENTRO DE INVESTIGACIÓN Y EXPERIMENTACIÓN DE CAÑASBAMBA-2022',** Escuchada la sustentación, las respuestas a las preguntas y observaciones formuladas, la declaramos:

$$
\frac{APPROBADO}{Dreciseis (16)}
$$

En consecuencia, queda en condición de ser calificada APTO por el Consejo de Facultad de Ciencias Agrarias y por el Consejo Universitario de la Universidad Nacional "Santiago Antúnez de Mayolo" y recibir el Título de INGENIERO AGRÍCOLA, de conformidad con la Ley Universitaria y el Estatuto de la Universidad.

Dr. TEÓFANES MEJÍA ANAYA

**PRESIDENTE** 

Mg. Se. FLOR ÁNGELA JARA REMIGIO

**VOCAL** 

Huaraz, 24 de mayo de 2023.

Mag. FRANCISCO ESPINOZA MANCISIDOR **SECRETARIO** 

Mag. ESTEBAN PEDRO REYES ROQUE

**ASESOR** 

(\*) De acuerdo con el Reglamento de Tesis, éstas deben ser calificadas con términos de: APROBADO CON EXCELENCIA (19 - 20), APROBADO CON DISTINCIÓN (17 - 18), APROBADO (14 - 16), DESAPROBADO (00 - 13).

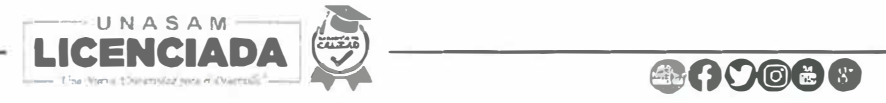

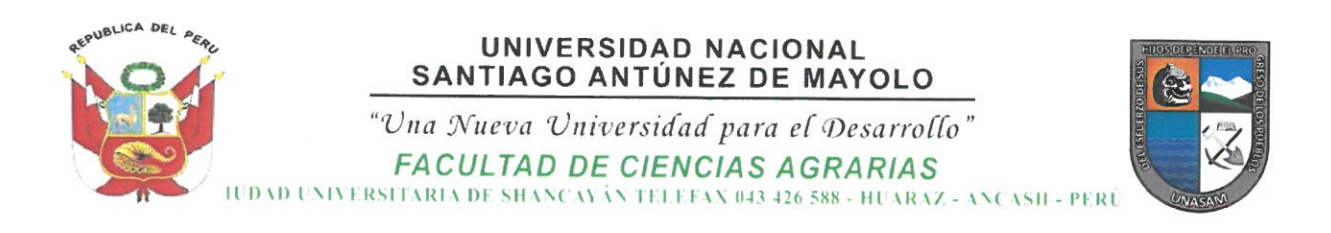

# **ACTA DE CONFORMIDAD DE TESIS**

Los miembros del jurado, luego de evaluar la tesis denominada "EVALUACIÓN DE LA HUMEDAD DEL SUELO CON MÓDULO ESP32 EN FRIJOL (Phaseolus vulgaris L.), BAJO INVERNADERO EN EL CENTRO DE INVESTIGACIÓN Y EXPERIMENTACIÓN DE CAÑASBAMBA-2022", presentado por el Bachiller en Ciencias de la Ingeniería Agrícola RUMISHI JULLER FERNANDEZ SILVA, y sustentado el día 24 de MAYO del 2023, con Resolución Decanatural Nº 227-2023 - UNASAM - FCA, la declaramos CONFORME.

Dr. TEÓFANES MEJÍA ANAYA

**PRESIDENTE** 

 $\frac{1}{2}$ Mag. FRANCISCO ESPINOZA MANCISIDOR **SECRETARIO** 

Huaraz, 24 de mayo de 2023.

Mg.Sc. FLOR ÁNGELA JARA REMIGIO **VOCAL** 

Mag. ESTEBAN PEDRO REYES ROQUE **ASESOR** 

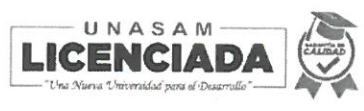

**ACOOC** 

NOMBRE DEL TRABAJO

# TESIS FERNANDEZ SILVA, RUMISHI JUL LER 2023.docx

AUTOR

# RUMISHI FERNANDEZ

RECUENTO DE PALABRAS

21841 Words

RECUENTO DE PÁGINAS

119 Pages

FECHA DE ENTREGA

Jun 2, 2023 7:59 PM GMT-5

RECUENTO DE CARACTERES

108948 Characters

TAMAÑO DEL ARCHIVO

12.3MB

FECHA DEL INFORME

# Jun 2, 2023 8:00 PM GMT-5

# ● 7% de similitud general

El total combinado de todas las coincidencias, incluidas las fuentes superpuestas, para cada base d

- 
- 
- 5% Base de datos de trabajos entregados

# Excluir del Reporte de Similitud

- Material bibliográfico **Material citado Material citado Material citado**
- Coincidencia baja (menos de 8 palabras) Fuentes excluidas manualmente
- Bloques de texto excluidos manualmente
- 6% Base de datos de Internet 3% Base de datos de publicaciones
- Base de datos de Crossref <br />
Base de datos de contenido publicado de Crossr
	-
	-

#### **DEDICATORIA**

<span id="page-4-0"></span>A mi madre *Magda Silva Gregorio* y padre *Alberto Donato Fernández Jara*, por darme su inmenso amor y cariño, quienes día a día se sacrificaron para poder cumplir mis sueños e inculcarme para ser mejor persona con valores; gracias mamá papá por darme la educación adecuad, todo lo que soy les debo a ustedes.

A mis hermanos *Rushell*, *Almir*, *Diofanto* y *Talia*, por compartir la unión familiar más hermoso que puede existir en la tierra, por apoyarme en los momentos difíciles para seguir adelante con toda las ganas y voluntad.

A mis *familiares*, *amigos* y *persona querida* que compartimos los momentos únicos que solo quedara para la eternidad.

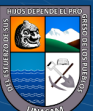

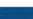

 $(C)$   $($   $\theta$   $\otimes$   $\odot$ 

#### **AGRADECIMIENTO**

<span id="page-5-0"></span>A *Dios* todo poderoso por la vida que nos regala, por la salud, por el aire que respiramos que sopla de sur a norte; por iluminar mi mente y haber conducido mi vida hasta lugar donde estoy.

A la *Universidad Nacional Santiago Antúnez de Mayolo*, a la *Facultad de Ciencias Agrarias* y la *Escuela Profesional Ingeniería Agrícola* por abrirme la puerta y ser parte de la familia de estudiantes de esta casa de estudios.

Mi sincero agradecimiento a todos los *Docentes* de la *Facultad Ciencias Agrarias* que nos brindaron sus sabios conocimientos para así enriquecernos de sabiduría y poder practicar en nuestra vida profesional.

Expreso mi agradecimiento Mag. *Esteban Pedro Reyes Roque* en calidad de asesor por guiarme en cada etapa de mi investigación de tesis.

Agradecer a todas las personas que me dieron el apoyo para seguir adelante y ver el sol radiante en el horizonte.

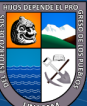

# **LISTA DE CONTENIDO**

<span id="page-6-0"></span>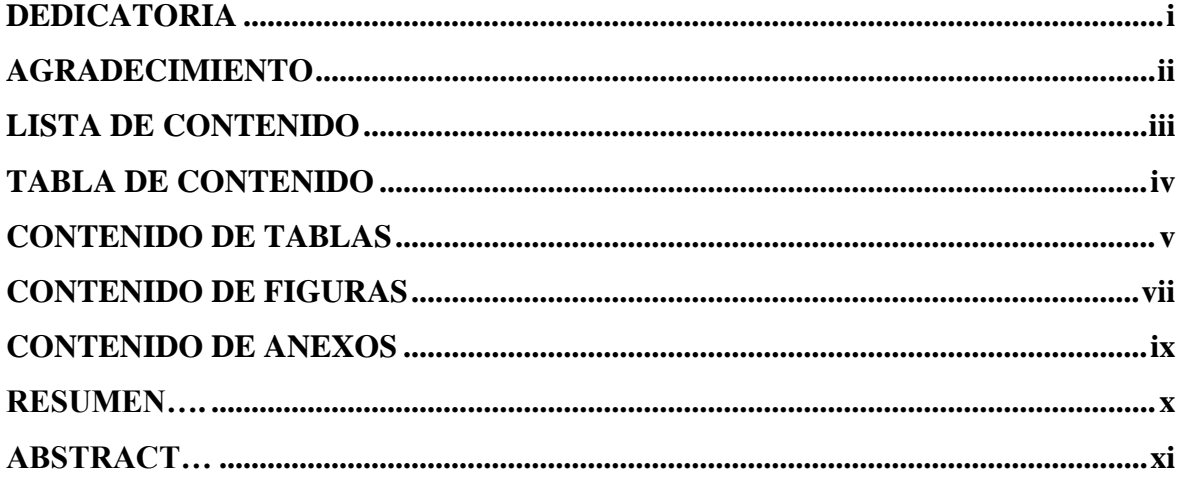

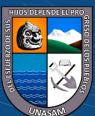

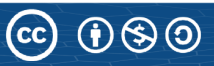

# **TABLA DE CONTENIDO**

<span id="page-7-0"></span>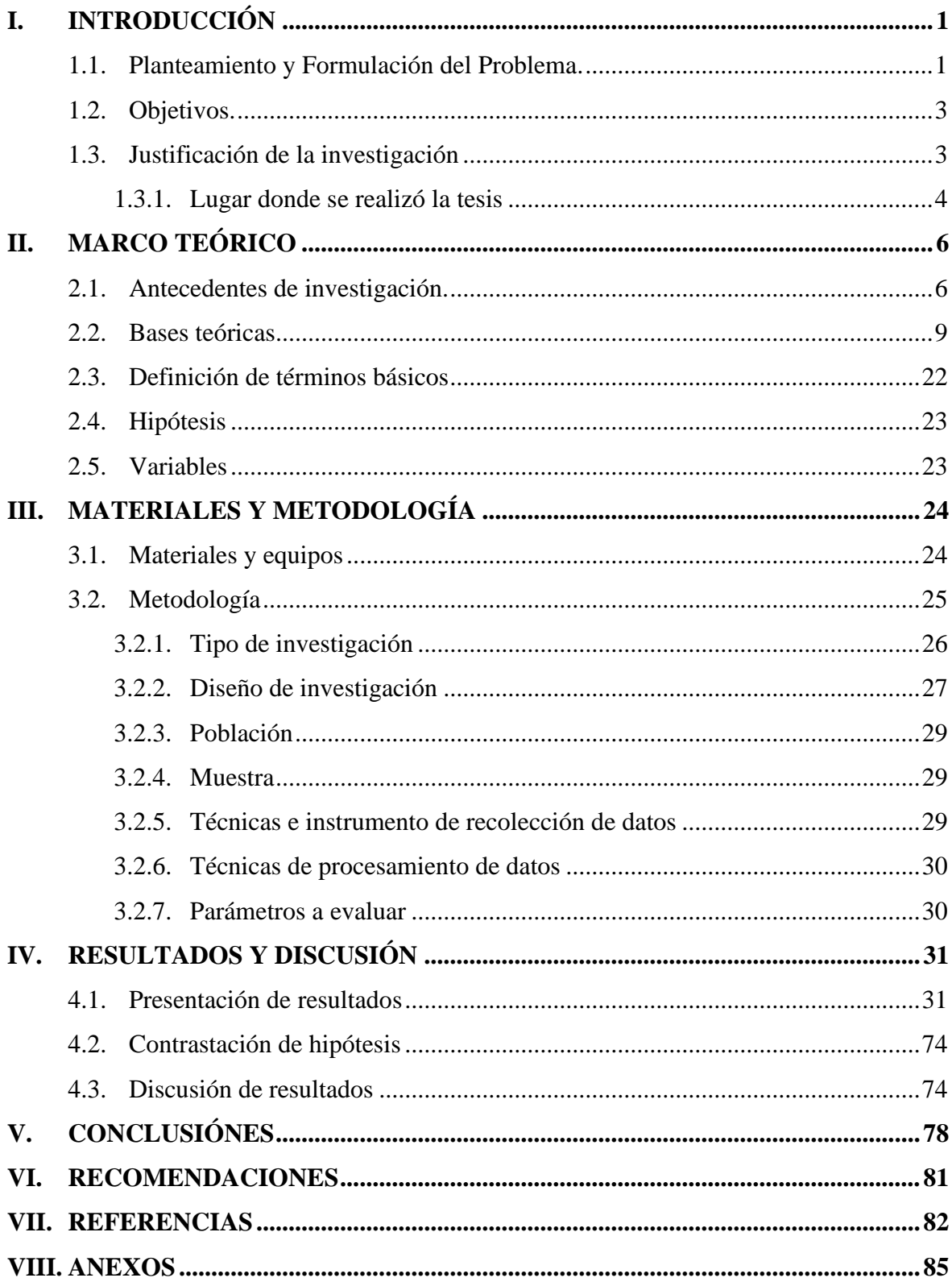

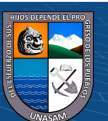

 $\overline{\text{CD } \text{CD} \text{CD}}$ 

# **CONTENIDO DE TABLAS**

<span id="page-8-0"></span>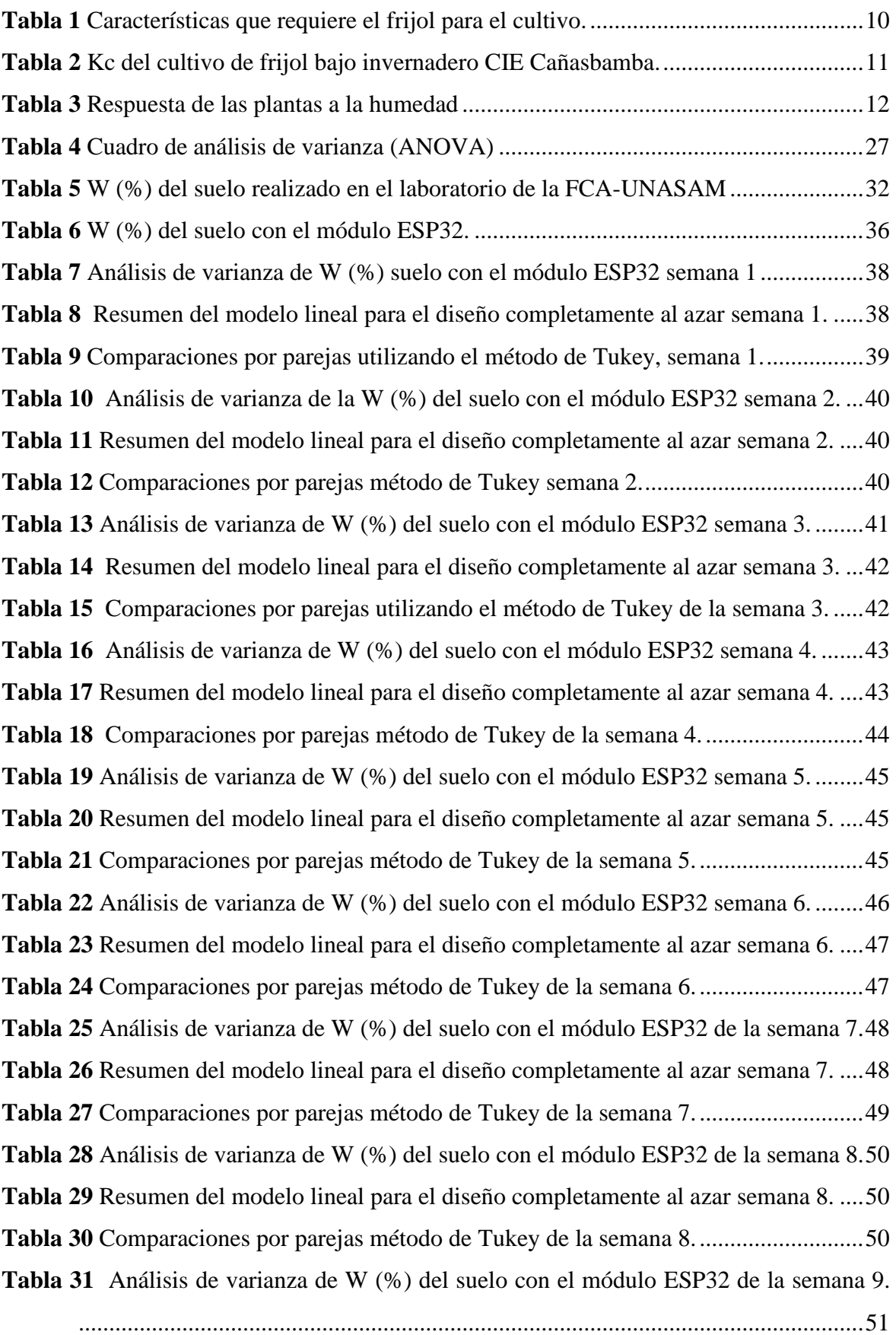

 $\overline{\mathbb{C}}$   $\oplus$   $\overline{\mathbb{O}}$ 

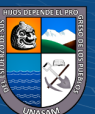

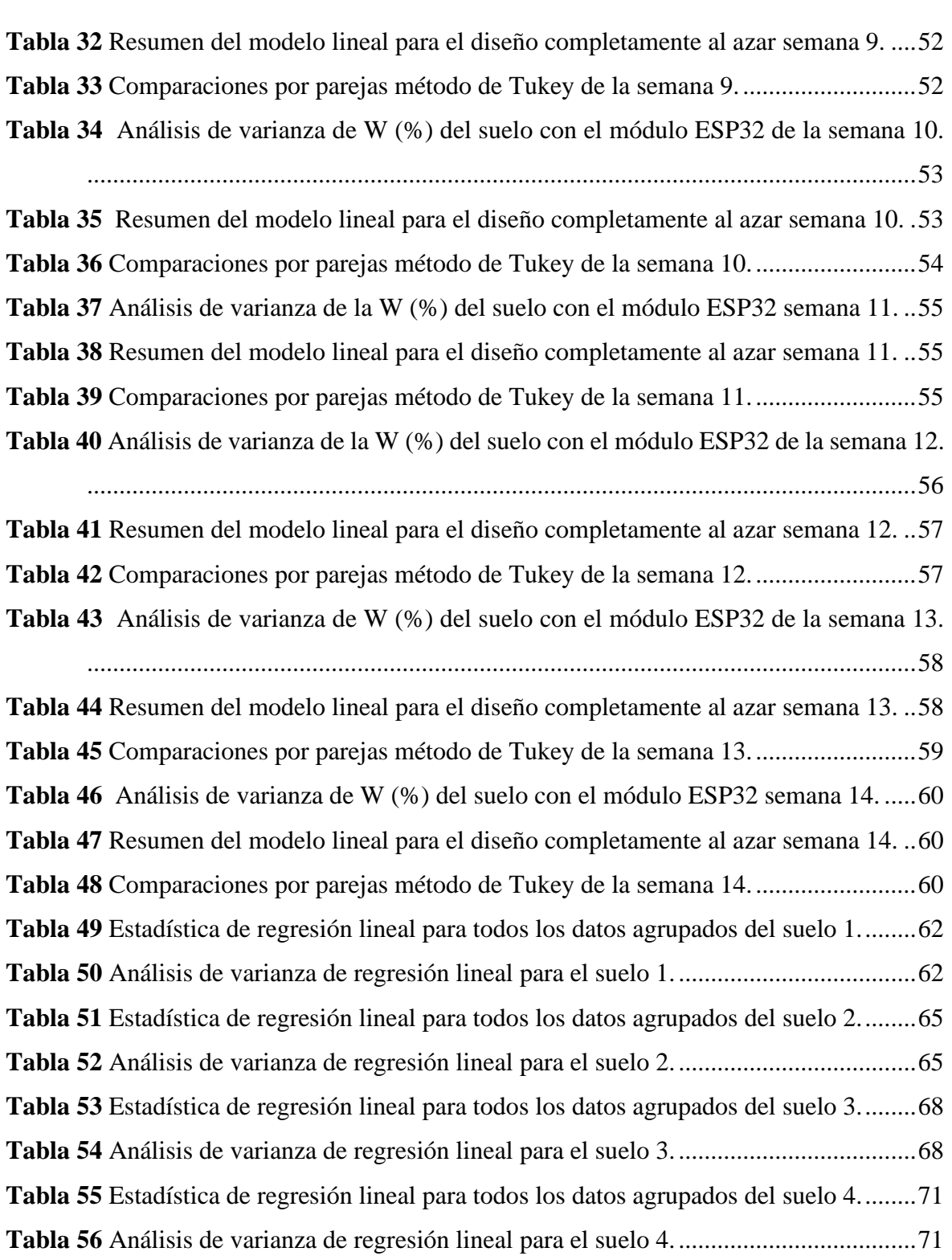

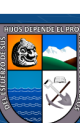

 $\overline{\text{CD } \text{CD} \text{CD}}$ 

# **CONTENIDO DE FIGURAS**

<span id="page-10-0"></span>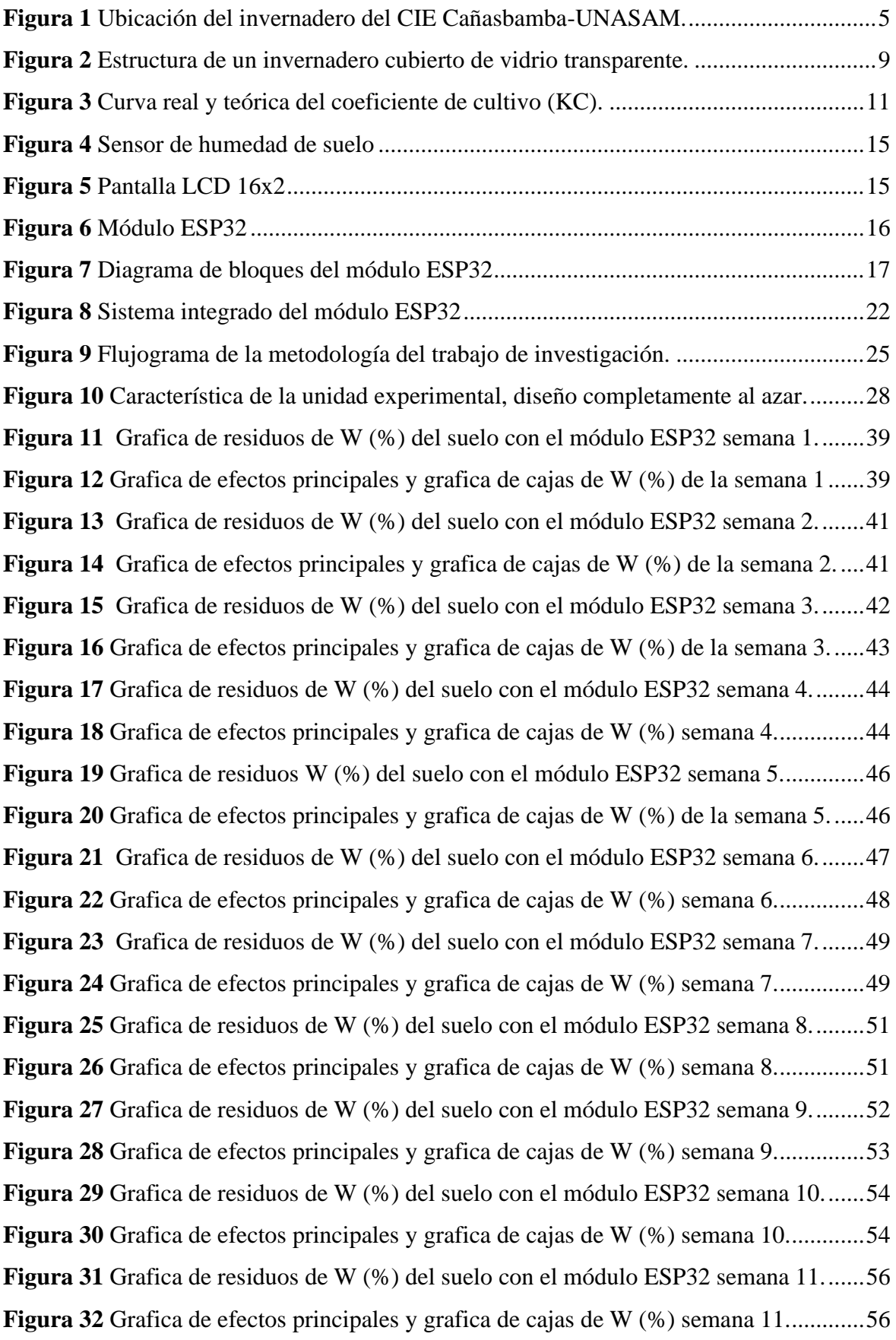

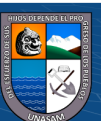

 $\overline{C}$   $\theta$   $\otimes$   $\theta$ 

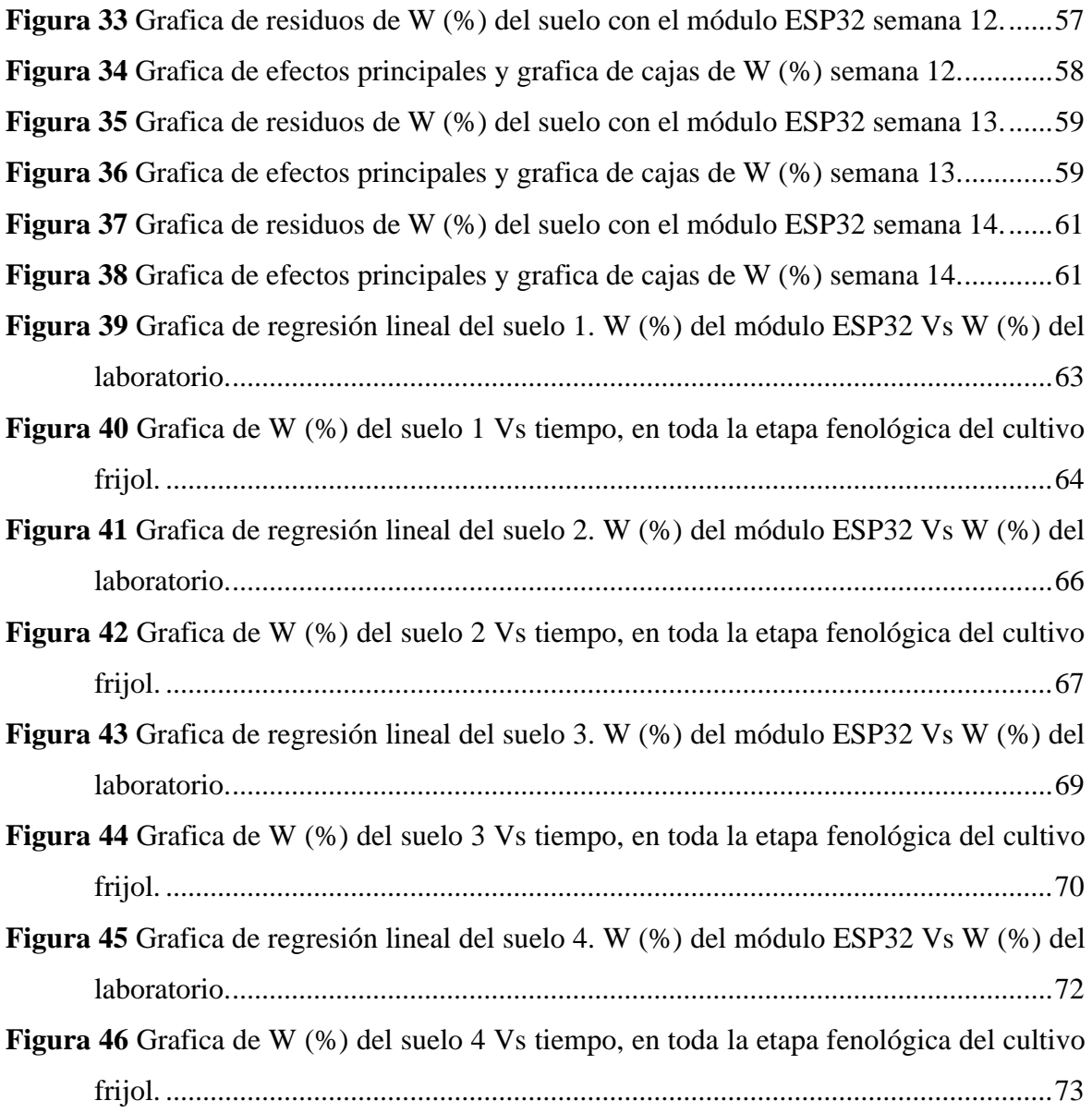

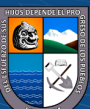

 $\overline{C}$   $\theta$ 

# **CONTENIDO DE ANEXOS**

<span id="page-12-0"></span>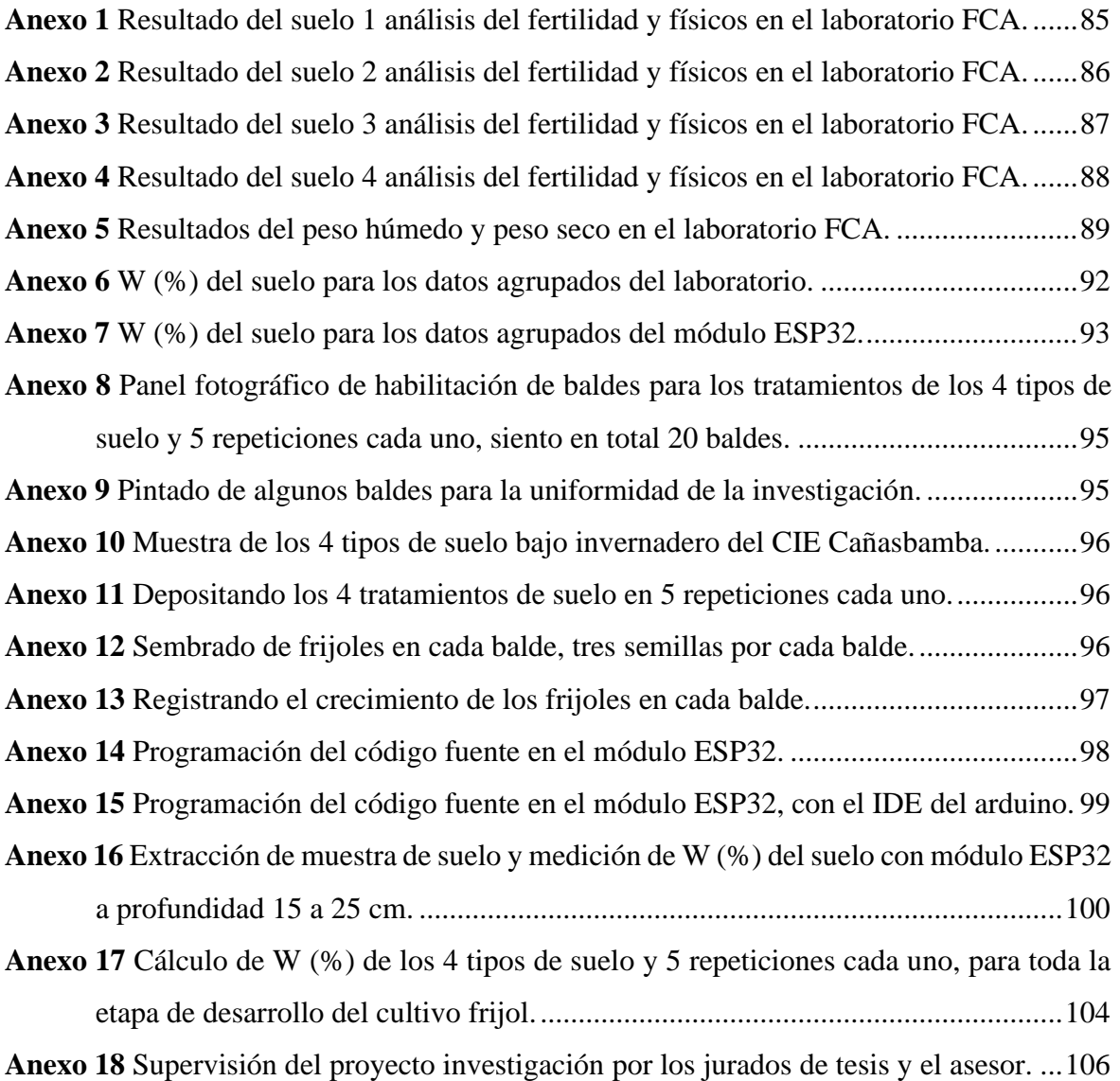

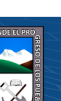

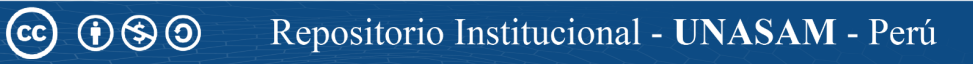

#### <span id="page-13-0"></span>**RESUMEN**

El propósito del siguiente proyecto de investigación de tesis fue la evaluación de la humedad del suelo con módulo ESP32 en frijol (*phaseolus vulgaris l*.), bajo invernadero en el centro de investigación y experimentación de Cañasbamba. Para el cumplimiento del objetivo evaluación de humedad de suelo con el módulo ESP32; se programó el código fuente para la lectura de humedad del suelo mediante el sensor de humedad SEN 137, este emitirá mediante una señal digital al módulo ESP32 y esta a su vez procesará la información de humedad para luego generar una señal de salida en el LCD en tiempo real. Teniendo el módulo ESP32 ensamblado y programado se desarrolló prueba experimental para la lectura de humedad gravimétrica en cuatro tipos de suelo y cinco repeticiones de cada uno, siendo en total 20 unidades para el diseño experimental; en cada una de las repeticiones se realiza lectura de humedad gravimétrico (%) del suelo con el sensor de humedad a profundidad 15 a 25 cm, luego se extrajo una porción de suelo a misma profundidad para ser trasladado al laboratorio y determinar la humedad gravimétrica en el laboratorio. Obtenido la humedad del suelo con el módulo ESP32 y laboratorio se realizaron validación de datos para toda la etapa vegetativo del frijol mediante pruebas estadísticas; resultando suelo 1 (R2 =99.97 %), suelo 2 (R2 =99.84 %), suelo 3 (R2 =99.97 %) y suelo 4 (R2 =99.97 %) indicándonos que la variabilidad de W (%) del laboratorio es explicado por la variable W (%) del módulo ESP32, teniendo relación muy alta entre ellas y la diferencia de humedad gravimétrica del suelo máximo 2.02 % y mínimo 0.56 %, siendo el módulo ESP32 un microcontrolador potente para la lectura de humedad gravimétrica del suelo en tiempo real.

<span id="page-13-1"></span>**Palabras clave:** Humedad de suelo, Módulo ESP32.

 $(C)$   $($   $\Theta$   $\Theta$ 

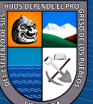

#### **ABSTRACT**

The purpose of the following thesis research project was the evaluation of soil moisture with the ESP32 module in beans (phaseolus vulgaris l.), under a greenhouse at the research and experimentation center of Cañasbamba. To fulfill the objective, soil moisture evaluation with the ESP32 module; The source code for the soil moisture reading was programmed through the SEN 137 humidity sensor, this will emit a digital signal to the ESP32 module and this in turn will process the humidity information to then generate an output signal on the LCD in real time. Having the ESP32 module assembled and programmed, an experimental test was developed for the reading of gravimetric humidity in four types of soil and five repetitions of each one, with a total of 20 units for the experimental design; In each of the repetitions, the gravimetric moisture reading (%) of the soil is performed with the moisture sensor at a depth of 15 to 25 cm, then a portion of soil was extracted at the same depth to be transferred to the laboratory and determine the gravimetric moisture in The laboratory. Once the soil moisture was obtained with the ESP32 module and the laboratory, data validation was carried out for the entire vegetative stage of the bean through statistical tests; resulting soil 1 (R2 =99.97%), soil 2 (R2 =99.84%), soil 3 (R2  $=99.97\%$ ) and soil 4 (R2  $=99.97\%$ ) indicating that the variability of W (%) of the laboratory is explained by the variable W (%) of the ESP32 module, having a very high relationship between them and the difference in gravimetric soil moisture, maximum 2.02% and minimum 0.56%, the ESP32 module being a powerful microcontroller for reading gravimetric soil moisture in real time.

**Keywords:** Soil moisture, ESP32 Module.

 $(C)$   $( )$   $\circledS$   $($ 

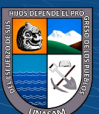

Repositorio Institucional - UNASAM - Perú

# **I. INTRODUCCIÓN**

#### **1.1. Planteamiento y Formulación del Problema.**

#### *Descripción del problema.*

El desarrollo de sistema de control de clima en invernadero es muy importante ya que nos ayuda en el monitoreo del cultivo como la condición, producción, consumo de agua y mayor cosecha por año. Estas estructuras están especialmente diseñadas para brindar las siguientes ventajas: eventualidad climatológica, enfermedades y controlar la humedad del suelo, temperatura, humedad del ambiente, nutrientes y tiempo de riego. Los invernaderos son estructuras de conservación que permite plantar fuera de temporada, por lo cual necesitan más cuidado y atención en un menor tiempo que un cultivo convencional, en cuanto a producción los resultados son excelente o perdidas mínimas en comparación con el cultivo común ya que se mejora la calidad del producto final. Hay que tener mucho cuidado donde hay invernaderos por condiciones climáticas o por hojarascas es un medio para el desarrollo de enfermedades. No obstante, los resultados muestran que los invernaderos que tiene un sistema de control climático funcionan mejor proporcionando datos para mejor cultivo. (Aliaga & Quispe, 2015, p. 17**)**

La automatización digital de invernadero a gran proporción es una prueba para poder establecer condiciones climáticas de una estructura real mediante el uso de microcontroladores inteligentes. Debido a la necesidad de obtener cultivos más saludables, más productivos y más seguros, durante muchos años se ha practicado el control ambiental para poder crear las condiciones óptimas para el crecimiento de las plantas. Aprovechando el uso de programación para controlar sensores y actuadores se llega seleccionar condiciones necesarias para el cultivo de plantas. Con la automatización se está logrando grandes avances en control de microclimas para mejorar el crecimiento de los cultivos. (Payan, 2015, p. 3)

 $(C)$   $($   $\Theta$   $\Theta$ 

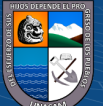

#### *Planteamiento del problema.*

Los invernaderos de los agricultores en el campo y de la facultad de ciencias agrarias de la UNASAM, la toma de dato humedad de suelo se realiza de forma manual o empírico. No obstante, esto se guarda en cuaderno de campo o computadora, no siendo un monitoreo frecuente que indique los cambios repentinos. Por lo tanto, no ayudan hacer una evaluación más detallada de las condiciones de humedad de suelo dentro del invernadero.

Por tal razón se realiza la siguiente investigación para dar solución al mencionado problema. Para solucionar esta problemática se procedió con la evaluación de la humedad del suelo con módulo ESP32 con fin de conocer la humedad de suelo dentro del invernadero empleando tecnología con procesador integrado de bajo costo permitiendo el oportuno monitoreo, apoyándose de sistema controlado, la variable humedad gravimétrico del suelo podrá ser captada por sensor especializado, dicho variable será enviado al módulo ESP32 la cual la procesara para ser transmitido por un receptor pantalla LCD en tiempo real.

El valor recibido humedad gravimétrica del suelo en la pantalla LCD será verificado y comparado con el grupo de control (laboratorio) para dar validez a la variable humedad gravimétrico del suelo. Validando los datos experimentalmente se podrá tener un sistema de control automatizado que realiza un monitoreo eficaz de la humedad de suelo dentro del invernadero. De este modo se podrá contribuir con un sistema automatizado para medir humedad gravimétrica del suelo dentro del invernadero optimizando el tiempo de trabajo.

#### *Formulación del problema.*

 $(C)$   $( )$   $\circledS$   $($ 

**¿**Cuál será la evaluación de la humedad de suelo medido con módulo ESP32 en frijol (*phaseolus vulgaris l*.), bajo invernadero en el centro de investigación y experimentación de Cañasbamba-2022**?**

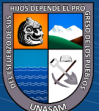

#### **1.2. Objetivos.**

#### *Objetivo general.*

Evaluación de la humedad del suelo con módulo ESP32 en frijol (*phaseolus vulgaris l.),* bajo invernadero en el centro de investigación y experimentación de Cañasbamba-2022

### *Objetivo específico.*

Determinar los parámetros físicos de 4 tipos de suelo del grupo de control, en laboratorio de suelos de la Facultad de Ciencias Agrarias de la Universidad Nacional Santiago Antúnez de Mayolo.

Configurar el código fuente para la lectura del sensor de humedad gravimétrica del suelo en el módulo ESP32.

Evaluar la humedad gravimétrica de 4 tipos de suelo con el módulo ESP32 en frijol (*phaseolus vulgaris l.*), bajo invernadero.

Validar los datos de humedad gravimétrica del módulo ESP32 trasmitido en la pantalla LCD en tiempo real mediante el grupo de control.

## **1.3. Justificación de la investigación**

 $(C)$   $( )$   $\circledS$   $($ 

## *Teórica.*

La presente investigación de tesis titulada "Evaluación de la humedad del suelo con módulo ESP32 en frijol (*phaseolus vulgaris l.),* bajo invernadero en el centro de investigación y experimentación de Cañasbamba-2022", aportará nuevo desarrollo de conocimiento en sistemas de microcontroladores para medir la humedad gravimétrico del suelo trasmitido en una pantalla LCD en tiempo real dentro de un invernadero; dicha investigación servirá como antecedente para la automatización dentro de un invernadero.

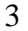

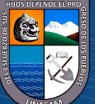

#### *Metodológica.*

La presente investigación será de tipo experimental aplicada ya que toda vez buscaremos encontrar la relación de dependencia manipulando las variables independientes con cuatro tratamientos de suelo y cinco repeticiones cada uno, obteniendo la humedad gravimétrica del suelo en diferentes tratamientos, dicho modelo experimental será diseño completamente al azar (DCA) para la comparación de tratamientos.

#### *Práctica.*

La ausencia de equipos o microcontroladores que miden la humedad gravimétrica dentro del invernadero es un problema común, afectando en el desarrollo de los cultivos como el déficit hídrico o humedad excesiva en el suelo generando enfermedades. Si se conoce la humedad del suelo en tiempo real podemos llegar a la toma de decisiones para nuestro cultivo en toda su etapa fenológica realizando un riego eficiente optimizando el tiempo de trabajo.

#### *1.3.1. Lugar donde se realizó la tesis*

 $\left(\begin{matrix} \begin{matrix} 1\\ 0 \end{matrix} \end{matrix}\right)$ 

El trabajo de investigación se llevó en centro de investigación y experimentación de Cañasbamba de la Universidad Nacional Santiago Antúnez de Mayolo en el distrito y provincia de Yungay, de la Región Ancash, localizado en las coordenadas geográficas: Latitud -9.0982218., Longitud -77.7766415., Altitud 2290.290 m.s.n.m.

# **Figura 1**

*Ubicación del invernadero del CIE Cañasbamba-UNASAM.*

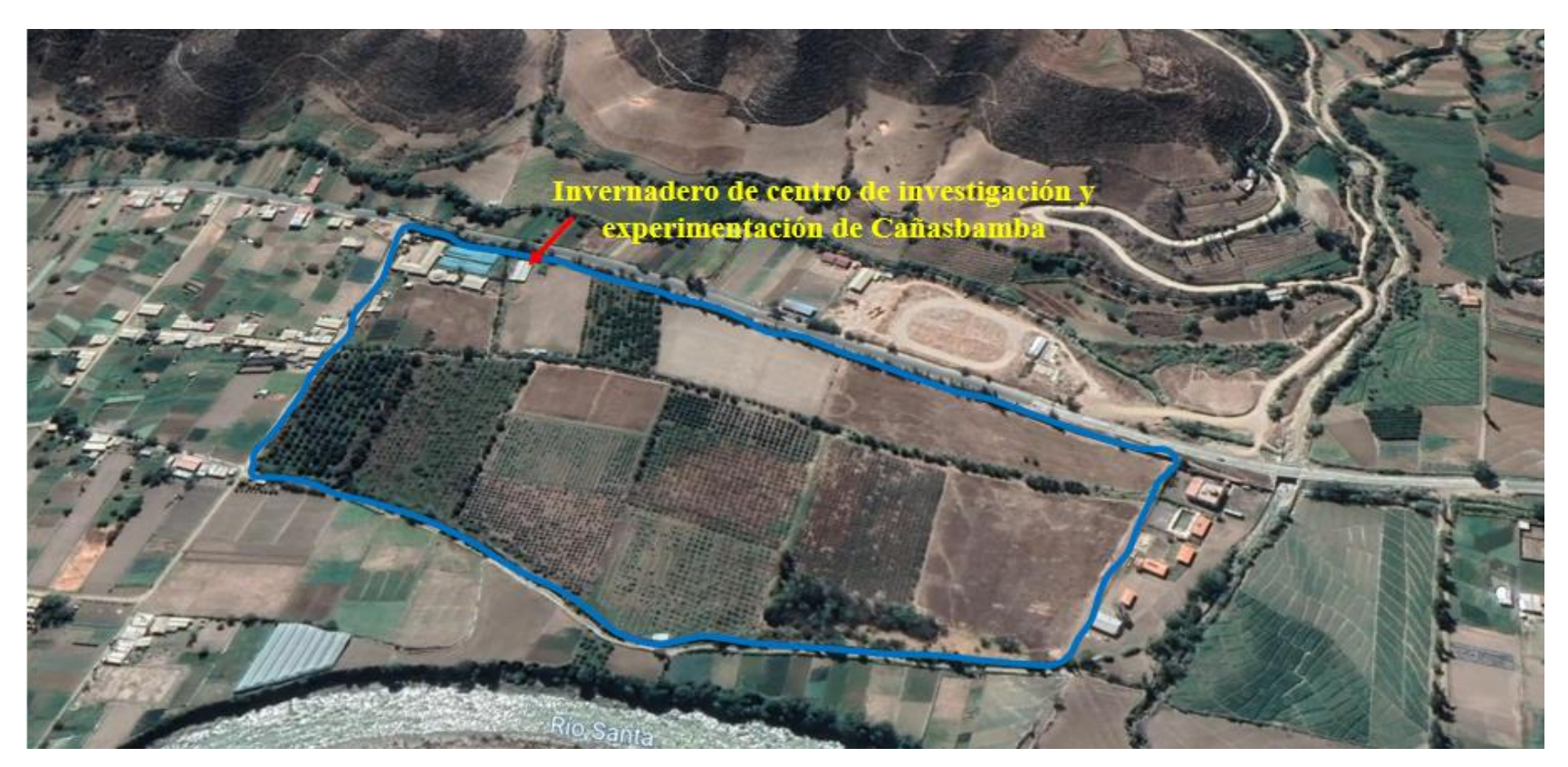

<span id="page-19-0"></span>*Nota:* El trabajo de investigación se realizó en el invernadero de centro de investigación y experimentación de Cañasbamba-UNASAM en el distrito y provincia de Yungay, de la Región Ancash. Google Earth Pro, 2023.

 $\odot$   $\odot$ 

 $cc)$ 

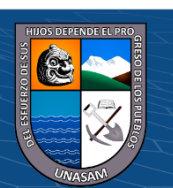

Repositorio Institucional - UNASAM - Perú

# **II. MARCO TEÓRICO**

#### **2.1. Antecedentes de investigación.**

#### *Antecedentes Internacionales:*

Lugo & Villavicencio (2014) publicaron en el artículo científico titulado "Paquete tecnológico para el monitoreo ambiental en invernaderos con el uso de hardware y software libre". Cuyo objetivo fue construcción de un paquete tecnológico de sensores para medir las características climáticas dentro del invernadero y fuera; luego crear un base de datos para analizar los valores emitidos por los sensores. Para el monitoreo se usó el microcontrolador de Arduino integrado su propio interfaz de desarrollo para la programación y lectura de 8 sensores de efecto hall tipo analógica para exterior de invernadero, para interior del invernadero se utilizó una adopción simple de una fotorresistencia de tipo analógico. Los resultados de las lecturas de las variables del invernadero se muestran en la pantalla LCD del anemómetro 60 ms-1, humedad y temperatura. Se concluyó con el desarrollo de la tecnología electrónicas como Arduino, es posible la programación propia para la automatización de invernaderos, lo que representa un ahorro en su producción de sensores electrónicos, con la gran ventaja de poder ser calibrados con las especificaciones de la región y construidos con materiales comunes y accesibles.

Perea (2016) publicó trabajo de investigación formativa titulado "Diseño de un sistema de monitoreo, registro y control de temperatura y humedad para un cultivo de invernadero." Cuyo objetivo fue desarrollar una aplicación la cual permite monitoreo de temperatura, humedad relativa, humedad del suelo y luminosidad en invernadero a través de la implementación de diversos dispositivos, para brindar al usuario un historial de las mediciones de las variables físicas más relevantes en todo el proceso de desarrollo del cultivo. Para diseño del sistema de monitoreo se optó por el microcontrolador Arduino Mega 2560 por el precio de mercado bajo y su versatilidad para realizar montajes electrónicos de

 $(C)$   $($   $\Theta$   $\Theta$ 

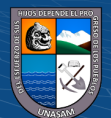

control. Los resultados se muestran en el puerto serial de la pantalla temperatura 31.00°C, humedad de ambiente 61.00 %, luminosidad 38 lx y humedad del suelo 83.09 %, estas variables se registran cada minuto. Se concluyó que es una herramienta funcional y versátil para poder saber las variables del invernadero de forma rápida y precisa.

Ossa (2017) publicó en el artículo científico titulado "Monitoreo y control de variables ambientales mediante una red inalámbrica para agricultura de precisión en invernaderos". Cuyo objetivo es evaluar y diseñar sistemas inalámbricos de monitoreo de variables ambientales para agricultura de precisión en invernaderos. Para el monitoreo inalámbrica se usó el Arduino Nano componiendo dos nodos de sensores dispositivo final y un dispositivo coordinador recopilando datos ambientales como temperatura ambiente, humedad relativa, humedad del suelo y presión atmosférica. Para el resultado el Arduino micro procesa cada valor medido luego es analizado si se encuentran en los rangos para luego controlar automáticamente, dicho variable analizada es temperatura 21°C, humedad relativa 61% y humedad del suelo 79.4 %. Se concluyó el diseño de plataforma con el Arduino es rentable por su bajo costo y fácil implantación por el software libre. Con la automatización del invernadero se llega el aumento de ahorro de mano de obra, previniendo deterioro de los cultivos y mejor calidad de las plantas.

Amores (2019) publicó en la tesis para optar el título profesional de ingeniero en automatización y robótica "Desarrollo e implementación de un sistema de monitorización, control y automatizado para un invernadero tipo túnel". Cuyo objetivo es realizar levantamiento de información del invernadero, para luego realizar propuesta de automatización de control de humedad y temperatura. Para el desarrollo de un sistema de monitorización se usó el Arduino Uno que es un hardware abierto, basado en una placa con microcontrolador y sensores de temperatura, humedad relativa y humedad de suelo. Los resultados fueron valores analógicos sobre la necesidad del cultivo de pimiento, como

 $(C)$   $( )$   $\circledS$   $($ 

temperatura optima 25 a 30°C, humedad ideal 70 a 75 % y luz 0.4 cal.cm-2.min-1. Se concluyó que la recolección de información nos permite facilitar el uso de la automatización en el manejo de los cultivos, como generar un listado de variables que nos admite el control del invernadero.

#### *Antecedentes Nacional:*

Apaza & Torre (2017) publicaron en la tesis para optar el título profesional de ingeniero mecánico electricista "Diseño e implementación de un sistema automatizado para riego tecnificado basado en el balance de humedad de suelo con tecnología Arduino en el laboratorio de control y automatización EPIME 2016". Cuyo objetivo es diseñar e implementar un sistema automatizado de riego tecnificado basado en el balance humedad para un eficiente uso de agua. Para el diseño e implementación se usó la tecnología del Arduino Uno como una herramienta fácil para el prototipo dirigido y el sensor tipo higrómetro FC-28, sensor ultrasónico. Los resultados se muestran consumo de potencia 42.78 W y consumo de agua 0.0683 m3, y las humedades se registraron 29 días, siendo el primer día 69.41 % y el ultimo día 57.85 %. Concluyó que el diseño e implementación del sistema de riego automatizado se logró un eficiente uso de agua reduciendo el consumo de agua del 10.9% respecto al riego convencional.

Rios et al. (2019) publicaron proyecto de investigación titulado "Monitoreo automatizado de la temperatura y la humedad del suelo de un invernadero para la producción de tomate, distrito de Morales, junio - diciembre 2015". Cuyo objetivo es monitoreo automatizado de la temperatura y la humedad del suelo de un invernadero para la producción de tomate. Para le monitoreo el diseño del sistema de control se realizó sobre la base de una plataforma electrónica de código abierto denominado Arduino y el sensor DHT22. Los resultados humedad del suelo dentro del invernadero varia 73 % a 0 %, la humedad ambiente dentro del invernadero varia de 100 % y 90 % y los requerimientos de temperatura para los

 $\left(\text{cc}\right)$  (i)  $\odot$   $\odot$ 

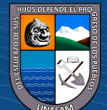

cultivos de tomate es 20 y 30 °C por lo que se fijó nivel de temperatura en 26 °C para mejores resultados, en cuanto a la humedad relativa del suelo con el sensor se tuvo problema ya que la base era metálica se sulfata antes de tiempo de investigación. Se concluyó que la presencia y/o ausencia de luz solar dentro del invernadero es determinante para la germinación, desarrollo y fructificación de las plantas de Tomate; la cobertura de polietileno del invernadero no es adecuado para la germinación generando exceso de luz y mayor calor encima de 30°C haciendo dificultoso controlar las variables en el invernadero.

# **2.2. Bases teóricas Invernadero**

Un invernadero es una estructura que se caracteriza por estar cerrado, cubierto de plástico o vidrio transparente, en la cual se crea condiciones climáticas favorables para cultivar las plantas en condiciones buenas y fuera de la época de sembrío. La idea inicia en los años 1850 en la agricultura neerlandesa para los cultivos de Uvas (Ver "Figura 2"). Se revelaron que los cultivos en invernaderos eran de mayor rendimiento y calidad, al darles un ambiente con más luz y entorno cálido. En el año 1972 y 1973 fueron años con muchas tormentas por la cual se realizaron investigaciones para la construcción de invernaderos resistentes a los cambios climáticos y haciendo normativas para su construcción el NEN 3859. (Barroso, 2015, p. 24)

# <span id="page-23-0"></span>*Figura 2*

*Estructura de un invernadero cubierto de vidrio transparente.*

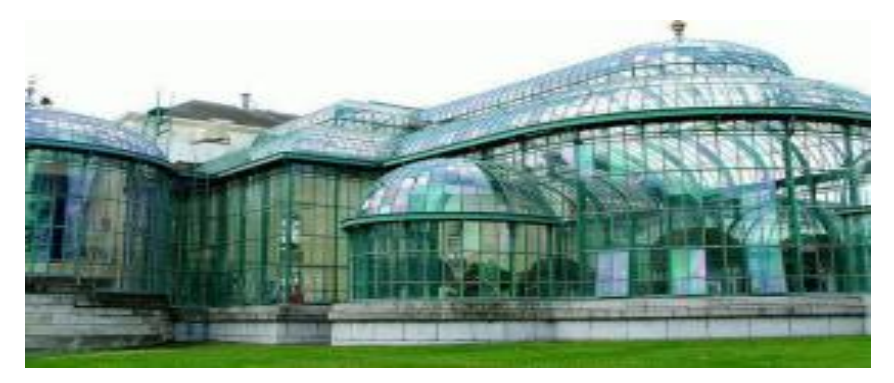

**CC) ①⑤②** 

*Nota:* Construcción del primer Invernadero de Laeken en Bruselas. Realizado durante los años 1874 y 1895.

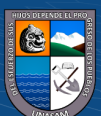

#### **Condición actual de los cultivos en invernadero en el Perú**

En la región Ancash y todo el Perú hay invernaderos para mejorar la producción y calidad de cultivos, por lo tanto, estas estructuras protegen a los cultivos de enfermedades y cambios climáticos que año tras año son más perjudiciales para las plantas. Se sabe que la mayoría de los invernaderos en las regiones son controlados manualmente teniendo en riesgo los cultivos, por otro lado, se conoce que la mayoría de los invernaderos no tienen ningún equipo o sensor automatizado para ver los parámetros climáticos que causan problemas o enfermedades. Al tener equipos o sensores automatizados sería de mucha importancia para hacer el seguimiento del cultivo para una buena producción de calidad y no tener riesgo en los cultivos. (Reyna, 2015, p. 7)

# **Origen del frijol**

Universidad Técnica de Máchala, 2015 (como se citó en Hermoso. 2020), el origen del frijol fue discutido por muchos años donde Baudety en 1977, quien descubrió antiguas sepulturas encontró granos de P. vulgaris L. cerca de Lima. Por lo que se dice el origen del frejol es de América que se extiende de México hasta Argentina y fueron cultivados 8000 años en Perú, 7000 años en México y 2000 años en el sudeste de EEUU. En los siguientes años en el Perú se descubrieron cultivos de frijol totalmente domesticados en el valle de Nazca 2500 años de antigüedad antes de cristo.

#### <span id="page-24-0"></span>**Tabla 1**

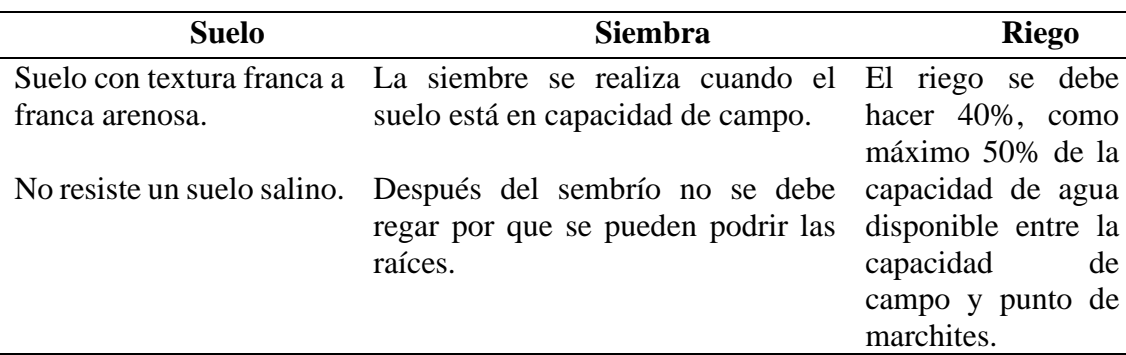

*Características que requiere el frijol para el cultivo.*

 $(C)$   $($   $\Theta$   $\Theta$ 

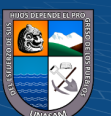

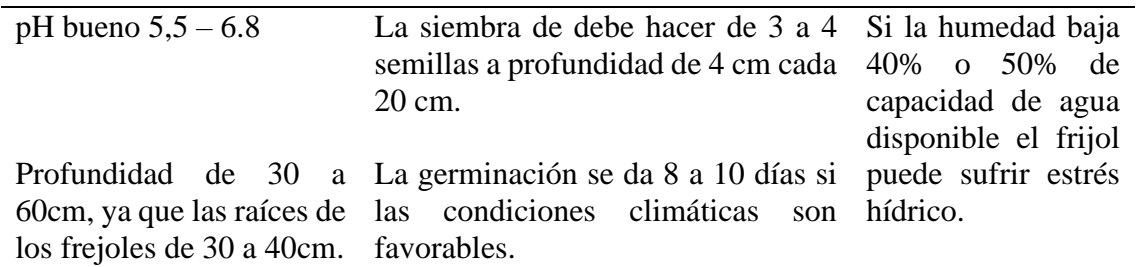

*Nota:* El frijol para su cultivo requiere mucho cuidado ya que en los primeros días de

germinación las raíces son muy débiles al exceso de humedad. Suárez, 2020 (como se citó en Hermoso. 2020).

# <span id="page-25-1"></span>**Figura 3**

*Curva real y teórica del coeficiente de cultivo (KC).*

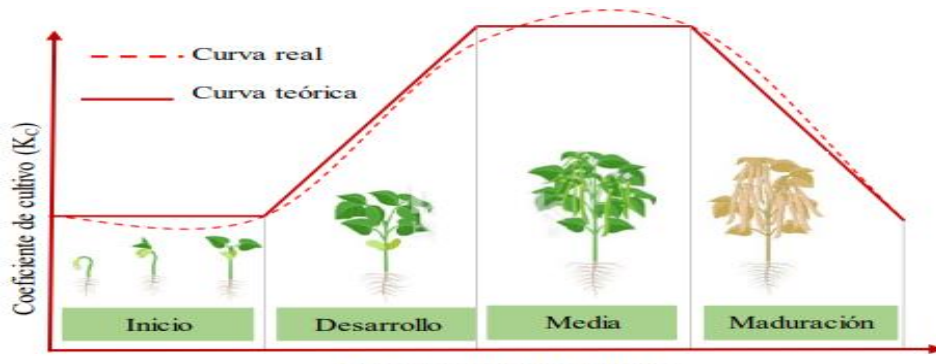

Días después de la siembra

*Nota:* La necesidad hídrica del cultivo es del primer día de la siembra considerado inicio hasta el último día que es maduración. Fenner et al. 2016 (como se citó en Hermoso. 2020)

# <span id="page-25-0"></span>**Tabla 2**

*Kc del cultivo de frijol bajo invernadero CIE Cañasbamba.*

 $(C)$   $( )$   $\circledS$   $($ 

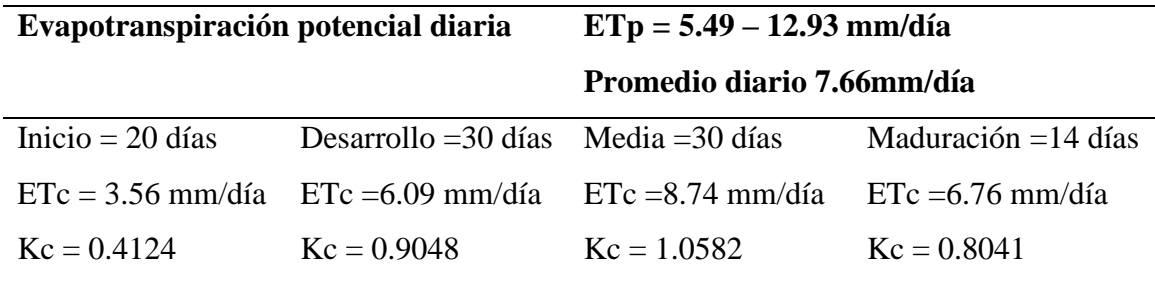

*Nota:* Kc del frijol bajo invernadero en el centro de investigación y experimentación Cañasbamba de la UNASAM en toda su etapa fenológica. Hermoso (2020).

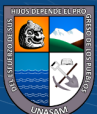

**¿Cómo afecta la humedad en el desarrollo y calidad de los cultivos en invernadero?**

Parent (martes, 9 de noviembre de 2021). Menciona que: la humedad en el invernadero es un parámetro muy importante para el crecimiento, desarrollo y productividad de los cultivos, además los cambios bruscos de temperatura pueden generar diferentes enfermedades como en las raíces, hojas, flores y frutos trayendo en consecuencias la perdida de cosecha, así el aumento del uso de insecticidas para la mejora del cultivo. Cuando la humedad es baja en el invernadero el cultivo tiende a un crecimiento lento que afecta directamente en la calidad del cultivo, si la humedad es alta generará enfermedades radiculares desarrollando un cultivo muy débil que será afectado directamente al bolsillo del dueño del invernadero.

# <span id="page-26-0"></span>**Tabla 3**

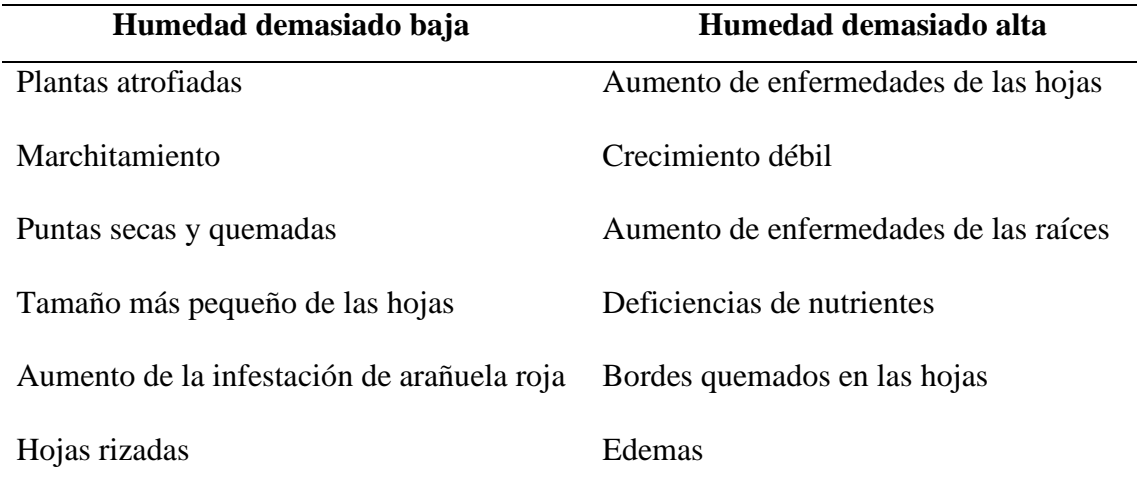

*Respuesta de las plantas a la humedad*

*Nota:* Es muy fundamental mantener la humedad del invernadero en el rango del cultivo requerido. Parent (martes, 9 de noviembre de 2021)

# **Problemática que desafían los invernaderos sin monitoreo de control automatizado**

Los agricultores que construyen sus invernaderos para crear microclima y proteger sus cultivos en un ambiente cerrado, no implementan un sistema de monitoreo automatizado

 $(C)$   $( )$   $\circledS$   $($ 

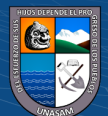

que ayuda evaluar las condiciones necesarias para cada tipo de cultivo. Las variables climáticas dentro del invernadero como la humedad, temperatura, radiación solar influyen directamente en el crecimiento del cultivo, un mal manejo de estos parámetros puede arruinar al cultivo. Por otro la se hace un mal manejo de los recursos como el agua ya que no se tiene un monitoreo de control automatizado para establecer el tiempo de riego y frecuencia. Los agricultores realizan un trabajo manual en el invernadero con sus conocimientos propios, pero al tener un sistema de control brindaría mayor ventaja para el manejo del cultivo. (Reyna, 2015, p. 7)

#### **Retención de Agua y Humedad del suelo**

 $(C)$   $( )$   $\circledS$   $($ 

Barsallo et al (2018), menciona que, La humedad del suele es la cantidad de agua que hay en un determinado volumen de tierra. La medición de volumen de agua se realiza gravimétricamente teniendo el peso del suelo húmedo y luego el peso del suelo seco, la gran importancia de la humedad del suelo constituye en la formación, fertilidad, conservación y productividad; que ayudara en la germinación, crecimiento y desarrollo de las plantas cultivadas.

#### **El método para la determinación de la humedad del suelo**

Barsallo et al (2018), dice que, el método gravimétrico es el método más común para la medición del contenido de agua del suelo. Dicho método consiste en tomar una determinada cantidad de suelo húmedo y pesarlo, luego secarlo el suelo en una temperatura constante de 105'C luego pesarlo y calcular el contenido de humedad. en tomar una muestra de suelo, pesarla antes y después de su desecado y calcular su contenido de humedad.

# **Ecuación 1** %  $h = (m\_shum - m\_ssec)/m\_ssec \times 100$ Donde:  $m\_shum$  = masa de suelo húmedo, gramos (g)  $m\_ssec$  = masa de suelo seco, en gramos (g)  $% h$  = porcentaje de humedad, sin dimensiones.

# **Sensor de humedad de suelo**

Perea (2016) menciona que el sensor de humedad hace lectura la cantidad de humedad que lo rodea en un determinado suelo, esta lectura lo realiza por lo que cuenta con dos electrodos para pasar corriente eléctrica en el suelo donde lo rodea. Este electrodo o corriente lee la resistencia para obtener el nivel de humedad a mayor cantidad de agua en el suelo conduce electricidad con facilidad (menor resistencia), en suelo seco es un mal conductor de corriente eléctrica (más resistencia).

### **Características:**

- ❖ Cantidad de energía para la alimentación: 3,3 V o 5 V
- ❖ Voltaje de salida digital: 0 ~ 4.2v
- ❖ Corriente de operación: 35 mA
- ❖ Los pines que componen:
	- ➢ Cable de salida analógica (cable azul)
	- ➢ GND (alambre Negro)
	- ➢ Cable de alimentación (cable rojo)
- ❖ Tamaño del sensor: 60x20x5mm

 $\left(\begin{matrix} \begin{matrix} 1\\ 0 \end{matrix} \end{matrix}\right)$ 

❖ Características del acabado: Oro de la inmersión

# <span id="page-29-0"></span>**Figura 4**

*Sensor de humedad de suelo*

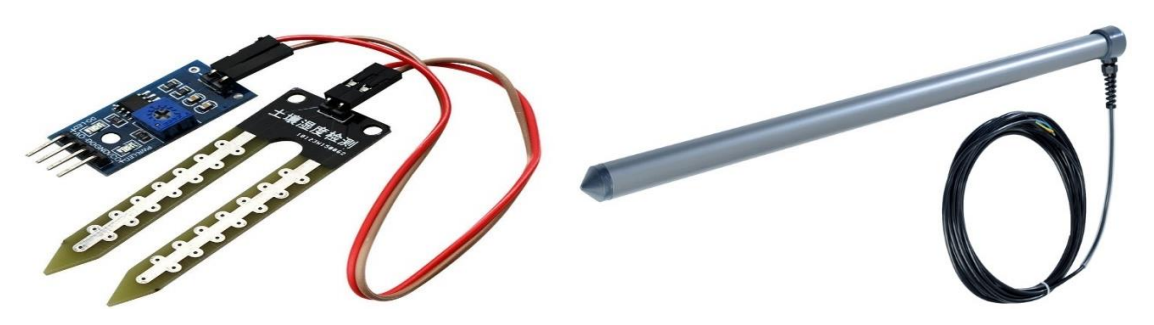

*Nota:* Higrómetro, módulo SKU SEN137 y AQC11, con cable azul analógico para la instalación en microcontroladores y cable rojo para la alimentación. Perea (2016).

#### **Pantalla LCD 16 x 2**

La pantalla LCD significa Liquid Cristal Display o en español "pantalla de cristal líquido ", es una pantalla pequeña y delgada formados por píxeles de color monocromo que está delante de una fuente de luz. El uso de esta pantalla está relacionado en sistema electrónicos por el circuito integrado que ayuda la interacción visual rápida por los caracteres 16x2 que significa representar 2 filas con 16 caracteres cada uno (Bustos, 2017, p. 35).

## <span id="page-29-1"></span>**Figura 5**

*Pantalla LCD 16x2*

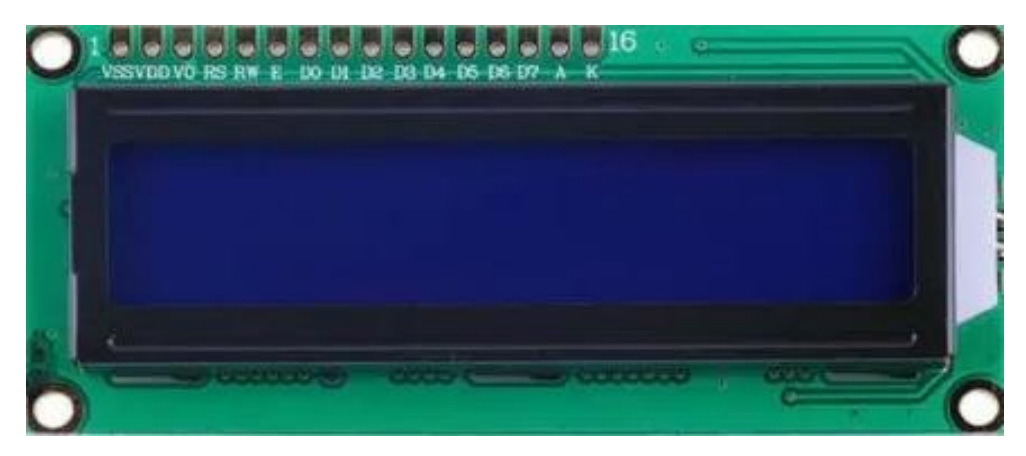

 $\mathbb{G} \oplus \mathbb{G}$ 

*Nota:* La pantalla LCD ayuda a la interacción de circuito integrado con 2 filas de 16 caracteres. **(**Bustos, 2017, p. 35)

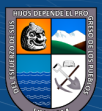

#### **Módulo ESP32**

Benito (2019) dice que: el módulo ESP32 es un conjunto de microcontroladores creado por la empresa China Espressif Systems. Dicho módulo fue diseñado para realizar muchas aplicaciones complejas como lectura de todo tipo de sensores, codificación de voz, reconocimiento facial entre otros. En este modelo de ESP32 ya están incorporados wifi inalámbrico que permite conectarse con los demás microcontroladores y TCP/IP usando todos los comandos de AT. Teniendo este microcontrolador puede realizar aplicaciones en tiempo real ya que es un software libre por lo que lo hace un sistema interesante.

### **Descripción general**

Benito (2019) menciona que: el NodeMCU ESP32 es un microcontrolador ligero completa de desarrollo, módulo SoC (system on chip), basado en Tensílica de 32 bits, funcionando a una frecuencia de reloj de 240 Mhz, con una memoria Flash de 4MB, y 500 KB de SRAM. Tiene conectividad inalámbrica Wifi, estándar 802.11 b/g/n, y Bluetooth integrado BLE.

#### <span id="page-30-0"></span>**Figura 6**

*Módulo ESP32*

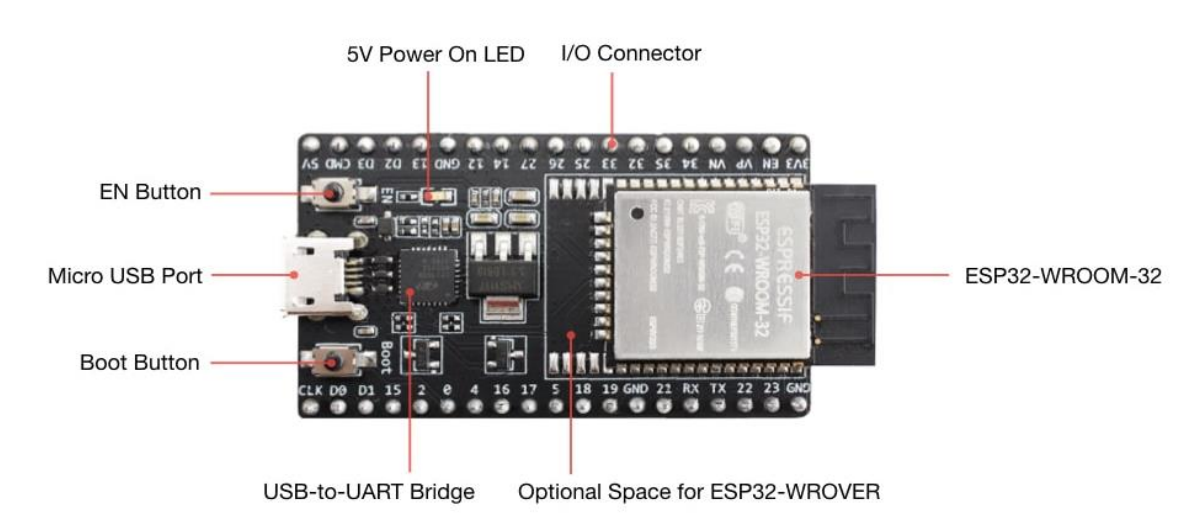

*Nota:* Modulo ESP32 incluido Wi-Fi+Bluetooth.

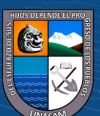

# <span id="page-31-0"></span>**Figura 7**

*Diagrama de bloques del módulo ESP32*

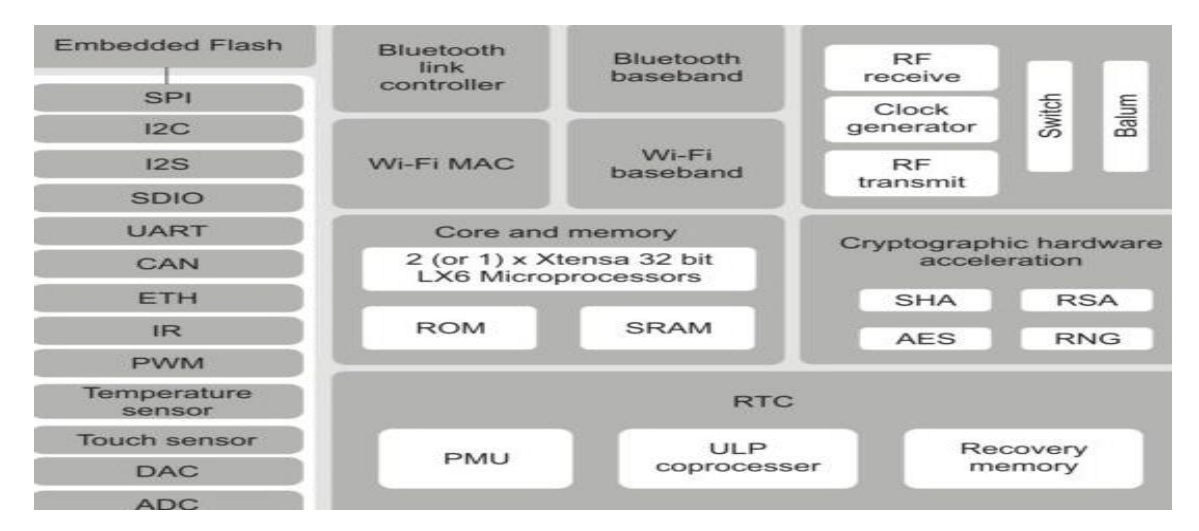

*Nota:* El diagrama de bloques del módulo ESP32 de doble núcleos se podría realizar un proyecto que intercambia información de la nube y en simultaneo administrar del sensor de forma precisa.

## **Procesadores**

Benito (2019) menciona que el ESP32 utiliza un microprocesador Tensilica Xtensa de memoria 32-bit LX6 que incluyen simple y doble núcleo y una antena para la transmisión inalámbrica como módulos para la administración de energía. ESP32 incluye un procesador que realiza un trabajo cuando el CPU entra en ahorro de energía para sigan funcionando los pines con consumo de energía mínima.

## **Memoria**

El chip está compuesto de una memoria interna:

 $(C)$   $( )$   $\circledS$   $($ 

- ➢ Sistema de memoria SRAM de 520 KiB, proporciona acceso de datos de alta velocidad y volátil cuando se corta la energía.
- ➢ La memoria ROM de 448 KiB, realiza lectura y almacenamiento de datos que no son cambiante como sistemas de arranque.

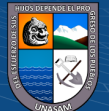

➢ La memoria RTC slow SRAM de 8KiB, sirve para realizar acceso de datos aleatorios. Sistema de memoria RTC fast SRAM de 8 KiB, sirve para almacenamiento de datos para luego ser usados para su programación.

# **Conectividad**

"El módulo ESP32 está diseñado para interconectarse con wifi y bluetooth para poder trasmitir información del punto de trabajo a otro punto. Puede soportar tecnología de otra conectividad de wifi estándar" Bustos (2017).

#### *Timers*

El SoC del módulo realiza una supervisión del sistema recogiendo información para luego correlacionarlo en cuatro temporizadores de propósito general para luego guardarlo en un software.

### *Watchdog*

Es una herramienta que tiene el módulo para que realiza monitoreo de la función que está realizando, en caso que está fallando en la ejecución de función realiza la temporización luego se encarga de reinicio el sistema para eliminar la falla del sistema y luego recuperarse.

## **Relojes del sistema**

El microcontrolador cuenta con diferentes relojes del sistema como el reloj del CPU que tiene por defecto que mide la cantidad de ciclos que ejecuta el CPU por segundos en la cual sincroniza internamente llevando a unidad básica del módulo enlazando con el PLL que corrige las fases de oscilación de entrada y salida.

# **Radiofrecuencia**

 $\left(\begin{matrix} \begin{matrix} 1\\ 0 \end{matrix} \end{matrix}\right)$ 

El módulo tiene incorporado RF que transmiten y recepcionan información inalámbrico en formas de ondas electromagnéticas a gran distancia 433Mhz que se puede cambiar la amplitud según los valores lógicos que se desea transmitir.

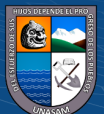

#### **Periféricos y sensores**

Payan (2015) menciona que el módulo ESP32 tienen diferentes periféricos para la instalación de sensores un total de pines de 32 que se pueden ordenar diferentes funciones de acuerdo a la programación. Las entradas de los pines son distintas como entrada analógicos, digitales y conversores digitales-analógicos, que pueden soportar hasta 18 canales de información analógicos a si viceversa. También el módulo tiene un conjunto de sensor internos como sensor de interferencia electromagnético para detectar interferencias y sensores de acercamiento.

#### **Seguridad**

La seguridad del módulo utiliza protocolo WFA, WPA/WPA2 que hace referencia a la protección de informaciones inalámbricas WIFI en las redes enlazados y cifrados de los datos enviados entre sí. Por lo tanto, el módulo es más seguro enviando datos inalámbricos en tiempo real (Payan, 2015, p. 15).

#### **Especificaciones técnicas:**

- ➢ Fuente de alimentación (USB): 5V DC
- ➢ Energía Entradas/Salidas: 3.3V DC
- ➢ SoM: ESP-WROOM-32 (Espressif)
- ➢ Placa: ESP32 DEVKIT V1 (Espressif)
- ➢ CPU: Dual-Core Tensilica Xtensa LX6 (32 bit)
- ➢ Frecuencia de Reloj: hasta 240Mhz
- $\triangleright$  Wifi: 802.11 b/g/n/e/i (802.11n @ 2.4 GHz hasta 150 Mbit/s)
- ➢ Bluetooth: v4.2 BR/EDR and Bluetooth Low Energy (BLE)
- $\triangleright$  Total, de pines: 30

 $\left(\mathrm{cc}\right)\left(\widehat{\mathbf{y}}\right)\circledcirc$ 

- ➢ Pines digitales GPIO: 24 (Algunos pines solo como entrada)
- ➢ Pines para modificar las energías PWM: 16
- ➢ Cantidad de pines analógicos ADC: 18 (3.3V, 12bit: 4095, tipo SAR, ganancia programable)
- ➢ Cantidad de conversor digital- analógico DAC: 2 (8bit)
- ➢ Tipo de Chip USB-Serial: CP2102
- ➢ Clase de la antena PCB
- ➢ Tamaño del módulo: 55x28 mm

#### **Estructura de programación módulo ESP32**

 $\left(\text{cc}\right)$  (i)  $\odot$   $\odot$ 

La estructura para la programación de humedad de suelo está divido en dos partes: setup y loop. la función Setup () inicia única vez cuando el módulo enciende, donde se declara las variables para ejecutar, es la primera función que el programa ejecuta y se direcciona los pines de salida y entrada. La función Loop () ejecuta todo el código programado continuamente haciendo lectura entrada de la placa. (Payan, 2015, p. 11)

> **Funciones:** las funciones son un conjunto de códigos netamente identificado, para cuando se ejecutan la función sea llamado.

> **Variables:** la variable debe ser declarado y el tipo de dato que almacenara para luego asignarlo un valor. Esta variable puede ser declarado en el inicio del programa.

**Tipos de datos:** los datos pueden ser guardados hasta un valor 32 bits.

**Operadores aritméticos:** realiza sentencia condicional tomando decisiones y realizando acciones repetitivas.

**Entradas y salidas digitales y analógicas:** estas entradas son las mismas que pueden hacer lectura de 18 sensores analógicos y 32 pines digitales.

**Función digitalRead (pin):** esta función tiene como objetivo lectura de un valor pin digital para luego ser guardado con un variable; luego declarar como una condición.

#### **Funcion digitalWrite (pin, value)**

La siguiente función nos servirá para establecer un valor con nivel alto (HIGH) o bajo (LOW), para luego configurarlo como pin de salida.

#### **Función analogRead (pin)**

Tiene la misma función de función digitalread solo que en esta son pines análogos.

### **Función analogWrite (pin, value)**

Esta función del módulo realiza ondas periódicas para realizar un ciclo completo como encendido de luz a diferentes de niveles de brillo o un motor a diferentes velocidades.

## **Funciones de tiempo y matemáticas**

Esta función sirve para poder tener el tiempo de respuesta que se desea tener.

## **Funciones de generación aleatoria**

 $(C)$   $( )$   $\circledS$   $($ 

Esta función devuelve un valor aleatorio y rango específico. de un pin como movimiento, ruidos y otros.

#### **Serial.begin(rate)**

Esta serie abre una puerta a velocidad específica para comunicarlo con el ordenador.

#### **Serial.println(data)**

Esta serie tiene como función mostrar datos e imprimir, también se puede utilizar para eliminar el programa enviando un determinado mensaje.

#### **Serial.read()**

Esta serie lee los valores para luego imprimir en un mensaje de respuesta.

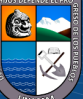
*Sistema integrado del módulo ESP32*

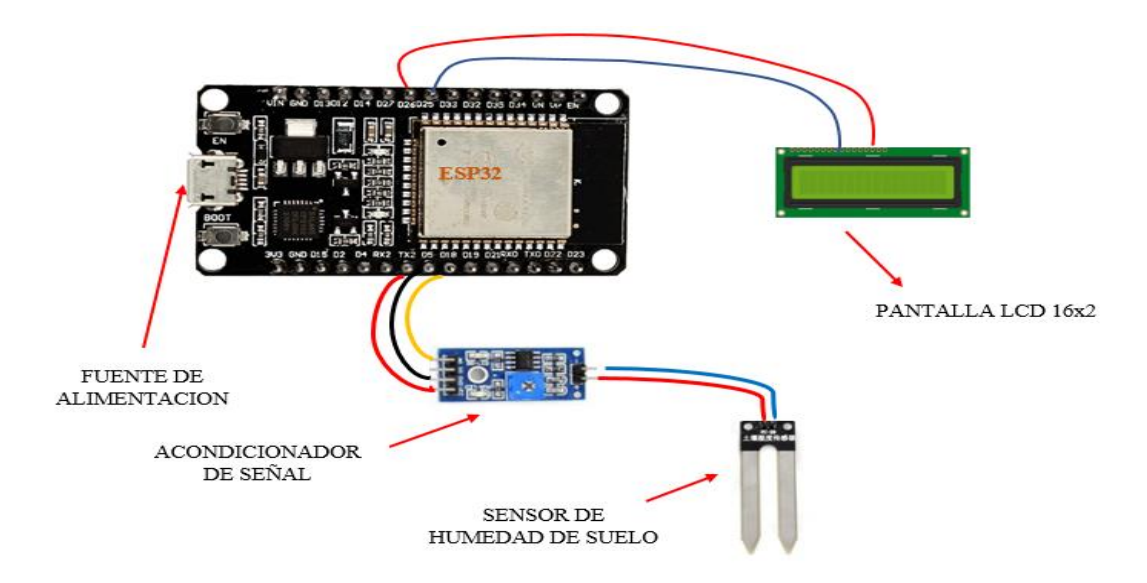

*Nota:* Instalación de la pantalla LCD y sensor de humedad de suelo en módulo ESP32 para su correcto funcionamiento del sistema de microcontrolador.

## **2.3. Definición de términos básicos**

**Protección IP:** son niveles de protección de manera alfanuméricos contra la entrada de material extraño.

**Comando AT**: este comando nos sirve para realizar una función en determinado fecha y hora especifica también se usa para realizar un trabajo programado.

**TCP:** es un protocolo de control de transmisión que nos permite intercambiar informaciones en el mismo orden que se envía.

**IP:** Protocolo de internet, son conjunto de normal para comunicación en internet como envió de videos, correo y otros.

**IoT:** La Internet de las cosas (IoT) describe la red de objetos físicos ("cosas") que llevan incorporados sensores, software y otras tecnologías con el fin de conectarse e intercambiar datos con otros dispositivos y sistemas a través de Internet.

**SRAM:** es una memoria de alta velocidad, pero la información se pierde cuando se corta la energía.

**SPI:** es el interfaz de comunicación serie que realiza el trabajo de comunicar todos los circuitos integrados entre sí.

**BLE:** es un bluetooth de baja energía que trasmite una señal de 2.4 GHz, con un alcance de 100 metros de distancia.

**RTC:** es una función de control de tiempo de real que se usan para ajustar los procesos de tratamientos cumpliendo su programación inicial.

**WIFI:** es una tecnología avanzada donde pueden intercambiar información como de un ordenar, celular, cámaras de video vigilancia y entre otros mediante señal de internet.

### **2.4. Hipótesis**

- Ho : La media de todos los tratamientos en la evaluación de la humedad del suelo con módulo ESP32 en frijol (*phaseolus vulgaris l*.), bajo invernadero que sean iguales.
- Hi : Existe al menos un par de pruebas en la evaluación de la humedad del suelo con módulo ESP32 en frijol (*phaseolus vulgaris l*.), bajo invernadero que sean diferentes.

# **2.5. Variables**

*Variable independiente*  Sensor de Humedad *Variable dependiente*  Humedad gravimétrica (%) del suelo

 $(C)$   $($   $)$   $\circledS$   $($ 

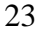

# **III. MATERIALES Y METODOLOGÍA**

## **3.1. Materiales y equipos**

#### **Materiales**

- ➢ Sensor de humedad de suelo
- ➢ Pantalla LCD 16x2
- ➢ Resistencias eléctricas varias.
- ➢ Protoboard 800 puntos
- ➢ Cables puente para protoboard
- ➢ Baldes de 30x40cm
- ➢ Carretilla
- ➢ Lampa
- ➢ Mallas
- ➢ Bolsas de plástico impermeables
- ➢ Cinta adhesiva
- ➢ Goteros
- ➢ Paleta de acero

## **Equipos**

- ➢ Módulo ESP32
- ➢ IDE de módulo ESP32 para programar
- ➢ Horno de secado de laboratorio
- ➢ Balanza analítica
- ➢ Laptop con Windows 10

 $\odot$   $\odot$   $\odot$ 

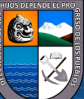

# **3.2. Metodología**

#### **Figura 9**

*Flujograma de la metodología del trabajo de investigación.*

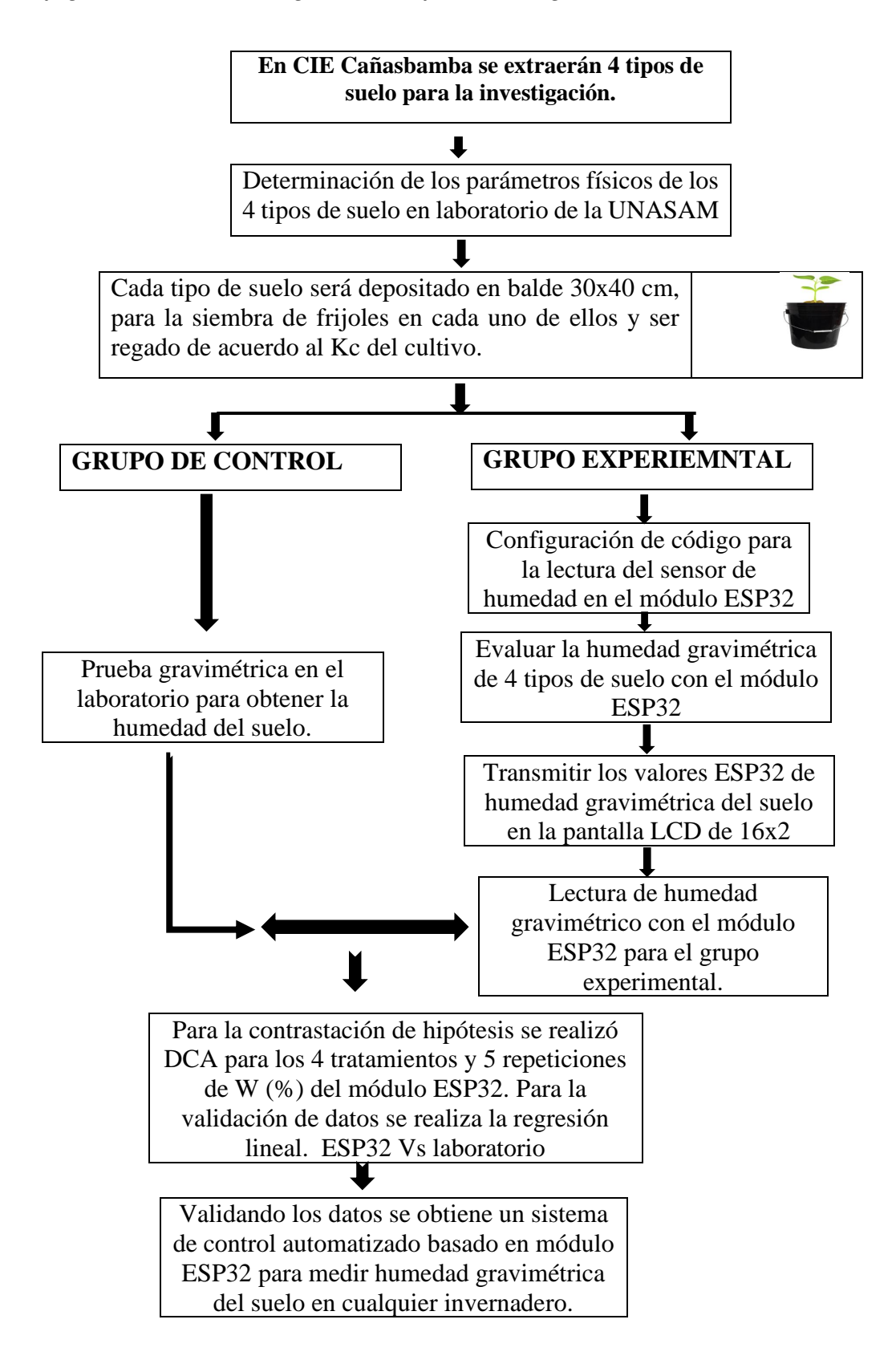

 $~(c)$   $~( )$   $~( )$   $~( )$ 

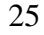

### *3.2.1. Tipo de investigación*

La presente investigación será de tipo **experimental aplicada** ya que toda vez buscaremos encontrar la relación de dependencia de variables de manera dependiente y practico, para ellos se recurrirá a programación y validación de datos de manera experimental en un determinado de tiempo. Al respecto Vargas (2009) manifiesta: "que la investigación aplicada, es cuando se utiliza conocimientos ya realizados además se consiguen otros conocimientos implementando los saberes prácticos en investigación" (p.159).

En cuanto a su enfoque, es una investigación *cuantitativa*, porque en el presente trabajo se medirá la humedad gravimétrica del suelo con módulo ESP32 en cuatro tipos de suelos. De acuerdo con Hernández, Fernández & baptista (2010): "La principal característica de investigación cuantitativos es la recolección de datos para luego ser medidas" (p.5).

Por su alcance, es una investigación *explicativa*, Porque en la investigación se tratará de explicar la humedad gravimétrica del suelo con módulo ESP32 en cuatro tipos de suelo. Según Hernández, Fernández & Baptista (2010): "una investigación explicativa se centra por qué ocurre el fenómeno y en qué condiciones y explica las relaciones de las variables" (p.84)

Según su dimensión temporal, es una investigación de *corte longitudinal*, ya que, en el presente trabajo las evaluaciones se realizarán durante la fase de desarrollo del cultivo frijol. Al respecto Arnau & Bono (2008) mencionan: "que se recogerán datos sobre un grupo de muestra en distintos momentos para luego ser examinados a largo del tiempo, en la misma muestra de sujetos y constatar las diferencias" (p.34).

 $(C)$   $( )$   $\circledS$   $($ 

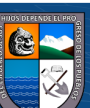

#### *3.2.2. Diseño de investigación*

A partir de la Hipótesis y objetivos planteados, la presente investigación buscará medir humedad gravimétrica del suelo con el módulo ESP32 bajo invernadero, en la que se podrá evaluar de manera automática los variables ya mencionados.

#### **Diseño experimental**

El experimento se realizará **diseño completamente al azar** (DCA), con 4 tratamientos de suelo y 5 repeticiones cada uno.

**El modelo matemático utilizado será el siguiente:**

**Ecuación 2**

$$
Y_i = \mu + \tau_i + \epsilon_i
$$

Dónde:

Yij: Variable respuesta de la ij-esima unidad experimental.

μ: efecto de la media general.

\_: Efecto del i − esimo tratamiento.

ε\_ij: Efecto del error experimental asociado a la i-esima unidad experimental.

#### **Tabla 4**

*Cuadro de análisis de varianza (ANOVA)*

 $(C)$   $($   $)$   $\circledS$   $($ 

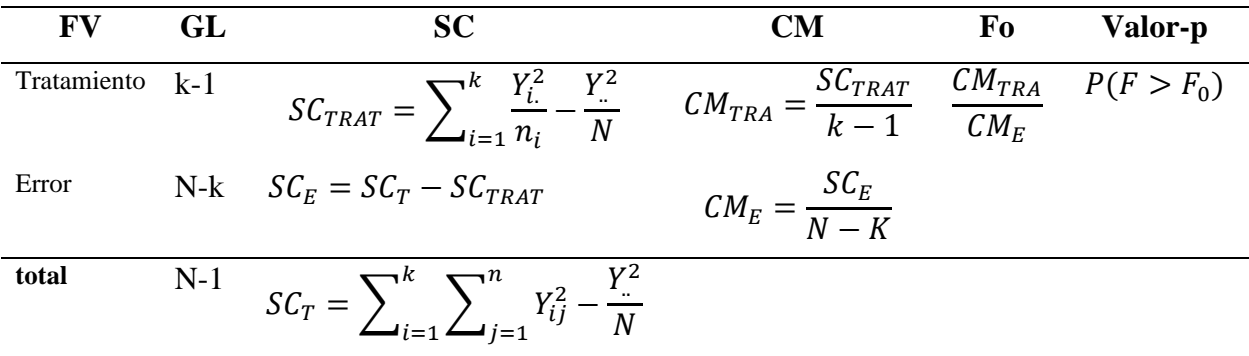

*Nota:* Cuadro de análisis de varianza de diseño completamente al azar (DCA) Gutierrez (2015).

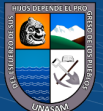

### **Características de la Unidad Experimental:**

La unidad experimental estará constituida por 4 tratamientos de suelo que será instalado en el invernadero del CIE Cañasbamba, cada tipo de suelo será depositado en baldes de 0.30 metro de diámetro por 0.40 metros de altura, resultando un volumen 0.02467m3 para luego sembrar frijoles en cada uno de ellos. En toda etapa de desarrollo del frijol 94 días, donde se evaluará la humedad gravimétrica en cada tipo de suelo.

## **Figura 10**

*Característica de la unidad experimental, diseño completamente al azar.*

 $C<sup>c</sup>$   $\odot$   $\odot$   $\odot$ 

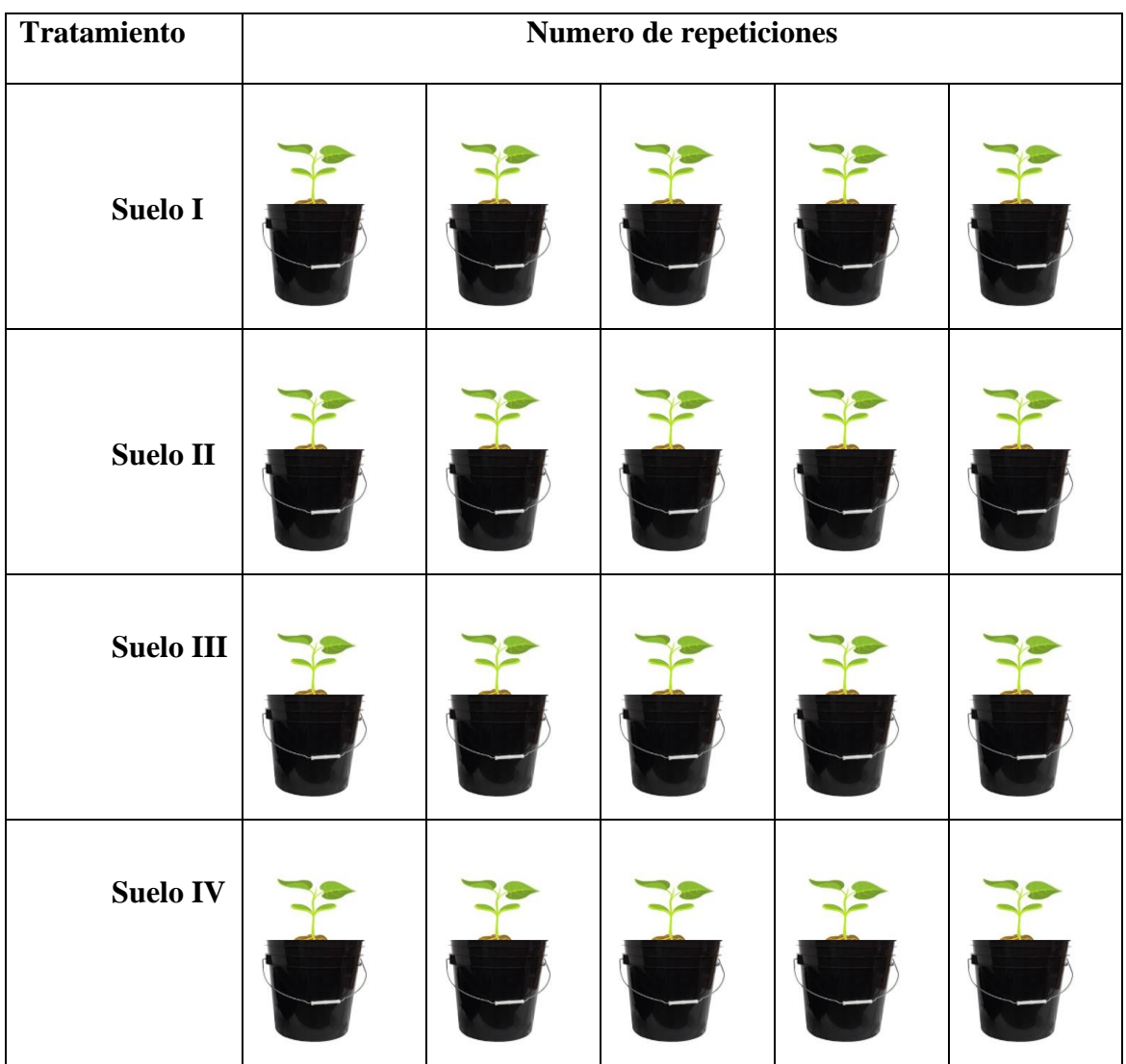

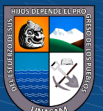

#### **Análisis funcional**

Para la evaluación y comparación de medias de los tratamientos se utilizará la prueba de rangos de Duncan al 5 % de significancia estadística. Luego realizar el test de Tukey 95 % de confianza que nos permite comparar las medias t niveles

## *3.2.3. Población*

La población estará conformada por los 4 tratamientos de suelo y 5 repeticiones cada uno en el invernadero de CIE Cañasbamba. En cada uno de los baldes de 0.30 metro de diámetro por 0.40 metros de altura, resultando un volumen 0.02467m3 Serán sembrados los frijoles; en toda la etapa fenológico del frijol 94 días se evaluará la humedad gravimétrica por cada tipo de suelo.

# *3.2.4. Muestra*

La siguiente investigación es de tipo experimental por consiguiente la muestra es de igual a la población.

#### *3.2.5. Técnicas e instrumento de recolección de datos*

 $\left(\text{cc}\right)$  (i)  $\odot$   $\odot$ 

#### *Para la recolección de datos grupo control se realiza la siguiente técnica:*

Para la humedad de suelo del invernadero se realizará prueba gravimétrica en el laboratorio, consistirá en extraer una porción de suelo de la profundidad de 15 a 25 cm de cada tratamiento y de todas las repeticiones una vez a la semana en toda la etapa fenológica del frijol: 20 días etapa inicial, 30 días etapa desarrollo, 30 días etapa media y 14 días etapa maduración. De esta manera se obtiene la humedad gravimétrica del suelo.

# *Para la recolección de datos grupo experimental se realiza la siguiente técnica:*

**a)** Configurar el código fuente del sensor y comunicarlos mediante módulo ESP32 para la lectura humedad del suelo. Luego trasmitir los datos a una pantalla LCD.

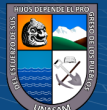

- **b)** Para la humedad gravimétrica con el módulo ESP32 consistirá en introducir el sensor de humedad en los tratamientos y en todas las repeticiones una vez a la semana en toda la etapa fenológica del frijol: 20 días etapa inicial, 30 días etapa desarrollo, 30 días etapa media y 14 días etapa maduración. De esta manera se obtiene la humedad gravimétrica del suelo con el módulo ESP32.
- **c)** Obtenido los datos de grupo de control y grupo experimental se validarán los datos para así obtener un sistema de control automatizado para cualquier invernadero.

#### *3.2.6. Técnicas de procesamiento de datos*

 Para el procesamiento de datos se realizará análisis cuantitativo donde las variables de humedad gravimétrico del suelo serán ordenados y registrados en un Excel del grupo de control y experimental. Donde cada uno de los datos serán analizados, para demostrar la hipótesis se usará el software Minitab statistical, para validación de datos se realizarán comparaciones de grupos relacionados con análisis de regresión lineal.

#### *3.2.7. Parámetros a evaluar*

❖ Para la contrastación de hipótesis se realizará la prueba de rango de Duncan a 5 % de significancia de la evaluación de humedad del suelo con el módulo ESP32 bajo invernadero.

$$
H_0
$$
: se aprueba si  $P > 0.05$ 

$$
H_1
$$
: se aprueba si  $P < 0.05$ 

❖ Para la validación de variable de humedad de suelo para datos agrupados con el módulo ESP32 se realizará análisis de regresión lineal, relacionando humedad gravimétrica con ESP32 Vs Humedad gravimétrica del laboratorio.

## **IV. RESULTADOS Y DISCUSIÓN**

Los resultados según los objetivos plateados son los siguientes:

Inicio de investigación en campo 10 de enero con la siembra de frijoles en el invernadero CIE Cañasbamba, finaliza el 13 de mayo con la maduración del frijol.

## **4.1. Presentación de resultados**

**Respecto del objetivo específico 1** "Determinar los parámetros físicos de 4 tipos de suelo del grupo de control en laboratorio de suelos de la Facultad de Ciencias Agrarias de la Universidad Nacional Santiago Antúnez de Mayolo".

Los parámetros físicos de los 4 tipos de suelo se determinaron en el laboratorio de suelo de la Facultad de Ciencias Agrarias – UNASAM. Siendo el suelo 1 textura franco arenoso Da = 1.41 g/cm3, Dr = 2.63 g/cm3, Porosidad 46.01 %, C.C = 19.00 % y P.M=7.00 %; para el suelo 2 fue la proporción 30 % de turba, 30 % arena y 40 % suelo agrícola resultando las características físicas del suelo Da = 1.42 g/cm3, Dr = 2.62 g/cm3, Porosidad 45.80 %, C.C = 19.00 % y P.M=7.00 %; para el suelo 3 fue la proporción 35 % de turba, 35 % arena y 30 % suelo agrícola resultando las características físicas del suelo Da = 1.40 g/cm3, Dr = 2.61 g/cm3, Porosidad 46.36 %, C.C = 23.00 % y P.M=9.00 % y para el suelo 4 fue la proporción 40 % de turba, 40 % arena y 20 % suelo agrícola resultando las características físicas del suelo Da = 1.39 g/cm3, Dr = 2.59 g/cm3, Porosidad 46.33 %, C.C  $= 27.00 %$  y P.M=11.00 % como se muestra en el anexo 1,2,3 y 4.

Para el resultado de humedad gravimétrico del suelo en el laboratorio, para toda la etapa fenológica del cultivo de frijol 94 días; se tuvo que extraer con una pequeña espátula la muestra de suelo de 15 a 25 cm de profundidad de los 4 tipos de suelo y 5 repeticiones de cada uno en el invernadero de CIE Cañasbamba; luego ser embolsado cada muestra de suelo herméticamente para ser trasladado al laboratorio de suelo de la FCA- UNASAM. En el laboratorio se tomó una determinada cantidad 100 gramos de suelo húmedo para ser pesado, seguidamente secarlo el suelo en una temperatura constante de 105'C y pesar el suelo seco. Teniendo los pesos de suelo húmedo y suelo seco se calculó la humedad gravimétrica del suelo en el laboratorio.

# **Tabla 5**

*W (%) del suelo realizado en el laboratorio de la FCA-UNASAM*

 $(C)$   $($   $\theta$   $\odot$   $\odot$ 

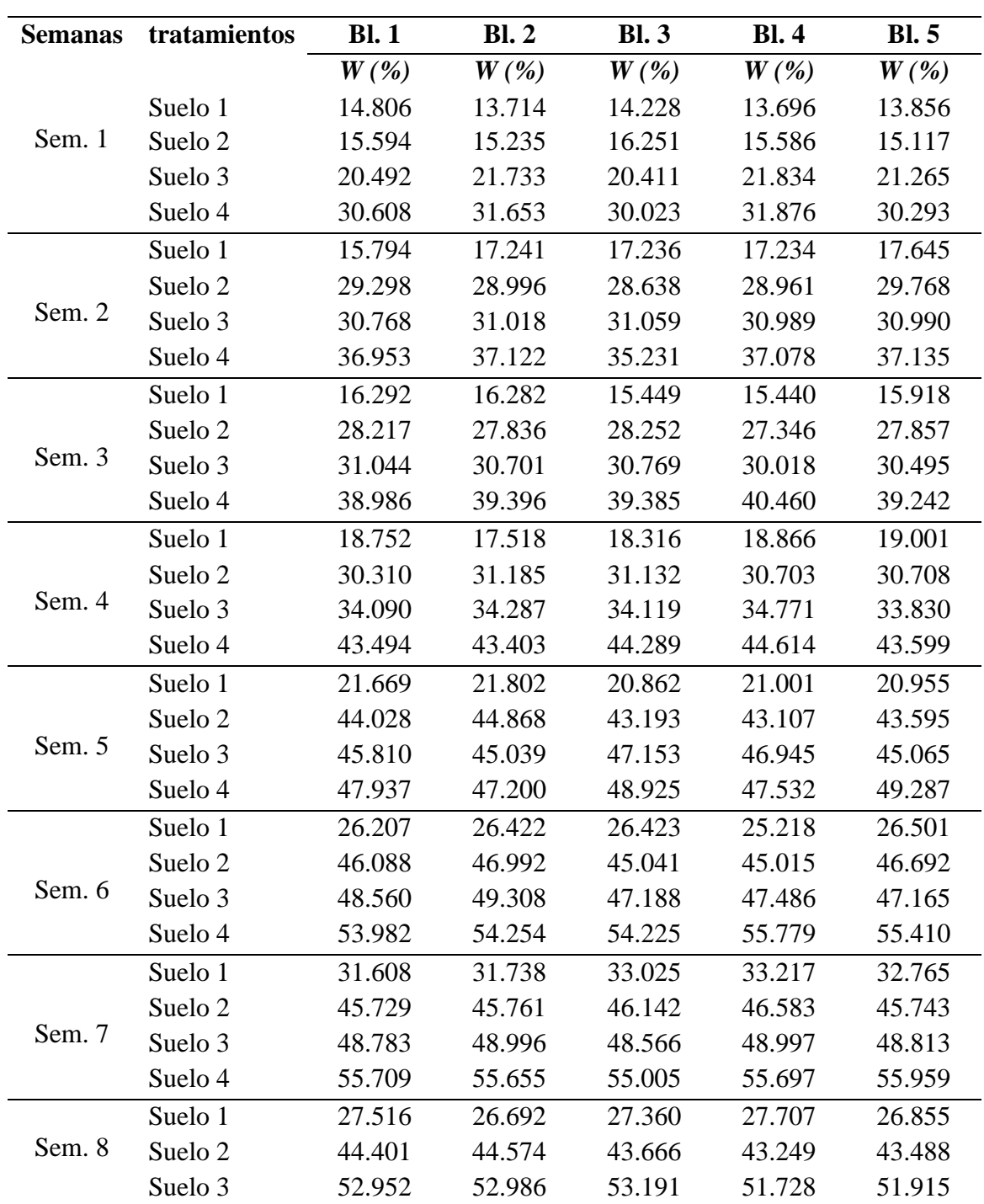

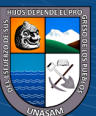

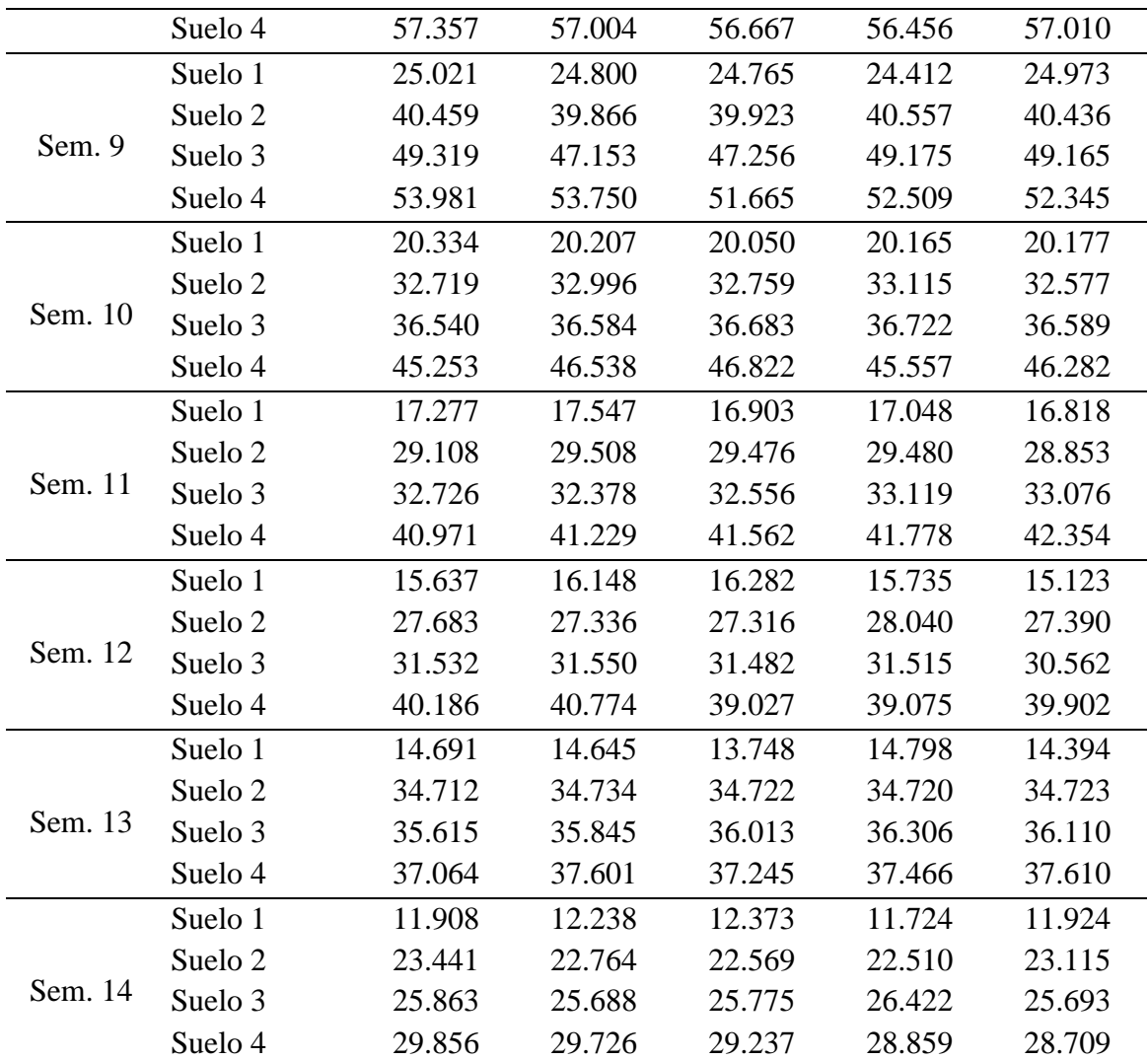

*Nota:* En la siguiente tabla se muestra la W (%) del suelo realizado en el laboratorio para las 14 semanas.

**Respecto del objetivo específico 2** "Configurar el código fuente para la lectura del sensor de humedad gravimétrica del suelo en el módulo ESP32".

Para configurar el código fuente se tuvo que usar el software libre del IDE de módulo ESP32 del arduino. Para la programación se consideró los pines de entrada y salidas para transmitir información del sensor de humedad al ESP32. Teniendo identificado los pines de entrada y salida se programó el código fuente considerando los impulsos eléctricos del sensor de humedad en un vaso de agua tomando los límites de 0 % de humedad cuando el suelo está seco y 100% cuando el suelo esta encharcado de agua.

 $(C)$   $($   $)$   $\circledS$   $($ 

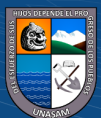

```
1 #include <LiquidCrystal.h>
2 #include <DHT.h>
3
4 #include <WiFi.h>
5 #include <WiFiClient.h>
6 #include <PubSubClient.h>
7
8 const char* ssid = "MOVISTAR WIFI1227";
9 const char* password = "123456789rumi";
10
11 //Datos constantes para identificar el ESP32
12 #define ORG "83aj6p"
13 #define DEVICE_TYPE "ESP32"
14 #define DEVICE_ID "282C70CB94EC"
15 #define TOKEN "O?t1&SG9?5V&U-zuRH"
16
17 //Direcciónes del servidor y topics
18 char server[] = ORG ".messaging.internetofthings.ibmcloud.com";
19 char pubTopic1[] = "iot-2/evt/estado1/fmt/json";
20 char pubTopic2[] = "iot-2/evt/estado2/fmt/json";
21 char pubTopic3[] = "iot-2/evt/estado3/fmt/json";
22
23 //Autenticación del ESP32
24 char authMethod[] = "use-token-auth";
25 char token[] = TOKEN;
26 char clientId[] = "d:" ORG ":" DEVICE_TYPE ":" DEVICE_ID;
27 
28 //Crear cliente seguro
29 WiFiClient wifiClient;
30 PubSubClient client(server, 1883, NULL, wifiClient);
31
32 int sensor1 = 15;
33 int sensor2 = 35;
34 DHT dht (sensor1,DHT11);
35 LiquidCrystal lcd(13,12,14,27,26,25);
36 
37 int i =0, j=0;
38 void setup() {
39 // put your setup code here, to run once:
40 Serial.begin(9600);
41 Serial.println();
42 lcd.begin(16,2);
43 lcd.setCursor(0,0);
44 lcd.println("PROYECTO UNASAM");
45 dht.begin();
46 delay(1000);
47
```
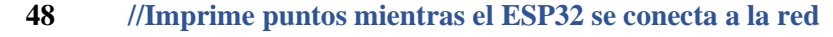

 $\odot$   $\odot$   $\otimes$   $\odot$ 

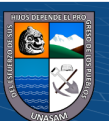

```
49 //Cuando se conecta imprime la IP local
50 lcd.setCursor(0,0);
51
52 }
53 long lastMsg = 0;
54
55 void loop() {
56 lcd.clear();
57 int datasensor2 = analogRead(sensor2);
58 Serial.println(datasensor2);
59 // put your main code here, to run repeatedly:
57 float h = dht.readHumidity();
58 float t = dht.readTemperature();
59 float h1=0, t1=0, h2=0;
  60 if (isnan(h) || isnan(t)) {
  61 lcd.setCursor(0,0);
  62 lcd.print("S1 Disconect");
  63 lcd.setCursor(0,1);
 64 }else{
 65 h1=h;
 66 t1=t;
 67 }
 68 if(datasensor2==0){
 69 lcd.setCursor(0,1);
 70 lcd.print("S2 Disconect");
 71 lcd.print(h2);
 72 delay(1000);
 73 }else{
 74 double porc = (datasensor2 * 100) / 4095-datasensor2;
 75 Serial.println("HUMEDAD");
 76 Serial.println(porc);
  77
  78 if (porc <= 0){
  79 h2=0;
  80 }
  81if(porc >= 100){
  82 h2=100; 
  83 }
  84 if(porc < 100 && porc > 0 ){
  85 h2=porc;
  86 } 
 87 }
 88 lcd.setCursor(0,0);
 89 lcd.print("H1:");
 90 lcd.print(h1);
  91 lcd.print("T1:");
  92 lcd.print(t1);
```
 **93 lcd.setCursor(0,1);**

 $(C)$   $($   $\theta$   $\odot$   $\odot$ 

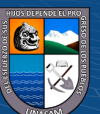

 **94 lcd.print("H2:"); 95 lcd.print(h2); 96 lcd.print("%"); 97 delay(1000); 98 //conexion IBM 99 100 }**

**Respecto del objetivo específico 3** "Evaluar la humedad gravimétrica de 4 tipos de suelo con el módulo ESP32 en frijol *(phaseolus vulgaris l.),* bajo invernadero en CIE Cañasbamba".

Para el resultado de la evaluación de humedad gravimétrico del suelo con el módulo ESP32 se tuvo que introducir el sensor de humedad a una profundidad 15 a 25 cm para la lectura de humedad de suelo en la pantalla LCD en los 4 tipos de suelo y 5 repeticiones cada uno en el invernadero de CIE Cañasbamba.

## **Tabla 6**

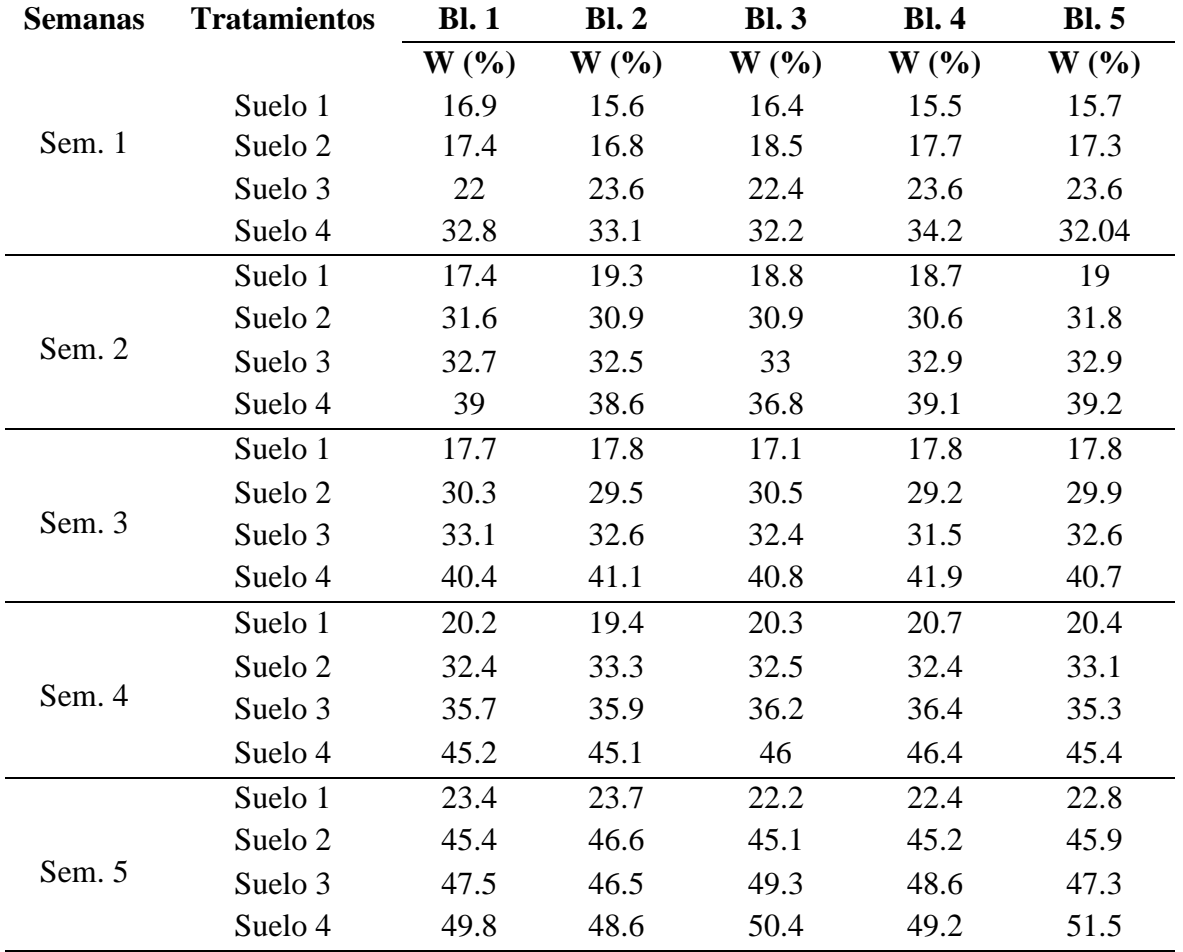

 $(C)$   $($   $\theta$   $\odot$   $\odot$ 

*W (%) del suelo con el módulo ESP32.*

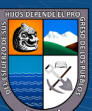

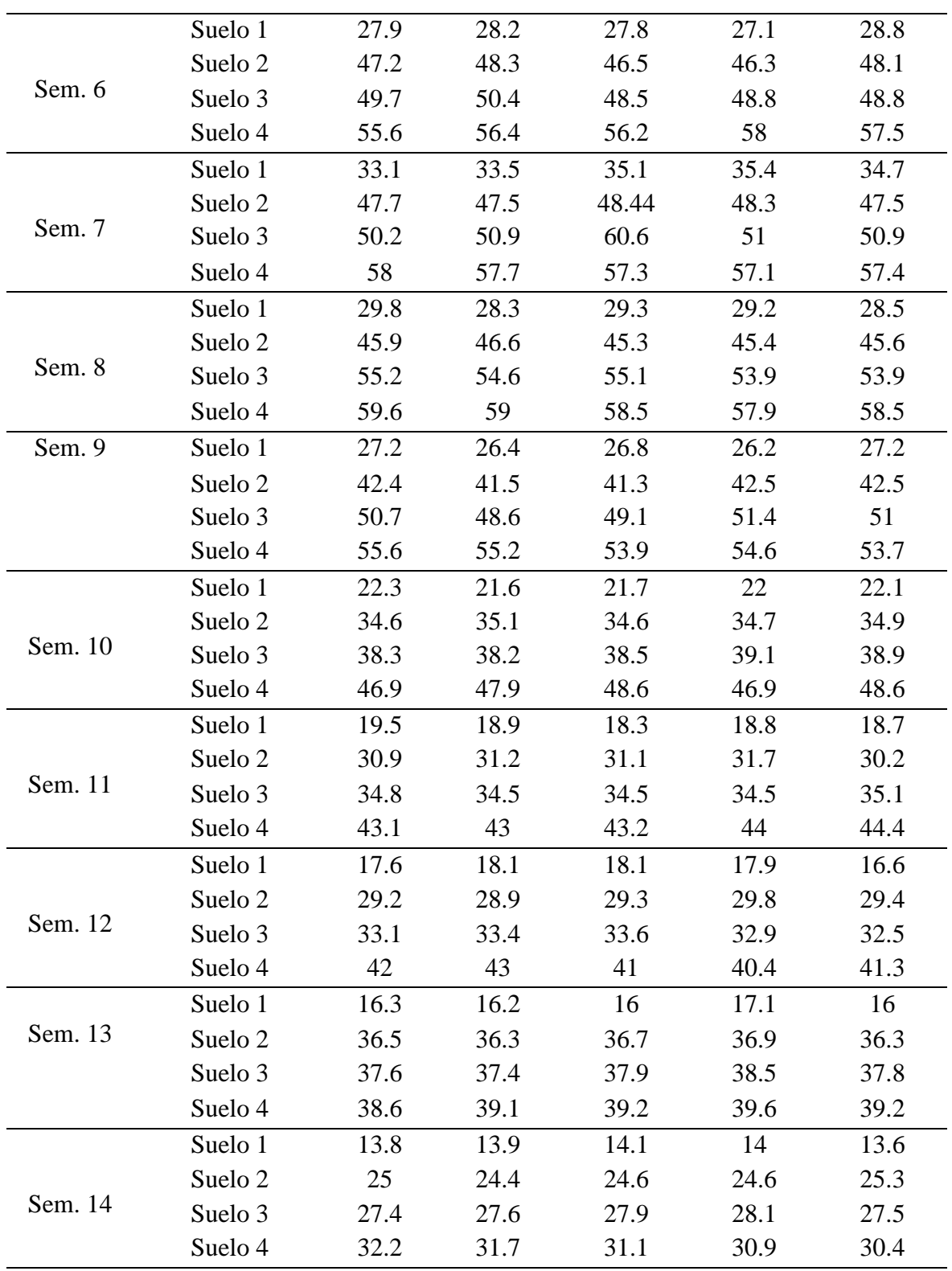

*Nota:* En la siguiente tabla se muestra la W (%) del suelo con el módulo ESP32 para las 14 semanas.

 $\overline{C}$   $\theta$ 

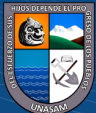

**Respecto del objetivo específico 4** "Validar los datos de humedad gravimétrica del módulo ESP32 trasmitido en la pantalla LCD en tiempo real mediante el grupo de control".

Para el resultado de la validación de datos de humedad gravimétrica del módulo ESP32 se realizó prueba estadística de diseño completamente al azar (DCA) para la contrastación de hipótesis mediante la tabla ANOVA en toda la etapa fenológica del frijol. A continuación, se realizó con los datos agrupados para cada uno de los tratamientos análisis de regresión lineal para W (%) del suelo: módulo ESP32 Vs laboratorio.

*Cuadros de análisis de varianza diseño completamente al azar (DCA)* 

### **Tabla 7**

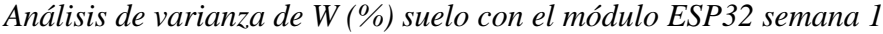

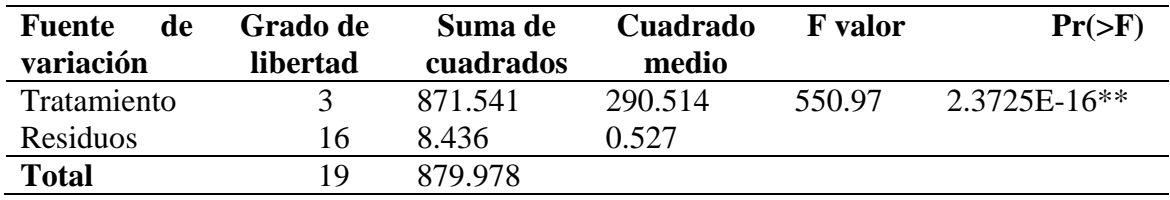

\*\* Nivel de significancia

*Nota:* En la Tabla 7, se muestra el efecto significativo W (%) del módulo ESP32 con p-valor < 0.000. Es decir, al menos uno de los tratamientos tiende aumentar la W (%) del suelo, esta diferencia se verificó mediante la prueba de comparaciones múltiples de Duncan para un margen de error del 5 %.

#### **Tabla 8**

*Resumen del modelo lineal para el diseño completamente al azar semana 1.*

 $\left(\begin{matrix} \begin{matrix} 1\\ 0 \end{matrix} \end{matrix}\right)$ 

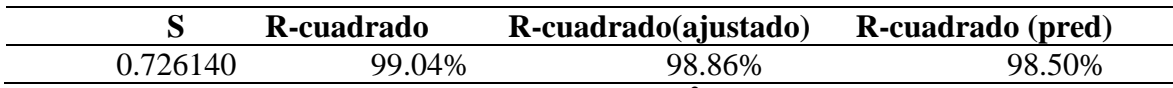

*Nota:* El coeficiente de determinación múltiple  $(R^2)$  nos indica que el 99.04 % de la

variabilidad de la W (%) del suelo puede ser explicada por los tratamientos aplicados.

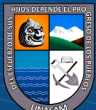

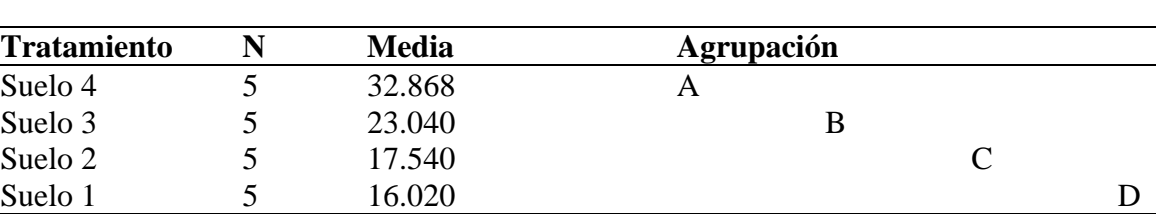

*Comparaciones por parejas utilizando el método de Tukey, semana 1.*

*Nota:* Donde A, B, C y D presentan las medias de la muestra y la medias que no comparten una letra son significativamente diferentes.

El coeficiente de variación (CV) del análisis de varianza de la humedad gravimétrica del suelo con módulo ESP32 de la semana 1 de germinación del frijol fue de 3.32 %. Esto indica una mínima variación o una alta homogeneidad de los tratamientos en las unidades de análisis.

## **Figura 11**

**Tabla 9**

*Grafica de residuos de W (%) del suelo con el módulo ESP32 semana 1.*

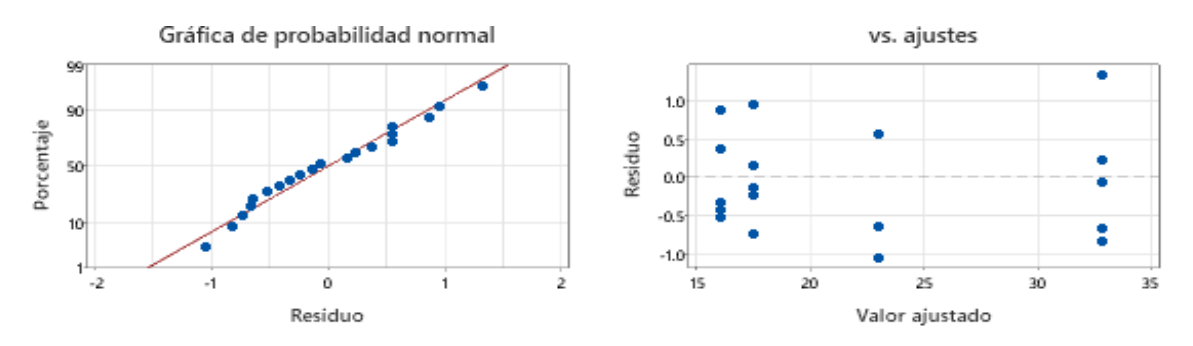

*Nota:* En la figura 11 de probabilidad normal se observa que los puntos se acercan a línea diagonal de la tendencia. En la figura de valor ajustado y residuos no muestra un patrón en forma de embudo, lo cual es de error constante.

## **Figura 12**

*Grafica de efectos principales y grafica de cajas de W (%) de la semana 1*

 $\left(\begin{matrix} \begin{matrix} 1\\ 0 \end{matrix} \end{matrix}\right)$ 

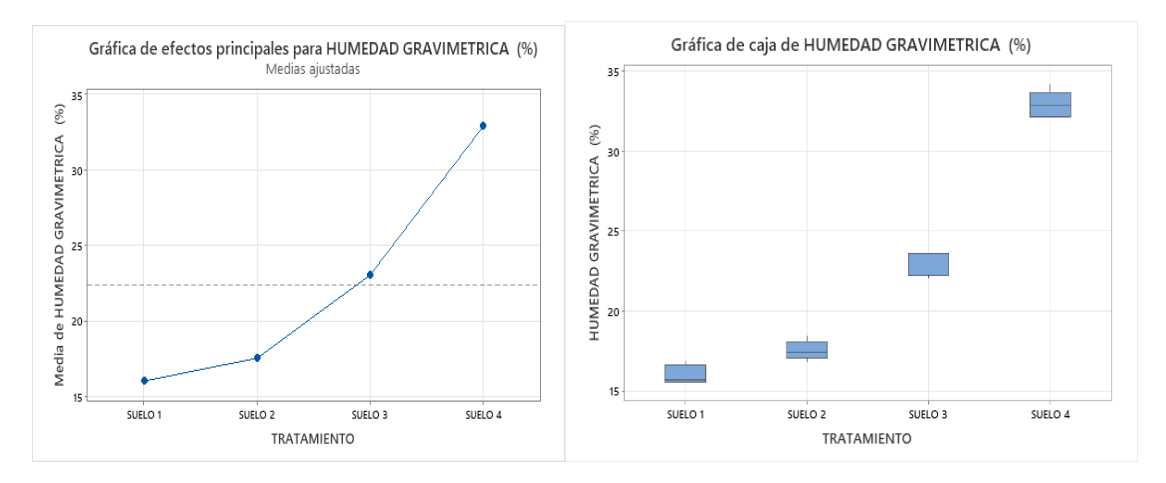

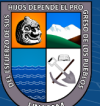

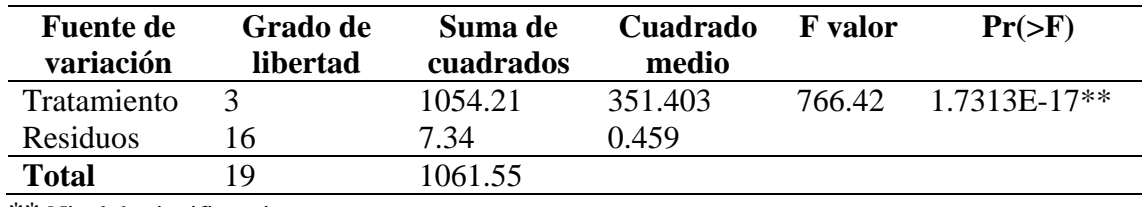

*Análisis de varianza de la W (%) del suelo con el módulo ESP32 semana 2.*

\*\* Nivel de significancia

*Nota:* En la Tabla 10, se muestra el efecto significativo W (%) del módulo ESP32 con pvalor < 0.000. Es decir, al menos uno de los tratamientos tiende aumentar la W (%) del suelo, esta diferencia se verificó mediante la prueba de comparaciones múltiples de Duncan para un margen de error del 5 %.

#### **Tabla 11**

*Resumen del modelo lineal para el diseño completamente al azar semana 2.*

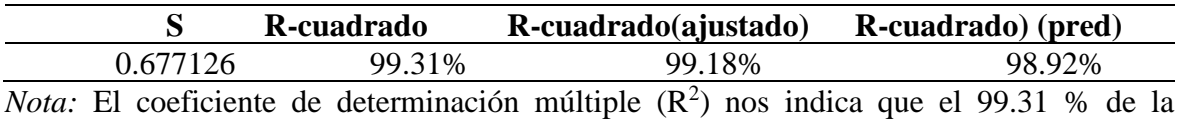

variabilidad de la W (%) del suelo puede ser explicada por los tratamientos aplicados.

### **Tabla 12**

*Comparaciones por parejas método de Tukey semana 2.*

 $(C)$   $( )$   $\circledS$   $( 0 )$ 

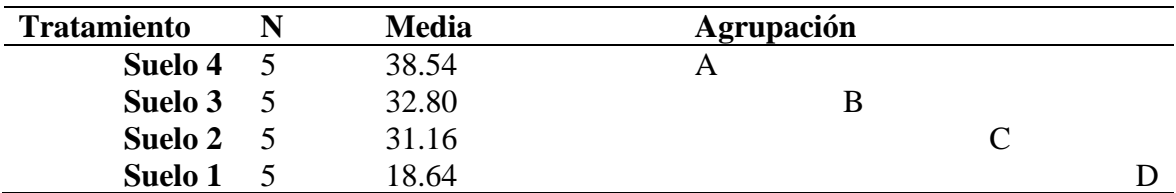

*Nota:* Donde A, B, C y D presentan las medias de la muestra y la medias que no comparten una letra son significativamente diferentes.

El coeficiente de variación (CV) del análisis de varianza de la humedad gravimétrica del suelo con módulo ESP32 de la semana 2 de germinación del frijol fue de 2.23 %. Esto indica una mínima variación o una alta homogeneidad de los tratamientos en las unidades de análisis.

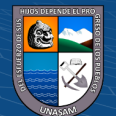

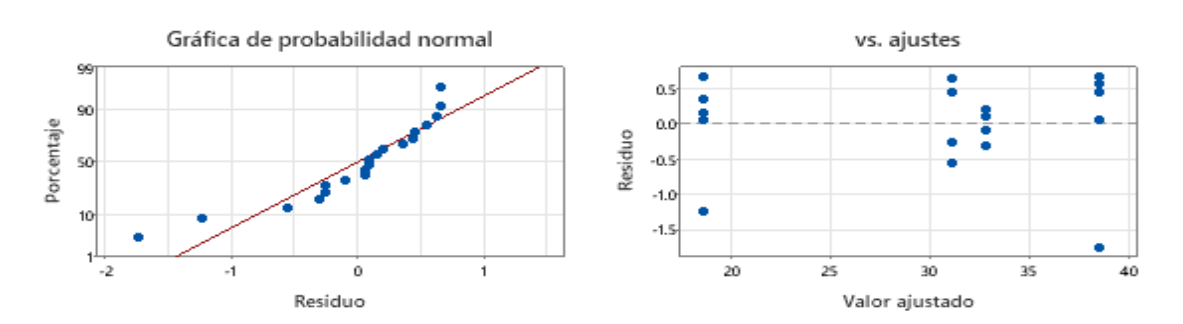

*Grafica de residuos de W (%) del suelo con el módulo ESP32 semana 2.*

*Nota:* En la figura 13 de probabilidad normal se observa que los puntos se acercan a línea diagonal de la tendencia. En la figura de valor ajustado y residuos no muestra un patrón en forma de embudo, lo cual es de error constante.

### **Figura 14**

*Grafica de efectos principales y grafica de cajas de W (%) de la semana 2.*

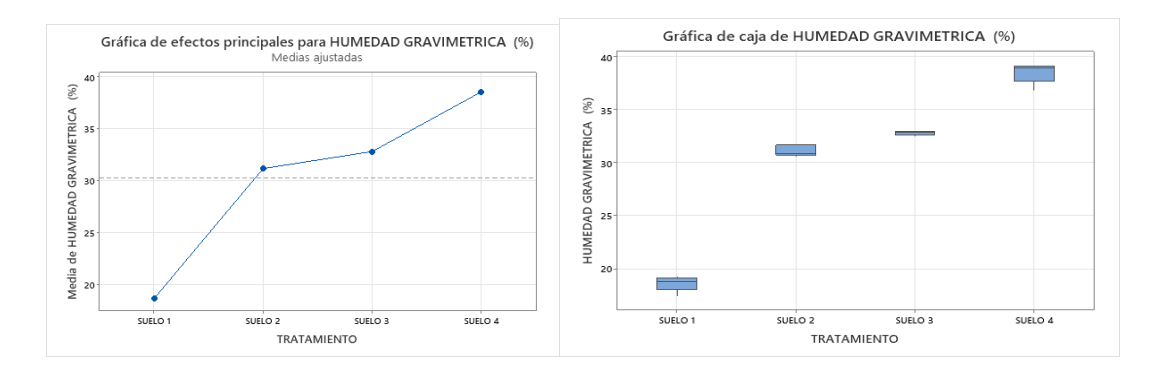

# **Tabla 13**

*Análisis de varianza de W (%) del suelo con el módulo ESP32 semana 3.*

 $(C)$   $( )$   $\circledS$   $($ 

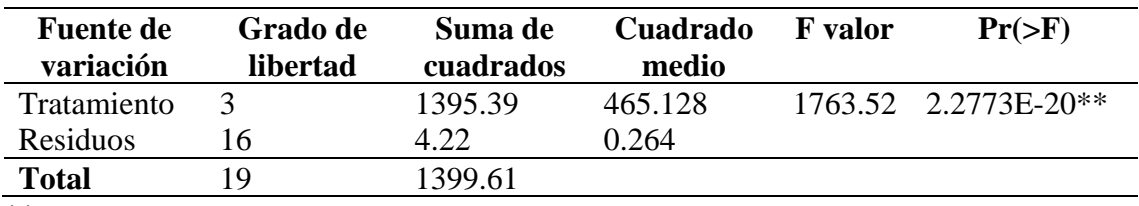

\*\* Nivel de significancia

*Nota:* En la Tabla 13, se muestra el efecto significativo W (%) del módulo ESP32 con pvalor < 0.000. Es decir, al menos uno de los tratamientos tiende aumentar la W (%) del suelo, esta diferencia se verificó mediante la prueba de comparaciones múltiples de Duncan para un margen de error del 5 %.

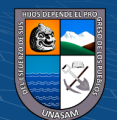

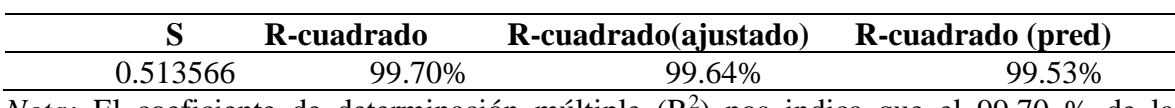

*Resumen del modelo lineal para el diseño completamente al azar semana 3.*

*Nota*: El coeficiente de determinación múltiple (R<sup>2</sup>) nos indica que el 99.70 % de la

variabilidad de la W (%) del suelo puede ser explicada por los tratamientos aplicados.

## **Tabla 15**

*Comparaciones por parejas utilizando el método de Tukey de la semana 3.*

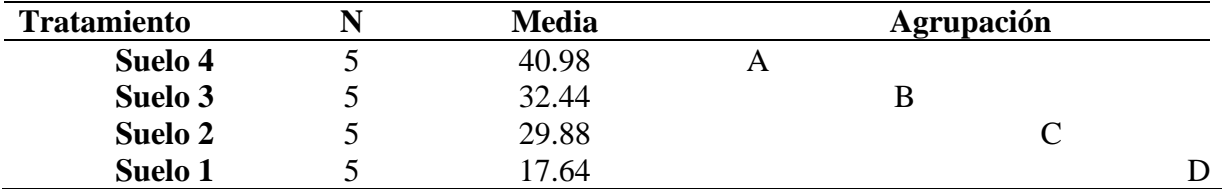

*Nota:* Donde A, B, C y D presentan las medias de la muestra y la medias que no comparten una letra son significativamente diferentes.

El coeficiente de variación (CV) del análisis de varianza de la humedad gravimétrica del suelo con módulo ESP32 de la semana 3 de germinación del frijol fue de 1.69 %. Esto indica una mínima variación o una alta homogeneidad de los tratamientos en las unidades de análisis.

## **Figura 15**

*Grafica de residuos de W (%) del suelo con el módulo ESP32 semana 3.*

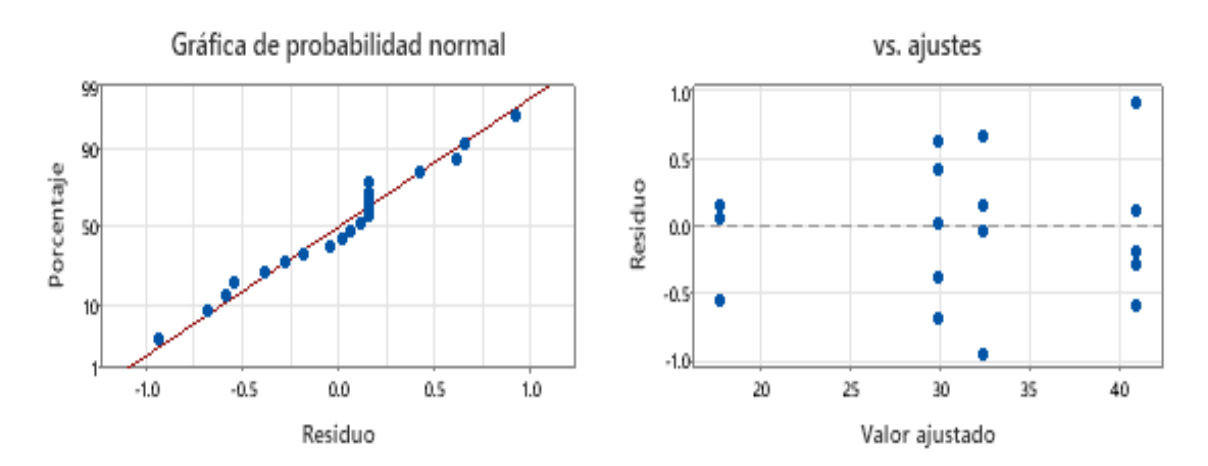

*Nota:* En la figura 15 de probabilidad normal se observa que los puntos se acercan a línea diagonal de la tendencia. En la figura de valor ajustado y residuos no muestra un patrón en forma de embudo, lo cual es de error constante.

 $\left(\begin{matrix} \begin{matrix} 1\\ 0 \end{matrix} \end{matrix}\right)$ 

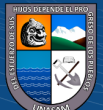

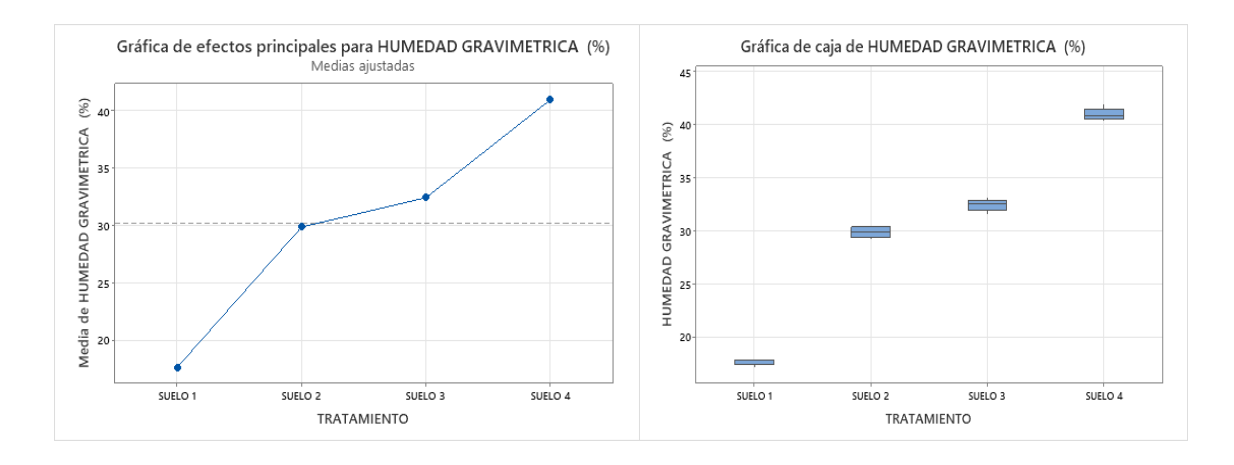

*Grafica de efectos principales y grafica de cajas de W (%) de la semana 3.*

# **Tabla 16**

*Análisis de varianza de W (%) del suelo con el módulo ESP32 semana 4.*

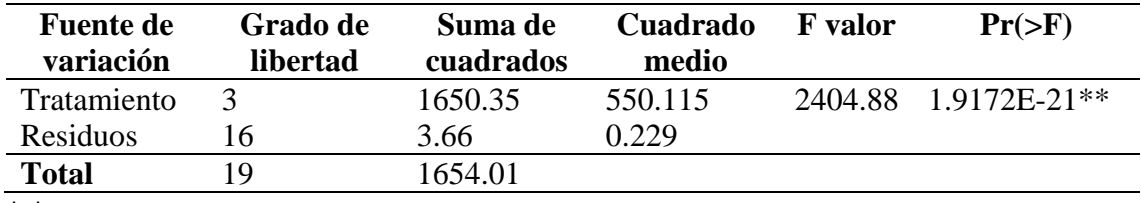

\* \*Nivel de significancia

*Nota:* En la Tabla 16, se muestra el efecto significativo W (%) del módulo ESP32 con pvalor < 0.000. Es decir, al menos uno de los tratamientos tiende aumentar la W (%) del suelo, esta diferencia se verificó mediante la prueba de comparaciones múltiples de Duncan para un margen de error del 5 %.

## **Tabla 17**

*Resumen del modelo lineal para el diseño completamente al azar semana 4.*

 $\odot$   $\odot$   $\odot$ 

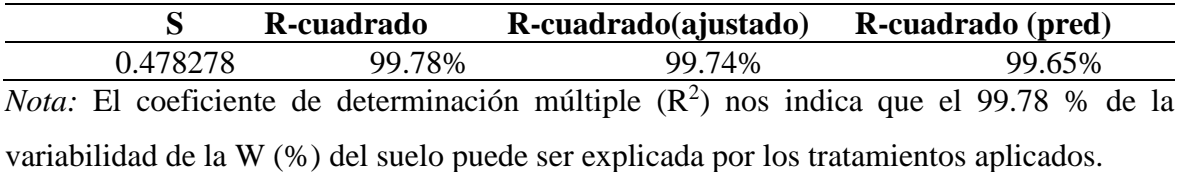

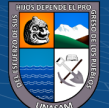

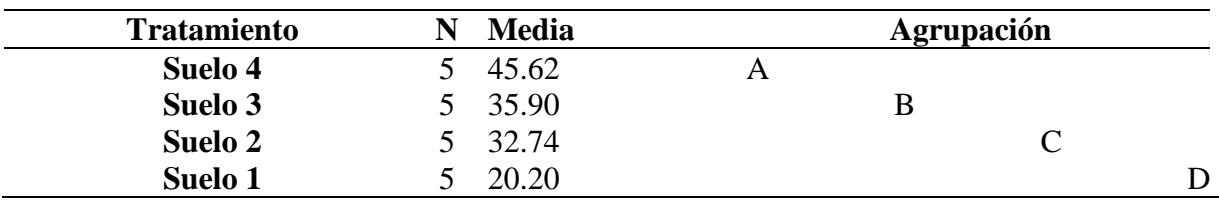

*Comparaciones por parejas método de Tukey de la semana 4.*

*Nota:* Donde A, B, C y D presentan las medias de la muestra y la medias que no comparten una letra son significativamente diferentes.

El coeficiente de variación (CV) del análisis de varianza de la humedad gravimétrica del suelo con módulo ESP32 de la semana 4 de germinación del frijol fue de 1.42 %. Esto indica una mínima variación o una alta homogeneidad de los tratamientos en las unidades de análisis.

#### **Figura 17**

*Grafica de residuos de W (%) del suelo con el módulo ESP32 semana 4.*

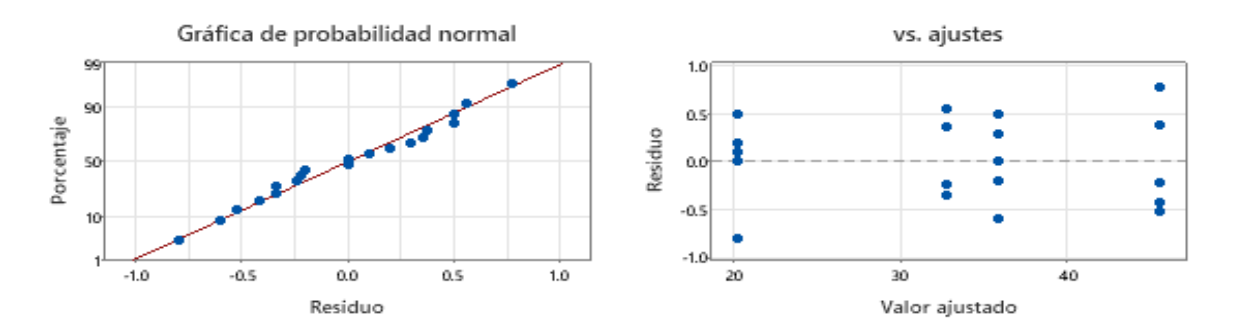

*Nota:* En la figura 17 de probabilidad normal se observa que los puntos se acercan a línea diagonal de la tendencia. En la figura de valor ajustado y residuos no muestra un patrón en forma de embudo, lo cual es de error constante.

#### **Figura 18**

*Grafica de efectos principales y grafica de cajas de W (%) semana 4.*

 $(C)$   $( )$   $\circledS$   $($ 

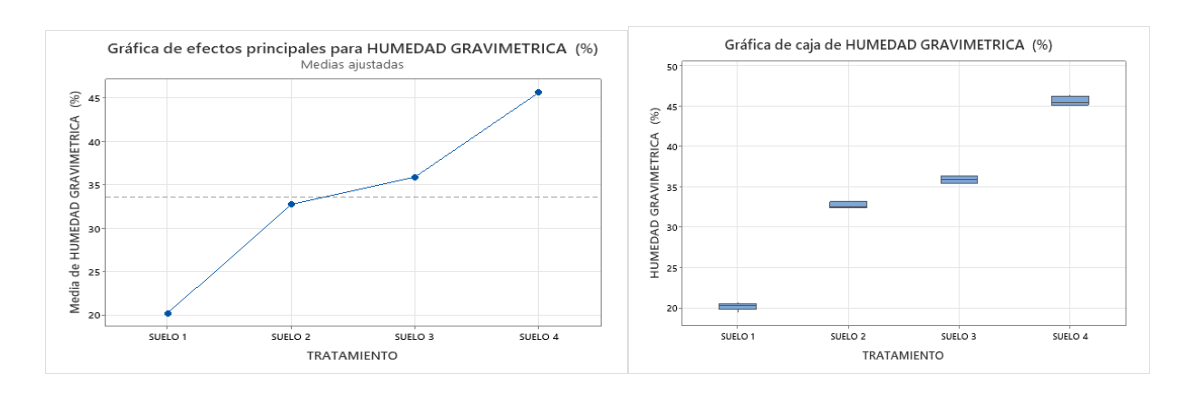

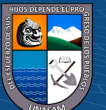

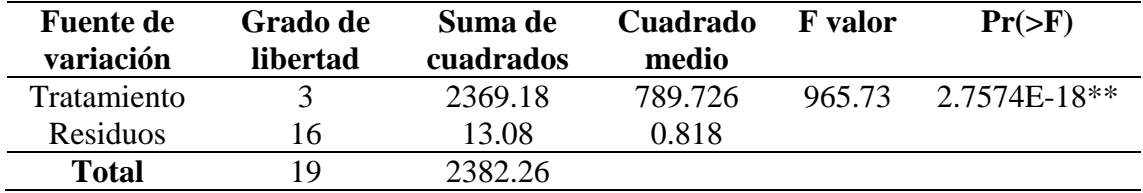

*Análisis de varianza de W (%) del suelo con el módulo ESP32 semana 5.*

\*\* Nivel de significancia

*Nota:* En la Tabla 19, se muestra el efecto significativo W (%) del módulo ESP32 con pvalor < 0.000. Es decir, al menos uno de los tratamientos tiende aumentar la W (%) del suelo, esta diferencia se verificó mediante la prueba de comparaciones múltiples de Duncan para un margen de error del 5 %.

#### **Tabla 20**

*Resumen del modelo lineal para el diseño completamente al azar semana 5.*

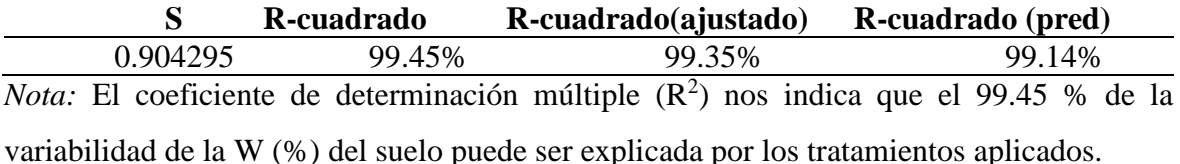

#### **Tabla 21**

*Comparaciones por parejas método de Tukey de la semana 5.*

 $(C)$   $($   $)$   $\circledS$   $($ 

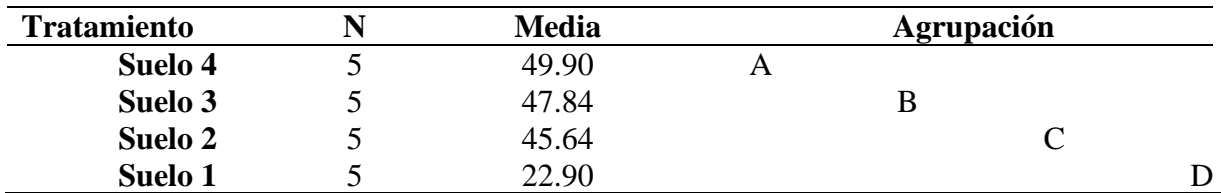

*Nota:* Donde A, B, C y D presentan las medias de la muestra y la medias que no comparten una letra son significativamente diferentes.

El coeficiente de variación (CV) del análisis de varianza de la humedad gravimétrica del suelo con módulo ESP32 de la semana 5 de germinación del frijol fue de 2.14 %. Esto indica una mínima variación o una alta homogeneidad de los tratamientos en las unidades de análisis.

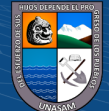

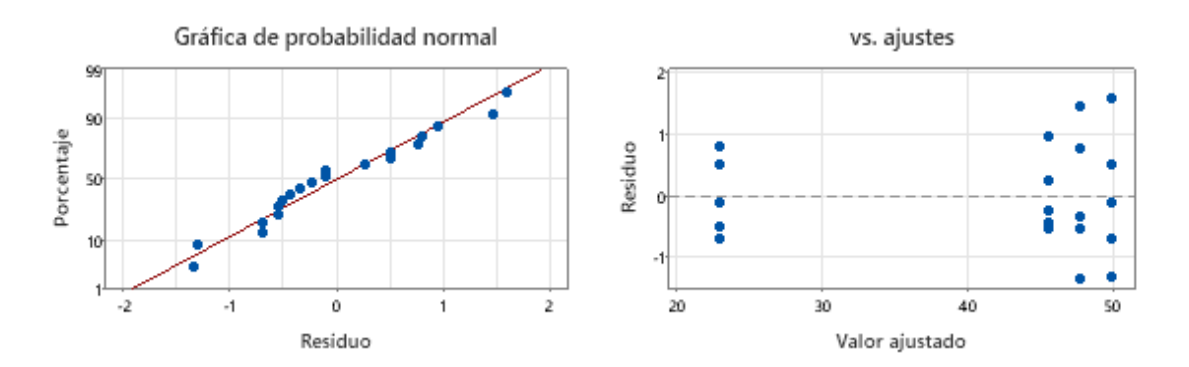

*Grafica de residuos W (%) del suelo con el módulo ESP32 semana 5.*

*Nota:* En la figura 19 de probabilidad normal se observa que los puntos se acercan a línea diagonal de la tendencia. En la figura de valor ajustado y residuos no muestra un patrón en forma de embudo, lo cual es de error constante.

### **Figura 20**

*Grafica de efectos principales y grafica de cajas de W (%) de la semana 5.*

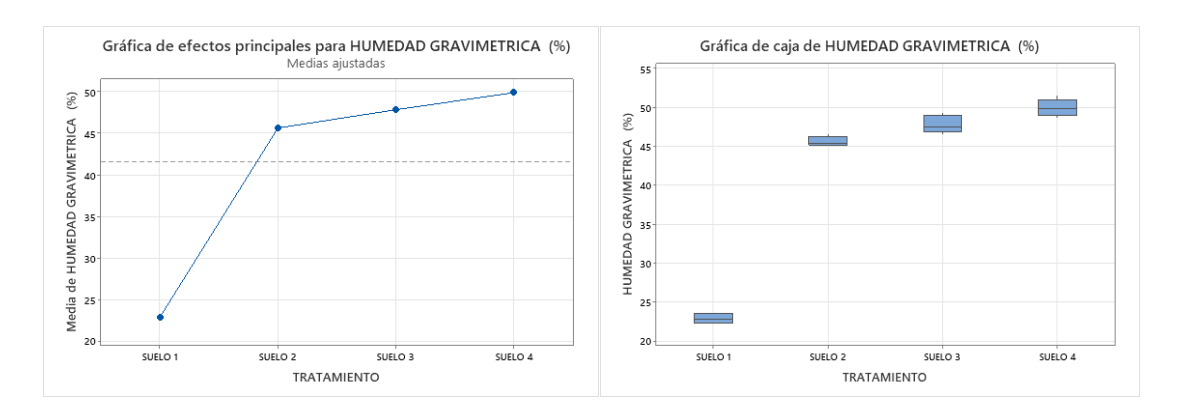

### **Tabla 22**

*Análisis de varianza de W (%) del suelo con el módulo ESP32 semana 6.*

 $(C)$   $( )$   $\circledS$   $($ 

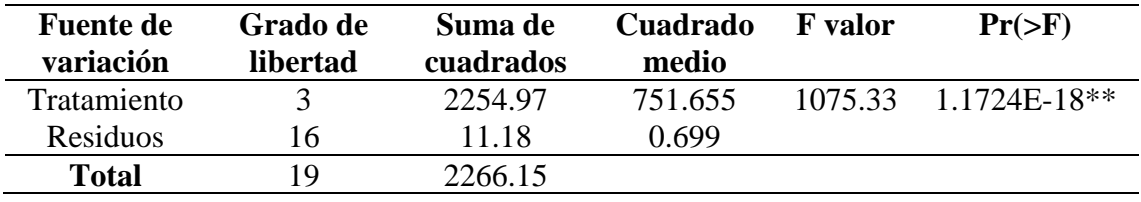

\*\* Nivel de significancia

*Nota:* En la Tabla 22, se muestra el efecto significativo W (%) del módulo ESP32 con pvalor < 0.000. Es decir, al menos uno de los tratamientos tiende aumentar la W (%) del suelo, esta diferencia se verificó mediante la prueba de comparaciones múltiples de Duncan para un margen de error del 5 %.

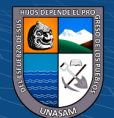

*Resumen del modelo lineal para el diseño completamente al azar semana 6.*

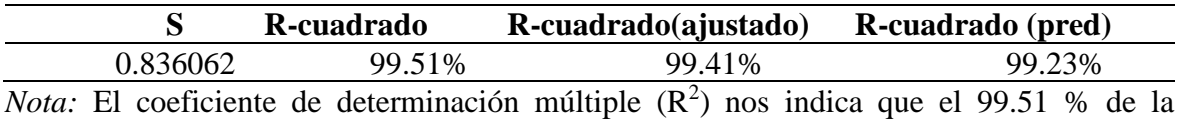

variabilidad de la W (%) del suelo puede ser explicada por los tratamientos aplicados.

#### **Tabla 24**

*Comparaciones por parejas método de Tukey de la semana 6.*

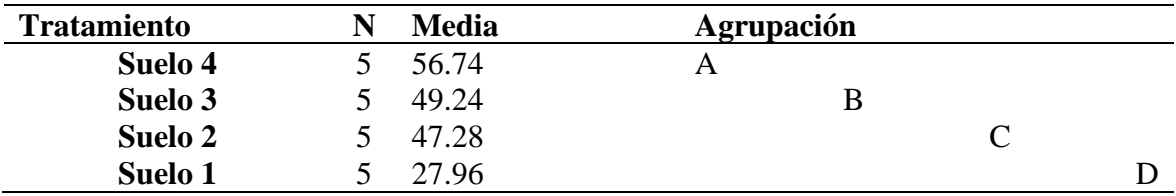

*Nota*: Donde A, B, C y D presentan las medias de la muestra y la medias que no comparten una letra son significativamente diferentes.

El coeficiente de variación (CV) del análisis de varianza de la humedad gravimétrica del suelo con módulo ESP32 de la semana 6 de germinación del frijol fue de 1.84 %. Esto indica una mínima variación o una alta homogeneidad de los tratamientos en las unidades de análisis.

### **Figura 21**

*Grafica de residuos de W (%) del suelo con el módulo ESP32 semana 6.*

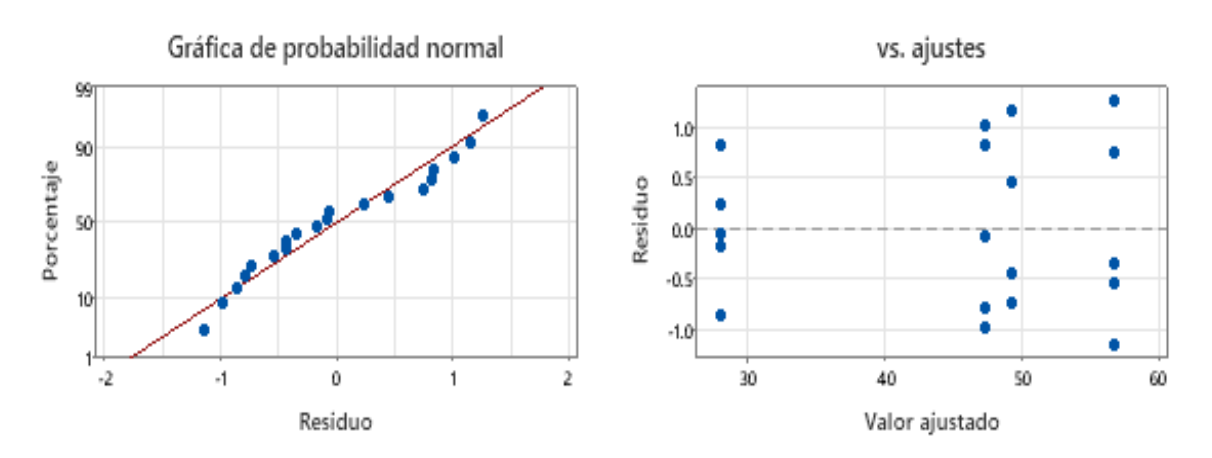

*Nota:* En la figura 21 de probabilidad normal se observa que los puntos se acercan a línea diagonal de la tendencia. En la figura de valor ajustado y residuos no muestra un patrón en forma de embudo, lo cual es de error constante.

 $\left(\mathrm{cc}\right)\left(\widehat{\mathbf{y}}\right)\circledcirc$ 

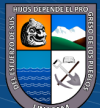

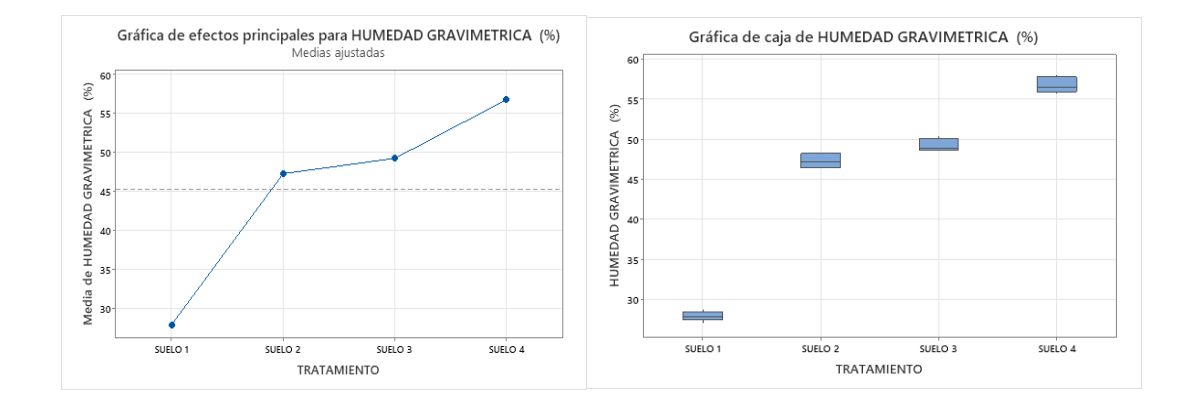

*Grafica de efectos principales y grafica de cajas de W (%) semana 6.*

# **Tabla 25**

*Análisis de varianza de W (%) del suelo con el módulo ESP32 de la semana 7.*

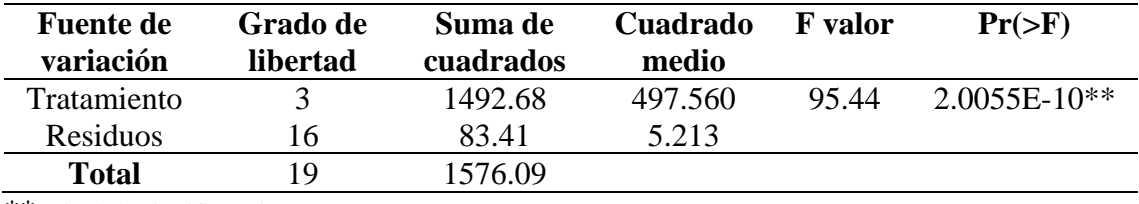

\*\* Nivel de significancia

*Nota:* En la Tabla 25, se muestra el efecto significativo W (%) del módulo ESP32 con pvalor < 0.000. Es decir, al menos uno de los tratamientos tiende aumentar la W (%) del suelo, esta diferencia se verificó mediante la prueba de comparaciones múltiples de Duncan para un margen de error del 5 %.

# **Tabla 26**

*Resumen del modelo lineal para el diseño completamente al azar semana 7.*

 $\odot$   $\odot$   $\odot$ 

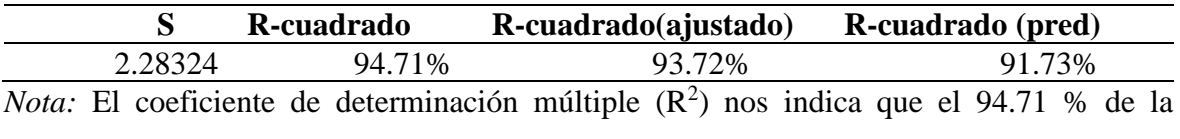

variabilidad de la W (%) del suelo puede ser explicada por los tratamientos aplicados.

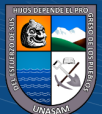

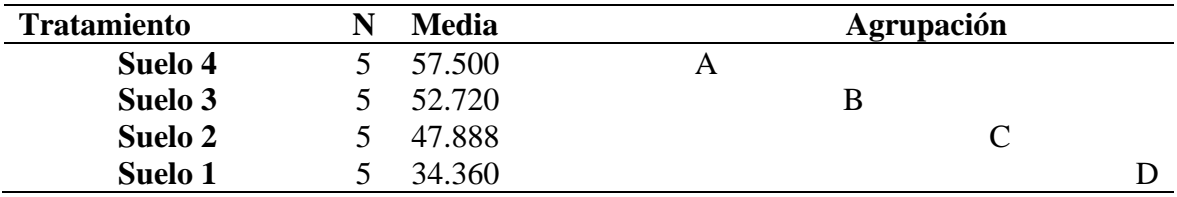

*Comparaciones por parejas método de Tukey de la semana 7.*

*Nota:* Donde A, B, C y D presentan las medias de la muestra y la medias que no comparten una letra son significativamente diferentes.

El coeficiente de variación (CV) del análisis de varianza de la humedad gravimétrica del suelo con módulo ESP32 de la semana 7 de germinación del frijol fue de 4.07 %. Esto indica una mínima variación o una alta homogeneidad de los tratamientos en las unidades de análisis.

### **Figura 23**

*Grafica de residuos de W (%) del suelo con el módulo ESP32 semana 7.*

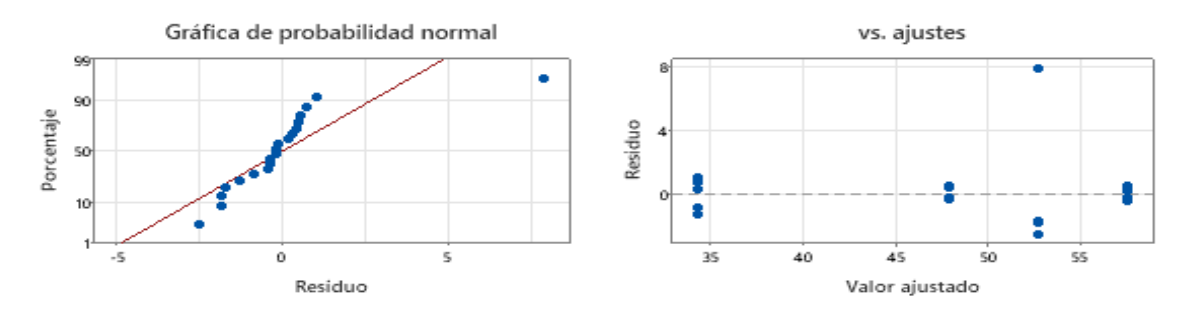

*Nota:* En la figura 23 de probabilidad normal se observa que los puntos se acercan a línea diagonal de la tendencia. En la figura de valor ajustado y residuos no muestra un patrón en forma de embudo, lo cual es de error constante.

# **Figura 24**

*Grafica de efectos principales y grafica de cajas de W (%) semana 7.*

 $(C)$   $( )$   $\circledS$   $($ 

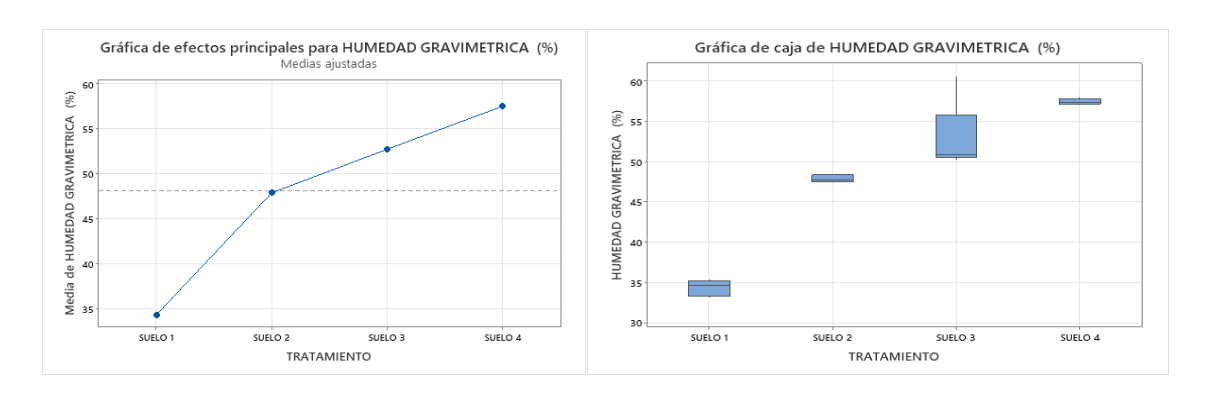

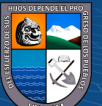

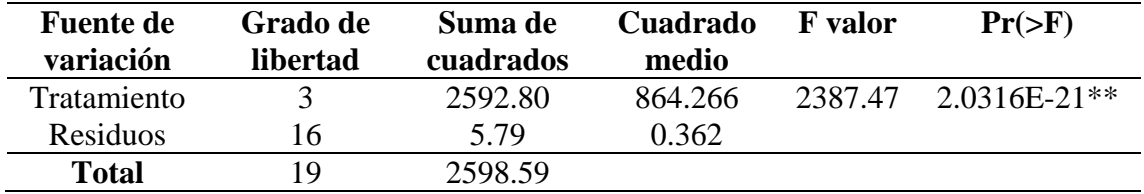

*Análisis de varianza de W (%) del suelo con el módulo ESP32 de la semana 8.*

\*\* Nivel de significancia

*Nota:* En la Tabla 28, se muestra el efecto significativo W (%) del módulo ESP32 con pvalor < 0.000. Es decir, al menos uno de los tratamientos tiende aumentar la W (%) del suelo, esta diferencia se verificó mediante la prueba de comparaciones múltiples de Duncan para un margen de error del 5 %.

### **Tabla 29**

*Resumen del modelo lineal para el diseño completamente al azar semana 8.*

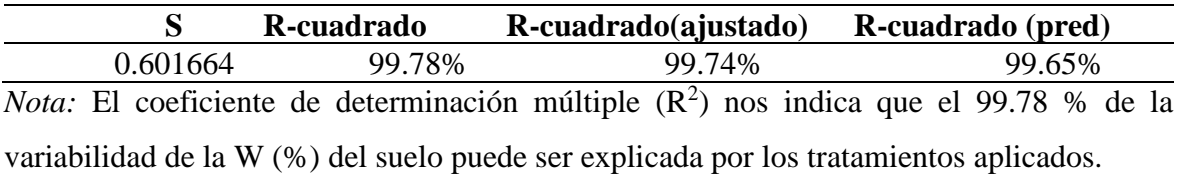

### **Tabla 30**

*Comparaciones por parejas método de Tukey de la semana 8.*

 $(C)$   $( )$   $\circledS$   $( 0 )$ 

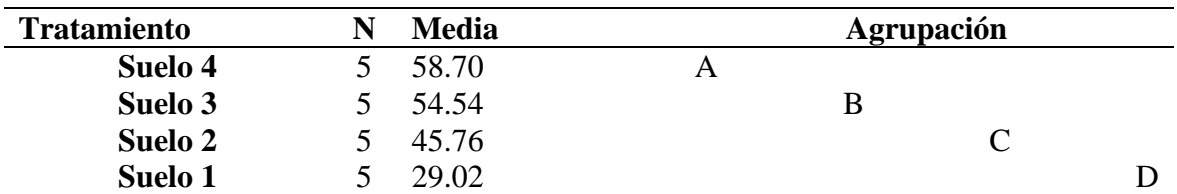

*Nota*: Donde A, B, C y D presentan las medias de la muestra y la medias que no comparten una letra son significativamente diferentes.

El coeficiente de variación (CV) del análisis de varianza de la humedad gravimétrica del suelo con módulo ESP32 de la semana 8 de germinación del frijol fue de 1.28 %. Esto indica una mínima variación o una alta homogeneidad de los tratamientos en las unidades de análisis.

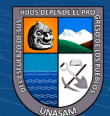

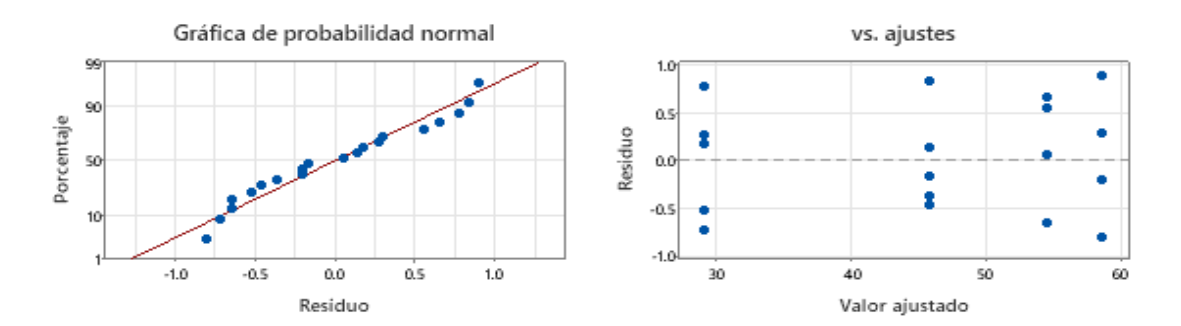

*Grafica de residuos de W (%) del suelo con el módulo ESP32 semana 8.*

*Nota:* En la figura 25 de probabilidad normal se observa que los puntos se acercan a línea diagonal de la tendencia. En la figura de valor ajustado y residuos no muestra un patrón en forma de embudo, lo cual es de error constante.

# **Figura 26**

*Grafica de efectos principales y grafica de cajas de W (%) semana 8.*

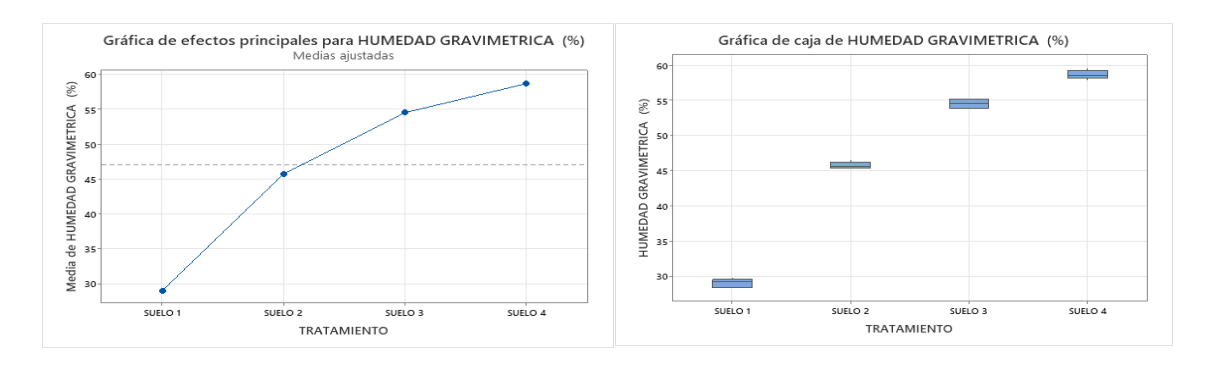

## **Tabla 31**

*Análisis de varianza de W (%) del suelo con el módulo ESP32 de la semana 9.*

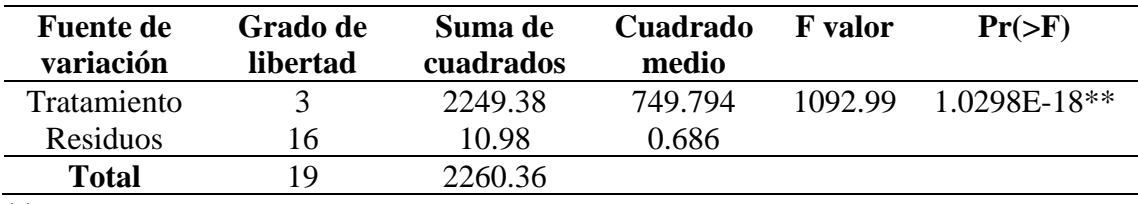

\*\* Nivel de significancia

*Nota:* En la Tabla 31, se muestra el efecto significativo W (%) del módulo ESP32 con pvalor < 0.000. Es decir, al menos uno de los tratamientos tiende aumentar la W (%) del suelo, esta diferencia se verificó mediante la prueba de comparaciones múltiples de Duncan para un margen de error del 5 %.

 $\left(\begin{matrix} \begin{matrix} 1\\ 0 \end{matrix} \end{matrix}\right)$ 

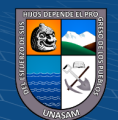

*Resumen del modelo lineal para el diseño completamente al azar semana 9.*

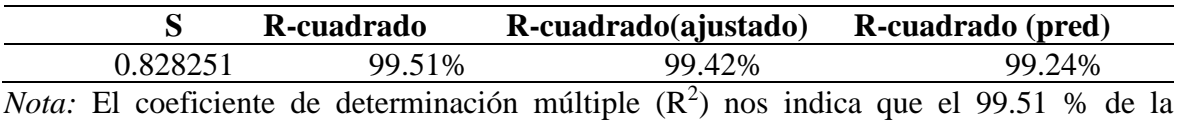

variabilidad de la W (%) del suelo puede ser explicada por los tratamientos aplicados.

### **Tabla 33**

*Comparaciones por parejas método de Tukey de la semana 9.*

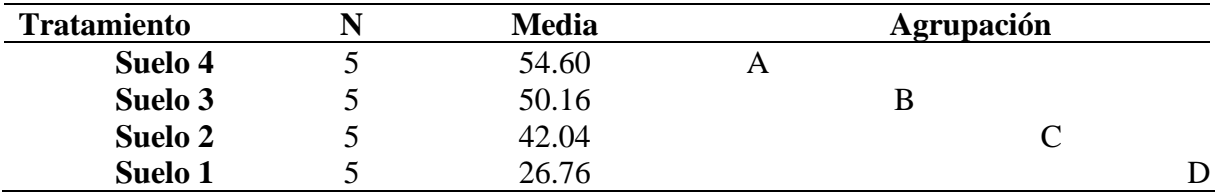

*Nota:* Donde A, B, C y D presentan las medias de la muestra y la medias que no comparten una letra son significativamente diferentes.

El coeficiente de variación (CV) del análisis de varianza de la humedad gravimétrica del suelo con módulo ESP32 de la semana 9 de germinación del frijol fue de 1.90 %. Esto indica una mínima variación o una alta homogeneidad de los tratamientos en las unidades de análisis.

#### **Figura 27**

*Grafica de residuos de W (%) del suelo con el módulo ESP32 semana 9.*

 $\left(\mathrm{cc}\right)\left(\widehat{\mathbf{y}}\right)\circledcirc$ 

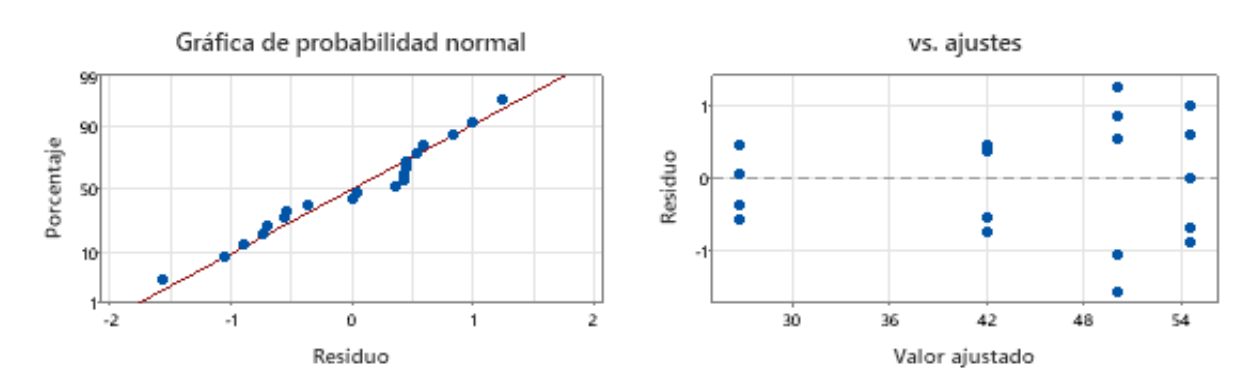

*Nota:* En la figura 27 de probabilidad normal se observa que los puntos se acercan a línea diagonal de la tendencia. En la figura de valor ajustado y residuos no muestra un patrón en forma de embudo, lo cual es de error constante.

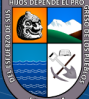

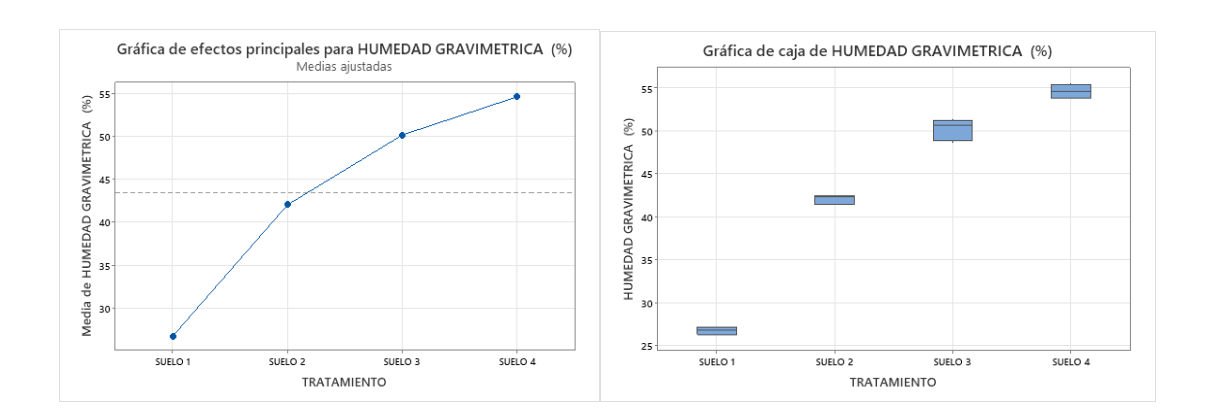

*Grafica de efectos principales y grafica de cajas de W (%) semana 9.*

## **Tabla 34**

*Análisis de varianza de W (%) del suelo con el módulo ESP32 de la semana 10.*

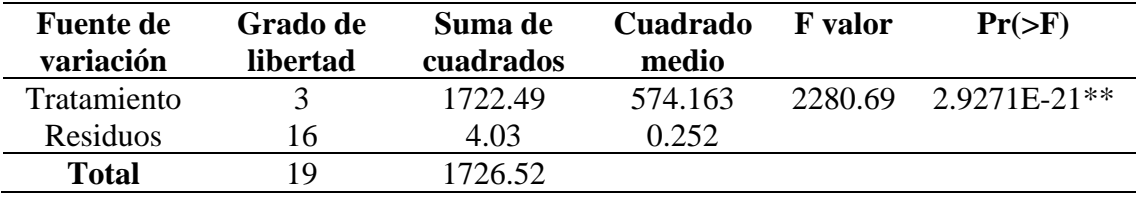

\*\* Nivel de significancia

*Nota:* En la Tabla 34, se muestra el efecto significativo W (%) del módulo ESP32 con pvalor < 0.000. Es decir, al menos uno de los tratamientos tiende aumentar la W (%) del suelo, esta diferencia se verificó mediante la prueba de comparaciones múltiples de Duncan para un margen de error del 5 %.

### **Tabla 35**

*Resumen del modelo lineal para el diseño completamente al azar semana 10.*

 $\odot$   $\odot$   $\odot$ 

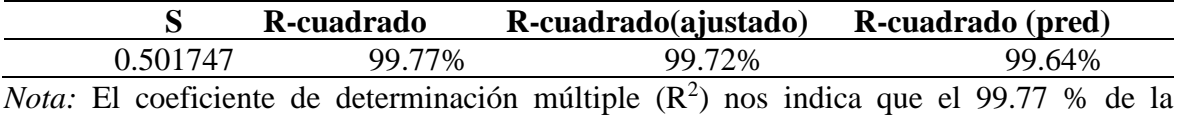

variabilidad de la W (%) del suelo puede ser explicada por los tratamientos aplicados.

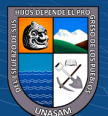

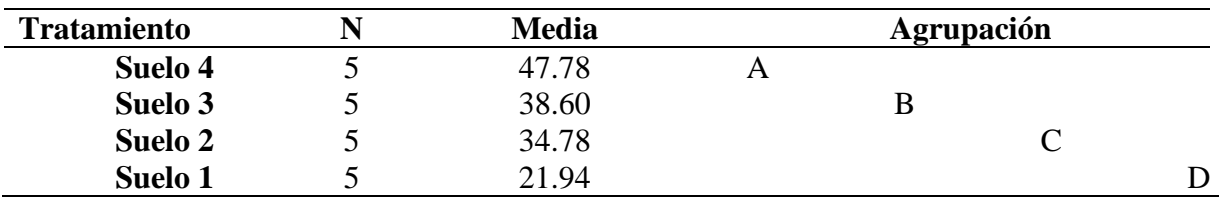

*Comparaciones por parejas método de Tukey de la semana 10.*

*Nota:* Donde A, B, C y D presentan las medias de la muestra y la medias que no comparten una letra son significativamente diferentes.

El coeficiente de variación (CV) del análisis de varianza de la humedad gravimétrica del suelo con módulo ESP32 de la semana 10 de germinación del frijol fue de 1.40 %. Esto indica una mínima variación o una alta homogeneidad de los tratamientos en las unidades de análisis.

### **Figura 29**

*Grafica de residuos de W (%) del suelo con el módulo ESP32 semana 10.*

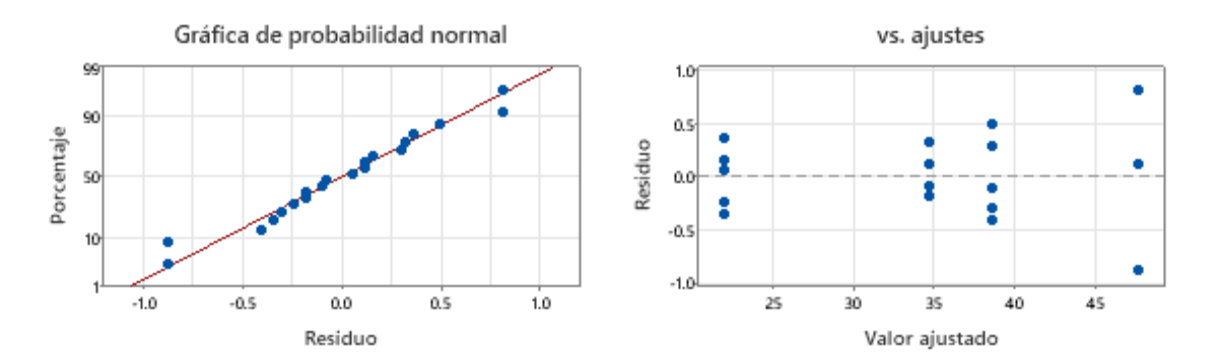

*Nota:* En la figura 29 de probabilidad normal se observa que los puntos se acercan a línea diagonal de la tendencia. En la figura de valor ajustado y residuos no muestra un patrón en forma de embudo, lo cual es de error constante.

## **Figura 30**

*Grafica de efectos principales y grafica de cajas de W (%) semana 10.*

 $(C)$   $( )$   $\circledS$   $($ 

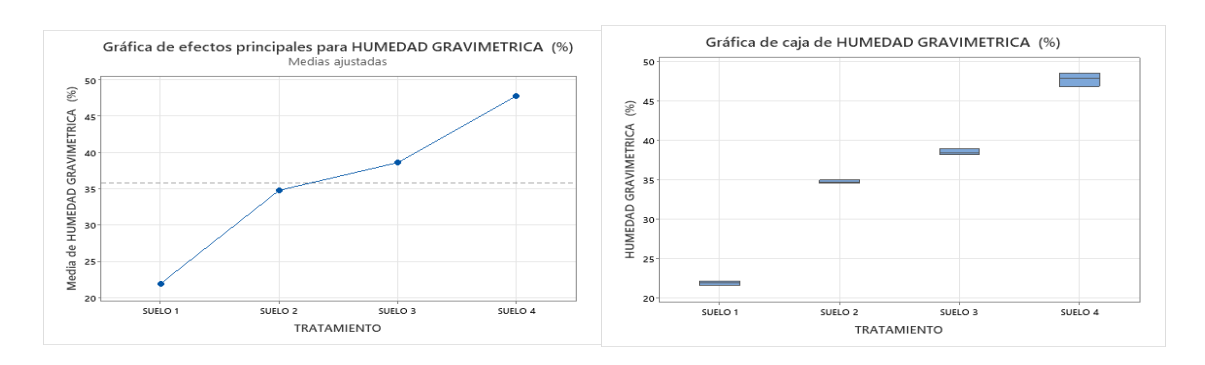

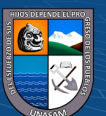

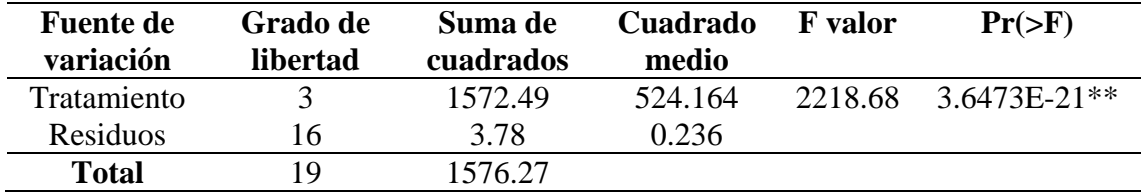

*Análisis de varianza de la W (%) del suelo con el módulo ESP32 semana 11.*

\*\* Nivel de significancia

*Nota:* En la Tabla 37, se muestra el efecto significativo W (%) del módulo ESP32 con pvalor < 0.000. Es decir, al menos uno de los tratamientos tiende aumentar la W (%) del suelo, esta diferencia se verificó mediante la prueba de comparaciones múltiples de Duncan para un margen de error del 5 %.

#### **Tabla 38**

*Resumen del modelo lineal para el diseño completamente al azar semana 11.*

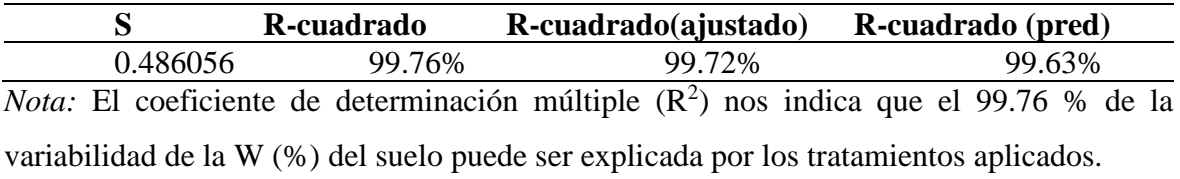

### **Tabla 39**

*Comparaciones por parejas método de Tukey de la semana 11.*

 $(C)$   $( )$   $\circledS$   $( 0 )$ 

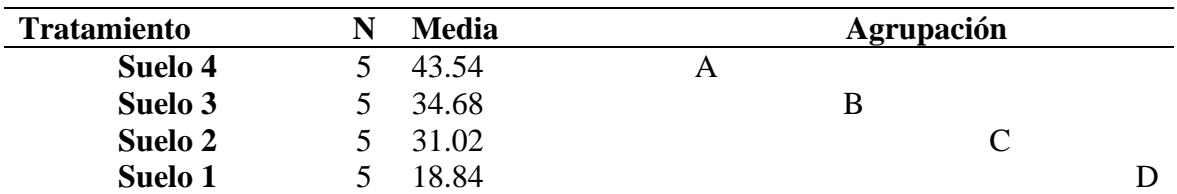

*Nota:* Donde A, B, C y D presentan las medias de la muestra y la medias que no comparten una letra son significativamente diferentes.

El coeficiente de variación (CV) del análisis de varianza de la humedad gravimétrica del suelo con módulo ESP32 de la semana 11 de germinación del frijol fue de 1.51 %. Esto indica una mínima variación o una alta homogeneidad de los tratamientos en las unidades de análisis.

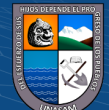

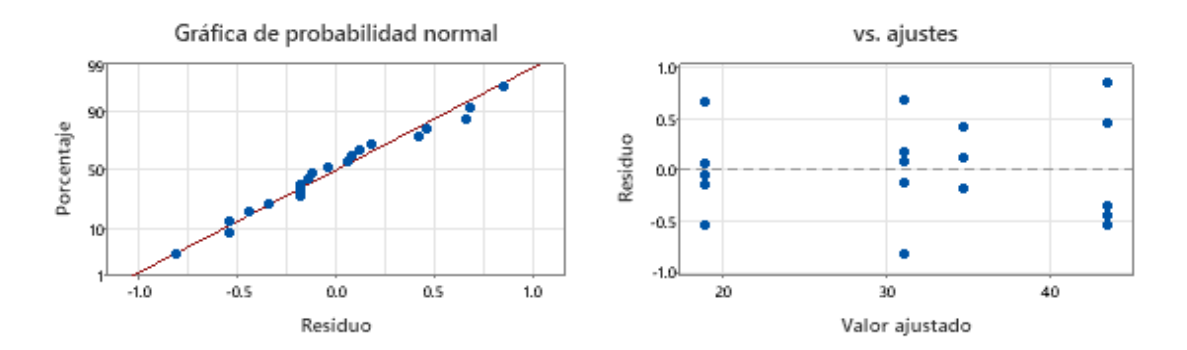

*Grafica de residuos de W (%) del suelo con el módulo ESP32 semana 11.*

*Nota:* En la figura 31 de probabilidad normal se observa que los puntos se acercan a línea diagonal de la tendencia. En la figura de valor ajustado y residuos no muestra un patrón en forma de embudo, lo cual es de error constante.

## **Figura 32**

*Grafica de efectos principales y grafica de cajas de W (%) semana 11.*

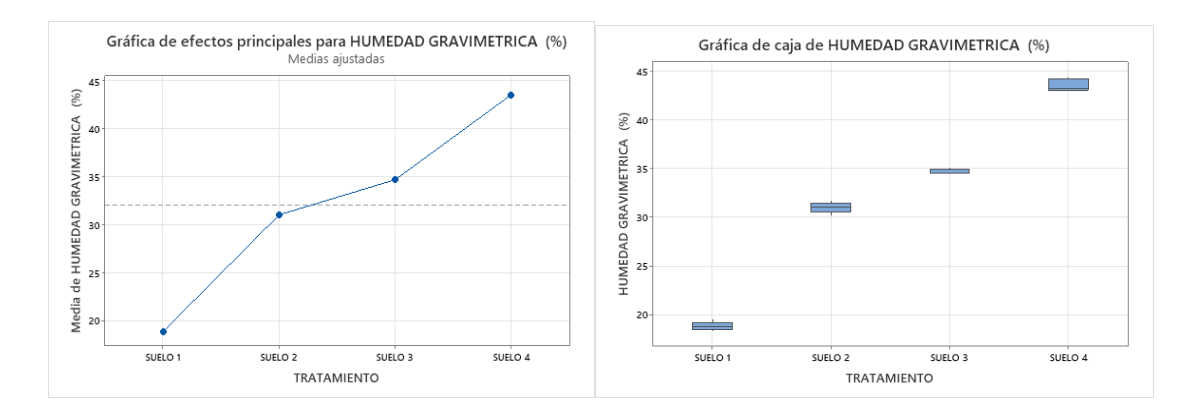

### **Tabla 40**

*Análisis de varianza de la W (%) del suelo con el módulo ESP32 de la semana 12.*

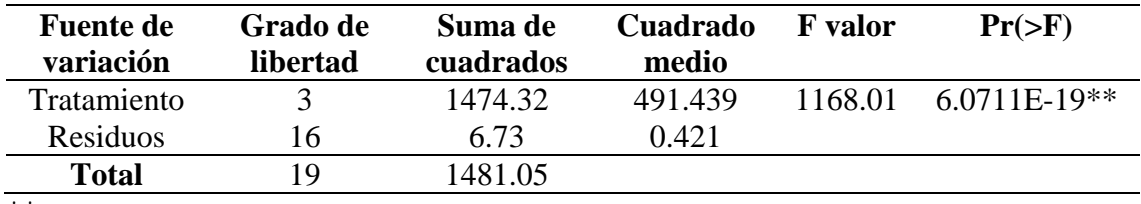

\*\* Nivel de significancia

*Nota:* En la Tabla 40, se muestra el efecto significativo W (%) del módulo ESP32 con pvalor < 0.000. Es decir, al menos uno de los tratamientos tiende aumentar la W (%) del suelo, esta diferencia se verificó mediante la prueba de comparaciones múltiples de Duncan para un margen de error del 5 %.

 $(C)$   $( )$   $\circledS$   $($ 

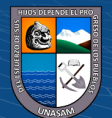

*Resumen del modelo lineal para el diseño completamente al azar semana 12.*

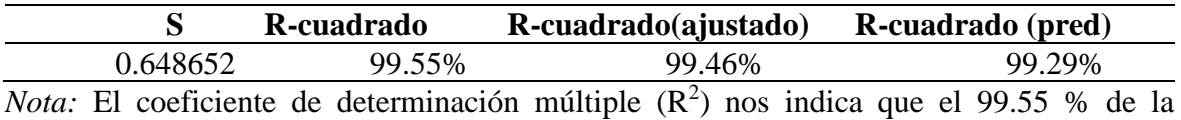

variabilidad de la W (%) del suelo puede ser explicada por los tratamientos aplicados.

#### **Tabla 42**

*Comparaciones por parejas método de Tukey de la semana 12.*

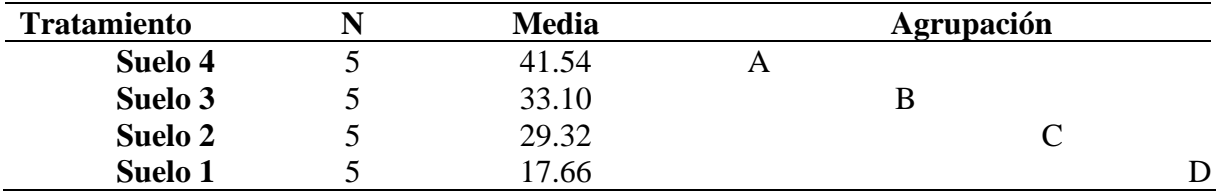

*Nota:* Donde A, B, C y D presentan las medias de la muestra y la medias que no comparten una letra son significativamente diferentes.

El coeficiente de variación (CV) del análisis de varianza de la humedad gravimétrica del suelo con módulo ESP32 de la semana 12 de germinación del frijol fue de 2.13 %. Esto indica una mínima variación o una alta homogeneidad de los tratamientos en las unidades de análisis.

## **Figura 33**

*Grafica de residuos de W (%) del suelo con el módulo ESP32 semana 12.*

 $\left(\mathrm{cc}\right)\left(\widehat{\mathbf{y}}\right)\circledcirc$ 

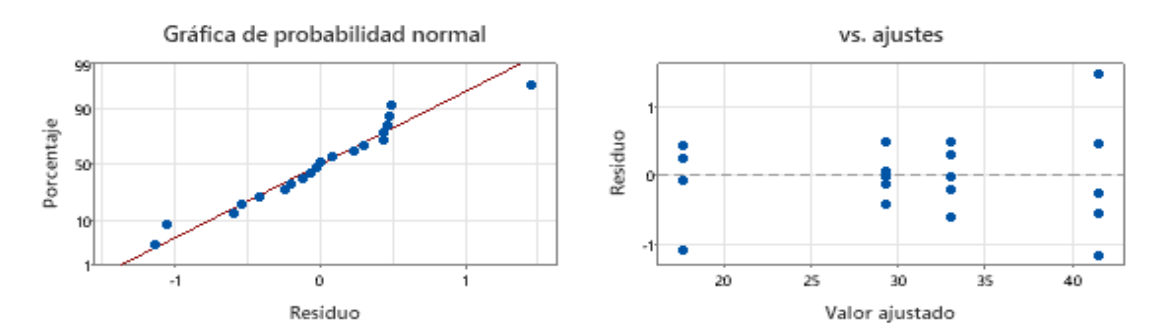

*Nota:* En la figura 33 de probabilidad normal se observa que los puntos se acercan a línea diagonal de la tendencia. En la figura de valor ajustado y residuos no muestra un patrón en forma de embudo, lo cual es de error constante.

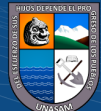
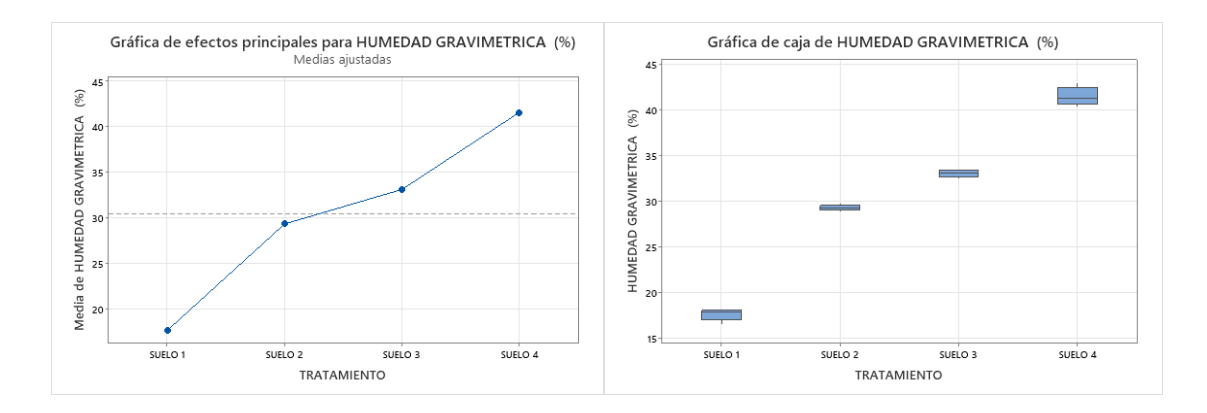

*Grafica de efectos principales y grafica de cajas de W (%) semana 12.*

## **Tabla 43**

*Análisis de varianza de W (%) del suelo con el módulo ESP32 de la semana 13.*

| Fuente de<br>variación | Grado de<br>libertad | Suma de<br>cuadrados | <b>Cuadrado</b><br>medio | <b>F</b> valor | $Pr(>=F)$      |
|------------------------|----------------------|----------------------|--------------------------|----------------|----------------|
| Tratamiento            | 3                    | 1753.56              | 584.521                  | 4059.18        | $2.9324E-23**$ |
| Residuos               | 16                   | 2.30                 | 0.144                    |                |                |
| <b>Total</b>           | 19                   | 1755.87              |                          |                |                |
|                        |                      |                      |                          |                |                |

\*\* Nivel de significancia

*Nota:* En la Tabla 43, se muestra el efecto significativo W (%) del módulo ESP32 con pvalor < 0.000. Es decir, al menos uno de los tratamientos tiende aumentar la W (%) del suelo, esta diferencia se verificó mediante la prueba de comparaciones múltiples de Duncan para un margen de error del 5 %.

### **Tabla 44**

*Resumen del modelo lineal para el diseño completamente al azar semana 13.*

 $\odot$   $\odot$   $\odot$ 

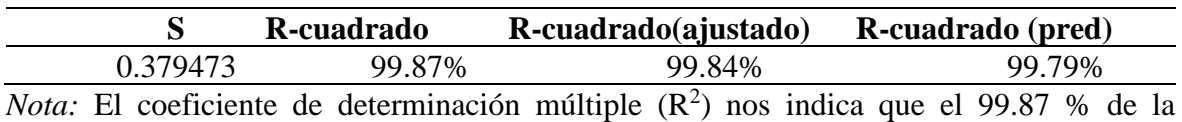

variabilidad de la W (%) del suelo puede ser explicada por los tratamientos aplicados.

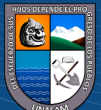

### **Tabla 45**

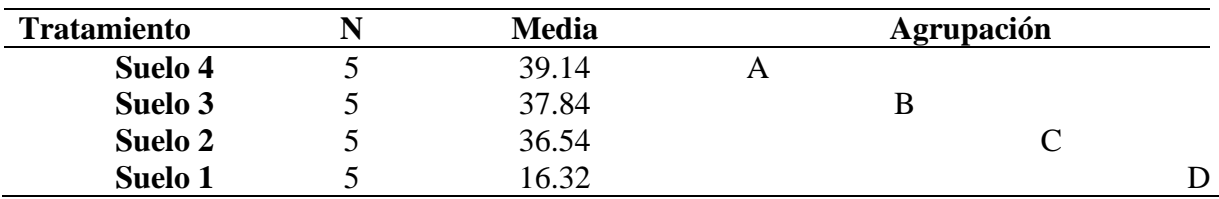

*Comparaciones por parejas método de Tukey de la semana 13.*

*Nota:* Donde A, B, C y D presentan las medias de la muestra y la medias que no comparten una letra son significativamente diferentes.

El coeficiente de variación (CV) del análisis de varianza de la humedad gravimétrica del suelo con módulo ESP32 de la semana 13 de germinación del frijol fue de 1.16 %. Esto indica una mínima variación o una alta homogeneidad de los tratamientos en las unidades de análisis.

#### **Figura 35**

*Grafica de residuos de W (%) del suelo con el módulo ESP32 semana 13.*

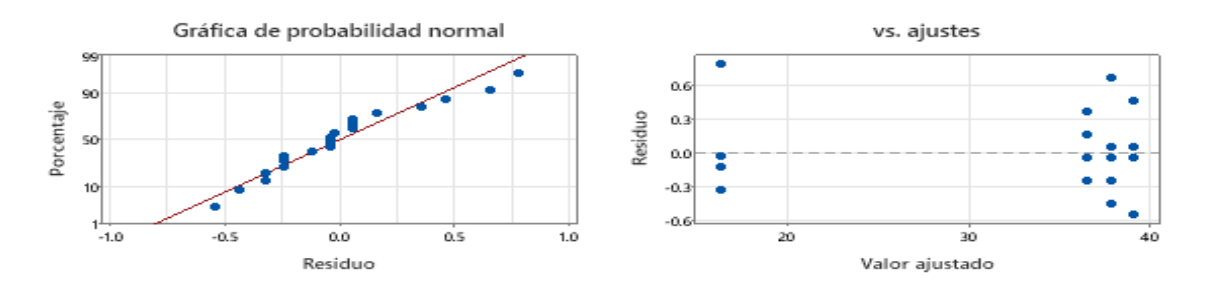

*Nota:* En la figura 35 de probabilidad normal se observa que los puntos se acercan a línea diagonal de la tendencia. En la figura de valor ajustado y residuos no muestra un patrón en forma de embudo, lo cual es de error constante.

### **Figura 36**

*Grafica de efectos principales y grafica de cajas de W (%) semana 13.*

 $(C)$   $( )$   $\circledS$   $($ 

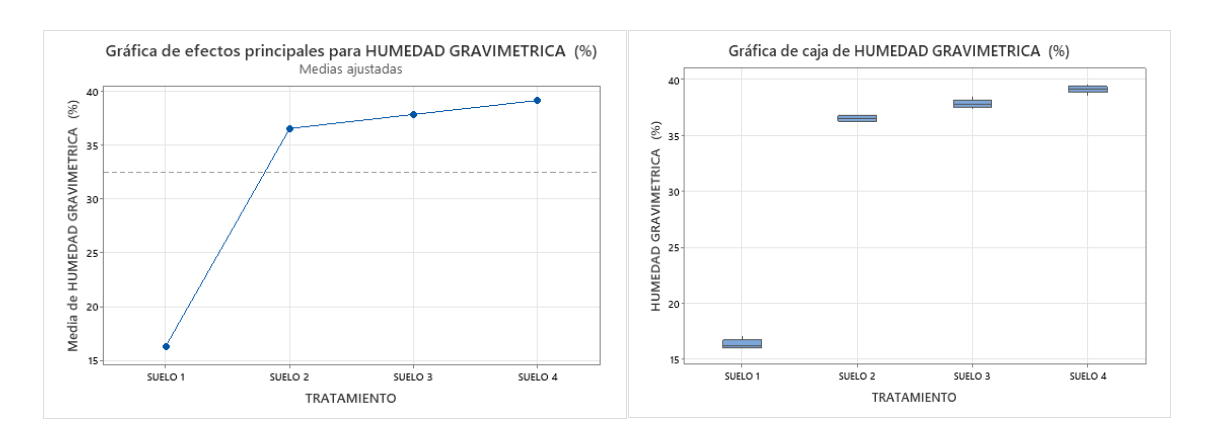

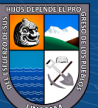

### **Tabla 46**

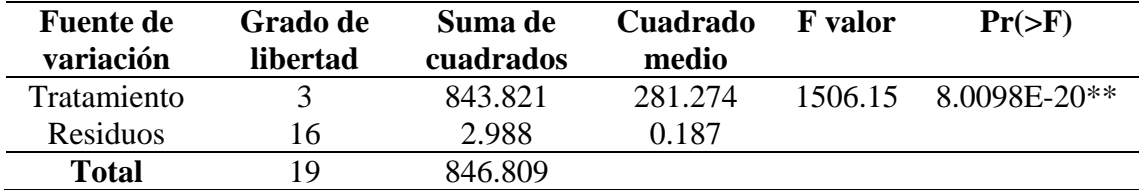

*Análisis de varianza de W (%) del suelo con el módulo ESP32 semana 14.*

\*\* Nivel de significancia

*Nota:* En la Tabla 46, se muestra el efecto significativo W (%) del módulo ESP32 con pvalor < 0.000. Es decir, al menos uno de los tratamientos tiende aumentar la W (%) del suelo, esta diferencia se verificó mediante la prueba de comparaciones múltiples de Duncan para un margen de error del 5 %.

### **Tabla 47**

*Resumen del modelo lineal para el diseño completamente al azar semana 14.*

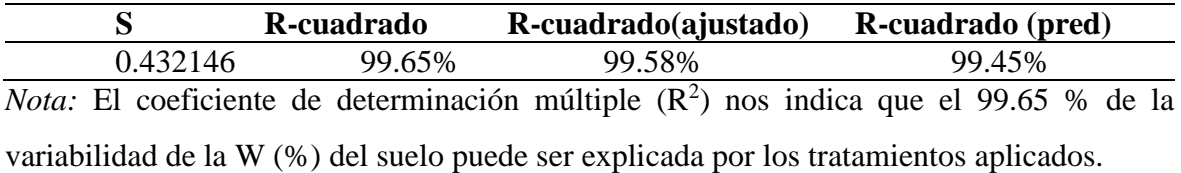

## **Tabla 48**

*Comparaciones por parejas método de Tukey de la semana 14.*

 $(C)$   $($   $\theta$   $\otimes$   $\odot$ 

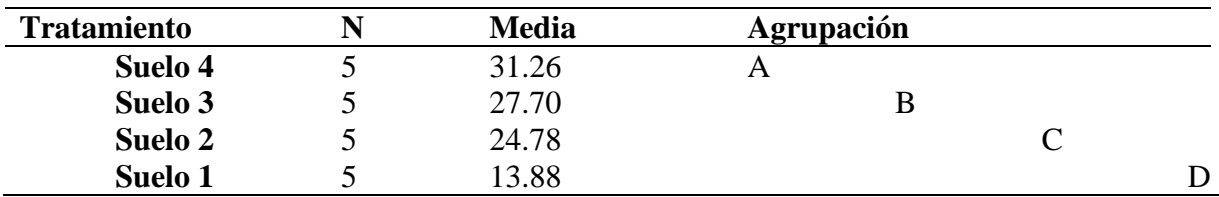

*Nota:* Donde A, B, C y D presentan las medias de la muestra y la medias que no comparten una letra son significativamente diferentes.

El coeficiente de variación (CV) del análisis de varianza de la humedad gravimétrica del suelo con módulo ESP32 de la semana 14 de germinación del frijol fue de 1.17 %. Esto indica una mínima variación o una alta homogeneidad de los tratamientos en las unidades de análisis.

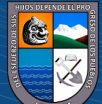

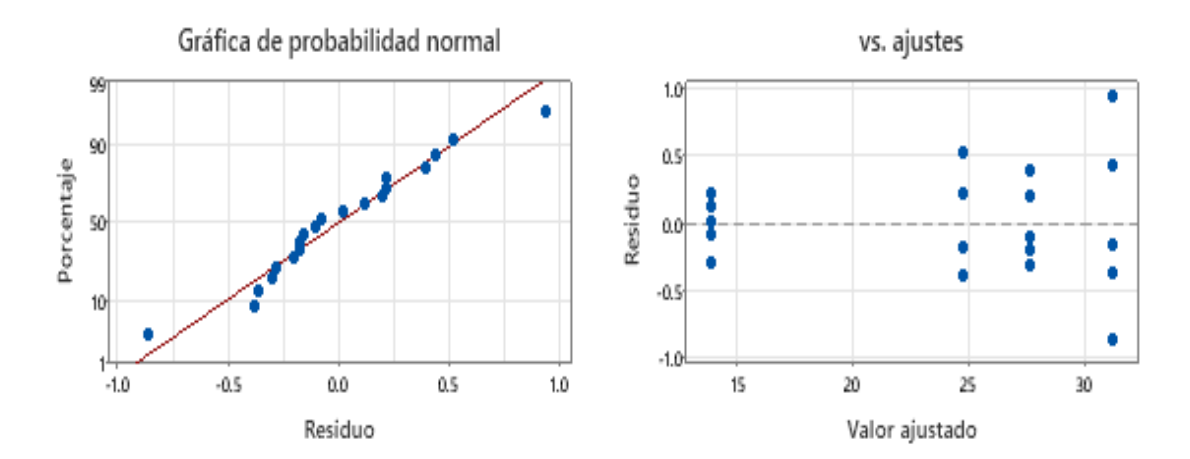

*Grafica de residuos de W (%) del suelo con el módulo ESP32 semana 14.*

*Nota:* En la figura 37 de probabilidad normal se observa que los puntos se acercan a línea diagonal de la tendencia. En la figura de valor ajustado y residuos no muestra un patrón en forma de embudo, lo cual es de error constante.

## **Figura 38**

*Grafica de efectos principales y grafica de cajas de W (%) semana 14.*

 $C$  $O$  $O$ 

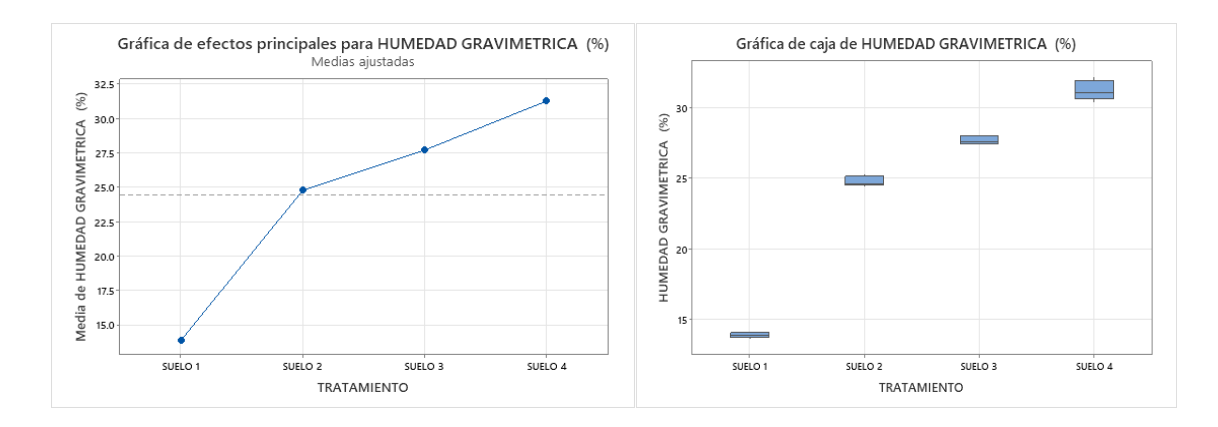

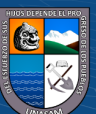

**Análisis de regresión lineal para humedad gravimétrico con el promedio de los datos agrupados para el suelo 1, modulo ESP32 Vs laboratorio**

### **Tabla 49**

*Estadística de regresión lineal para todos los datos agrupados del suelo 1.*

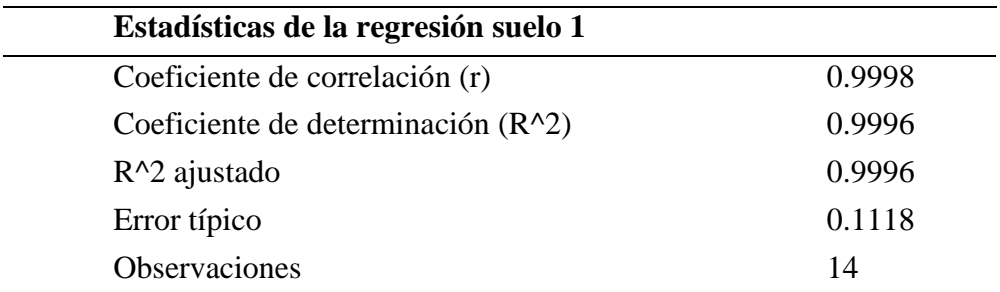

Nota: En la tabla 49 estadística de regresión lineal de la variable independiente W (%) del módulo ESP32 siendo el coeficiente de correlación r = 0.9998 respecto a la variable dependiente W (%) del laboratorio, indicando una relación muy alta entre las variables.

### **Tabla 50**

*Análisis de varianza de regresión lineal para el suelo 1.*

 $(C)$   $($   $\theta$   $\odot$   $\odot$ 

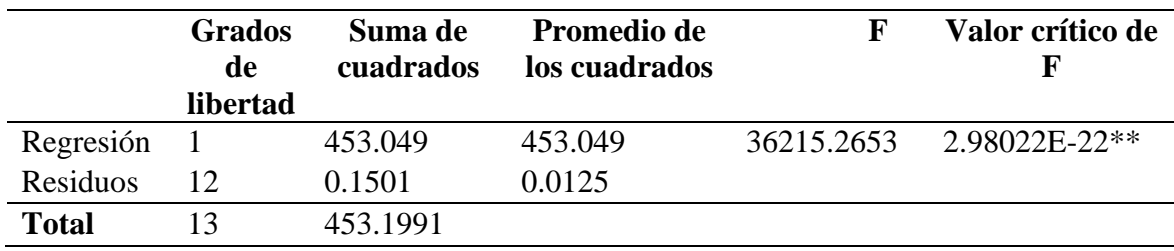

\*\* Nivel de significancia

*Nota:* En la Tabla 50, se muestra p-valor < 0.000. Esto nos indica la relación que hay entre W (%) del módulo ESP32 respecto al W (%) del laboratorio; siendo estadísticamente muy significativa.

*Grafica de regresión lineal del suelo 1. W (%) del módulo ESP32 Vs W (%) del laboratorio.*

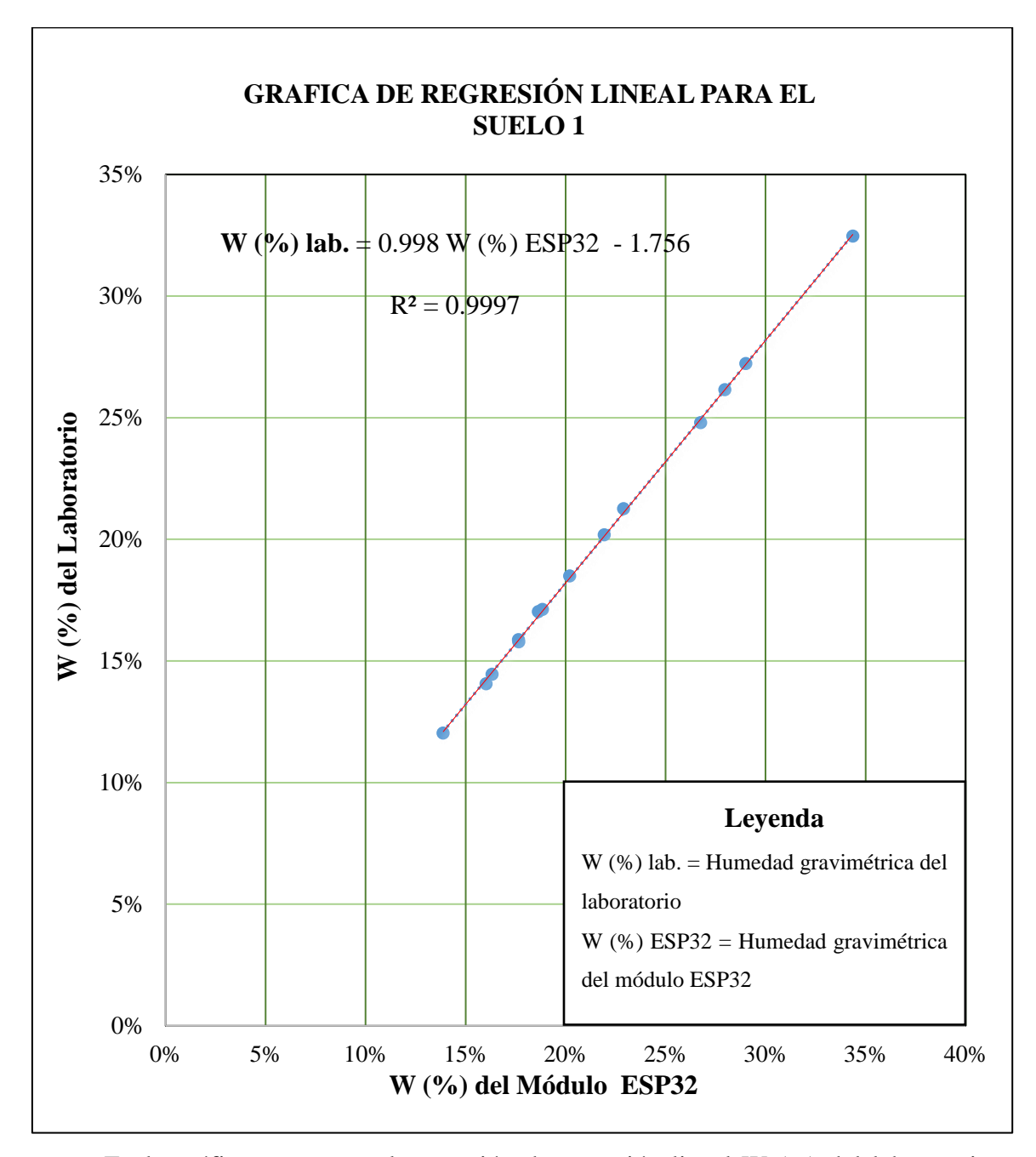

*Nota:* En la gráfica se muestra la ecuación de regresión lineal W (%) del laboratorio en función al módulo ESP32, la cual el 99.97% de variabilidad de W (%) del laboratorio es explicado por la variable W (%) módulo ESP32.

 $(C)$   $($   $)$   $\circledcirc$   $($ 

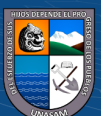

*Grafica de W (%) del suelo 1 Vs tiempo, en toda la etapa fenológica del cultivo frijol.*

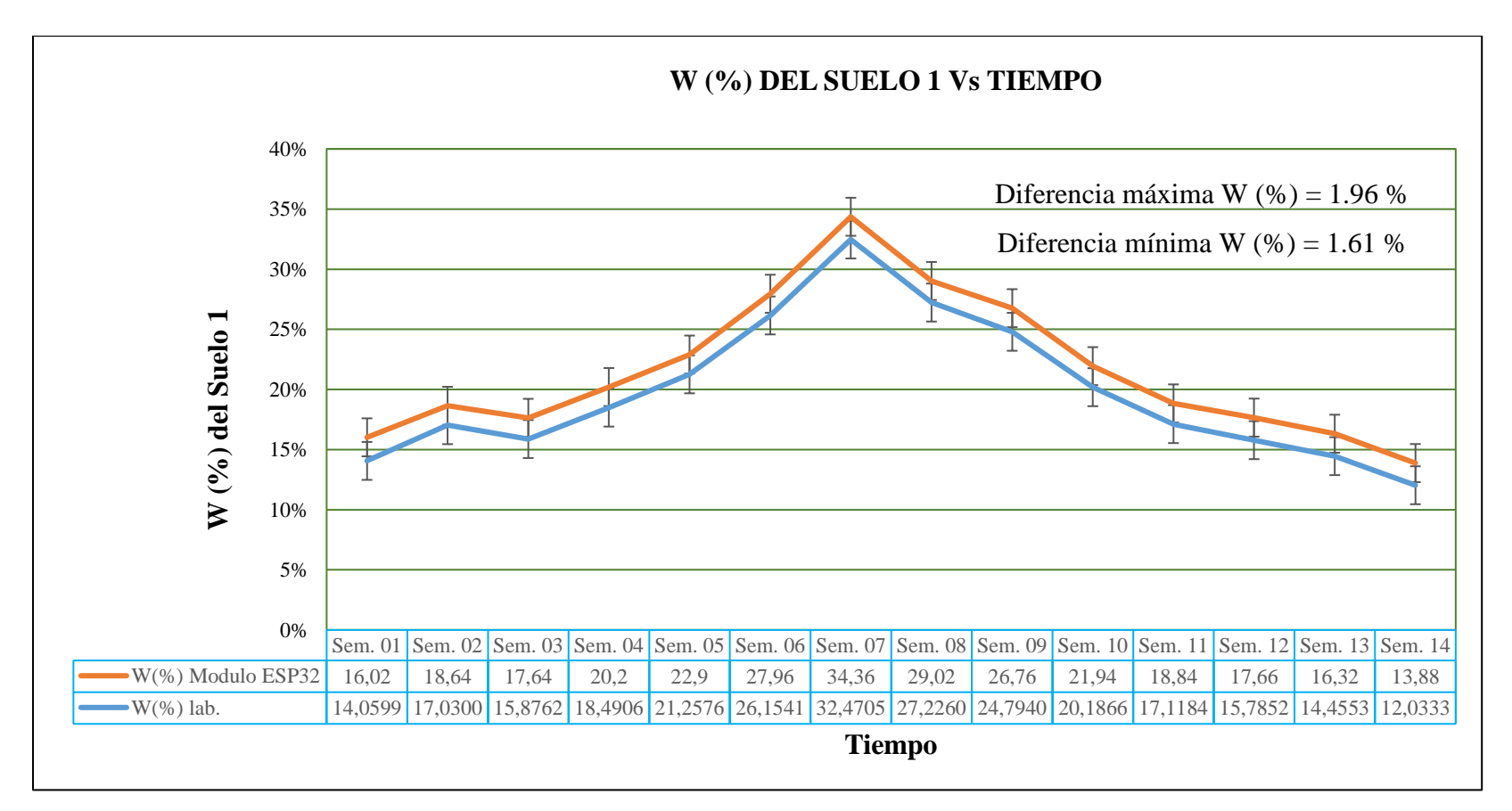

*Nota:* En la figura 39 se muestra la gráfica de W (%) del laboratorio y del módulo ESP32 de las 14 semanas de etapa de desarrollo del cultivo de frijol, además se muestra la barra de errores siendo diferencia máxima de humedad 1.96 % y la diferencia mínima de humedad 1.61%.

 $\Theta(\mathbf{\Theta})$ 

**CC** 

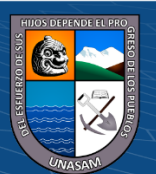

Repositorio Institucional - UNASAM - Perú

**Análisis de regresión lineal para humedad gravimétrico con el promedio de los datos agrupados para el suelo 2, laboratorio vs módulo ESP32**

## **Tabla 51**

*Estadística de regresión lineal para todos los datos agrupados del suelo 2.*

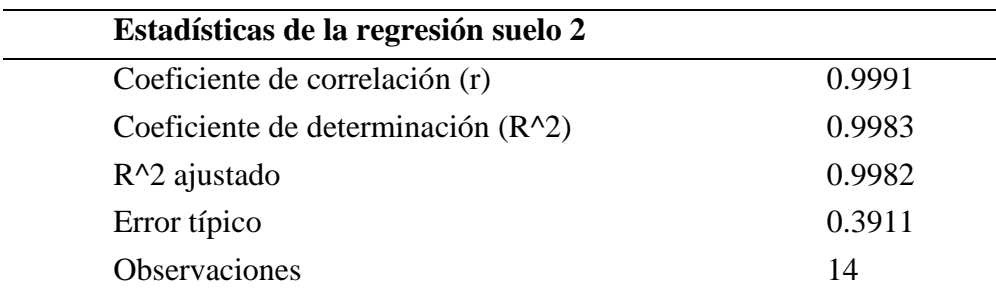

Nota: En la tabla 51 estadística de regresión lineal de la variable independiente W (%) del módulo ESP32 siendo el coeficiente de correlación r = 0.9991 respecto a la variable dependiente W (%) del laboratorio, indicando una relación muy alta entre las variables.

### **Tabla 52**

*Análisis de varianza de regresión lineal para el suelo 2.*

 $(C)$   $($   $)$   $\circledcirc$   $($ 

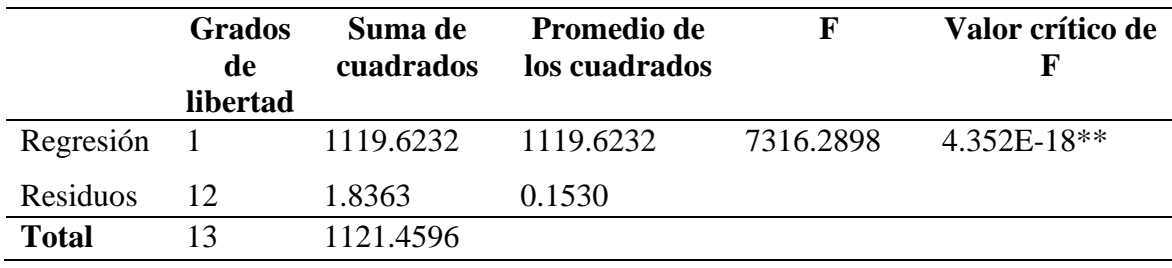

\*\* Nivel de significancia

*Nota:* En la Tabla 52, se muestra p-valor < 0.000. Esto nos indica la relación que hay entre W (%) del módulo ESP32 respecto al W (%) del laboratorio; siendo estadísticamente muy significativa.

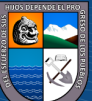

*Grafica de regresión lineal del suelo 2. W (%) del módulo ESP32 Vs W (%) del laboratorio.*

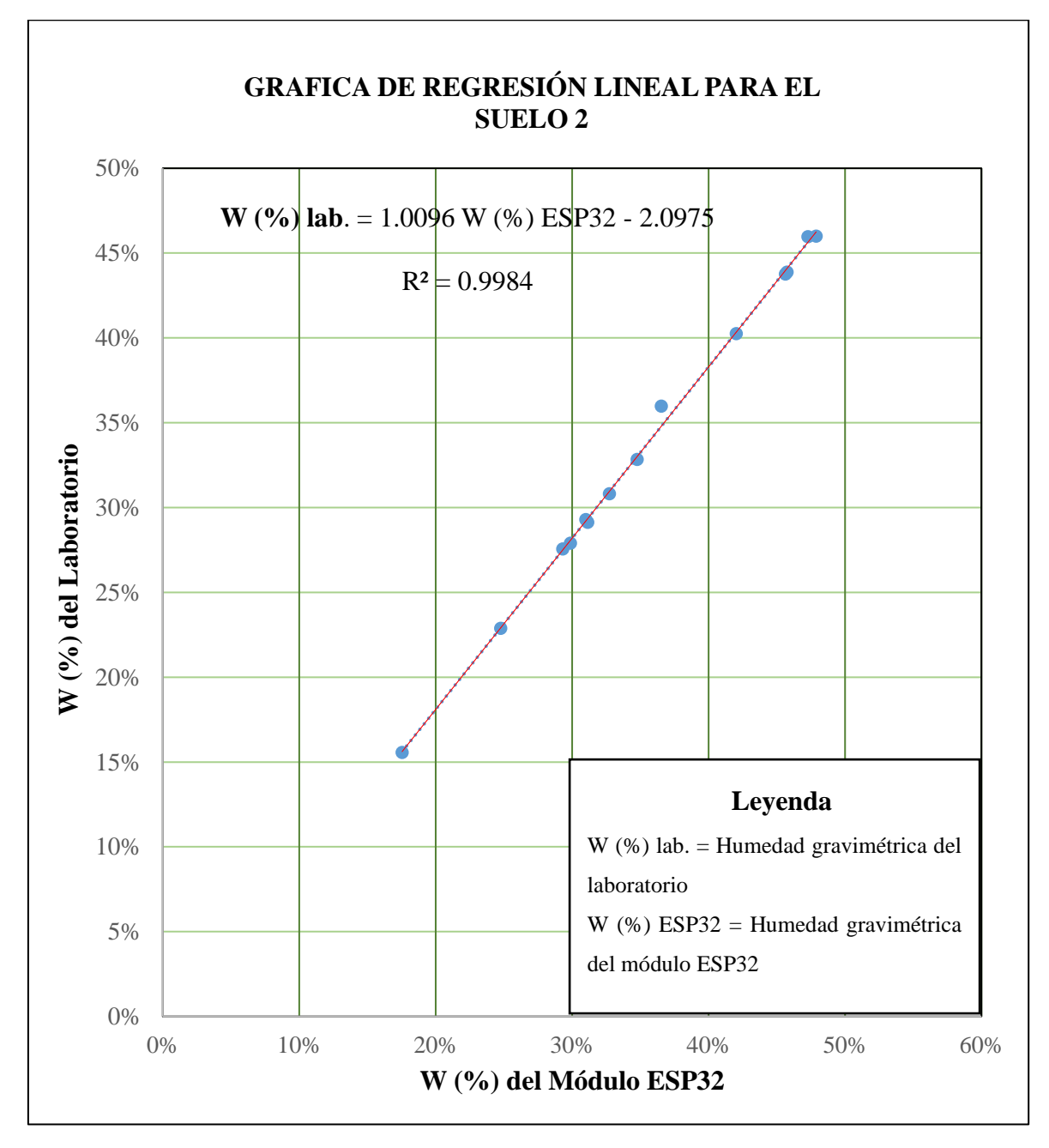

*Nota:* En la gráfica se muestra la ecuación de regresión lineal W (%) del laboratorio en función al módulo ESP32, la cual el 99.84% de variabilidad de W (%) del laboratorio es explicado por la variable W (%) módulo ESP32.

 $(C)$   $($   $)$   $\circledcirc$   $($ 

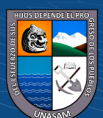

*Grafica de W (%) del suelo 2 Vs tiempo, en toda la etapa fenológica del cultivo frijol.*

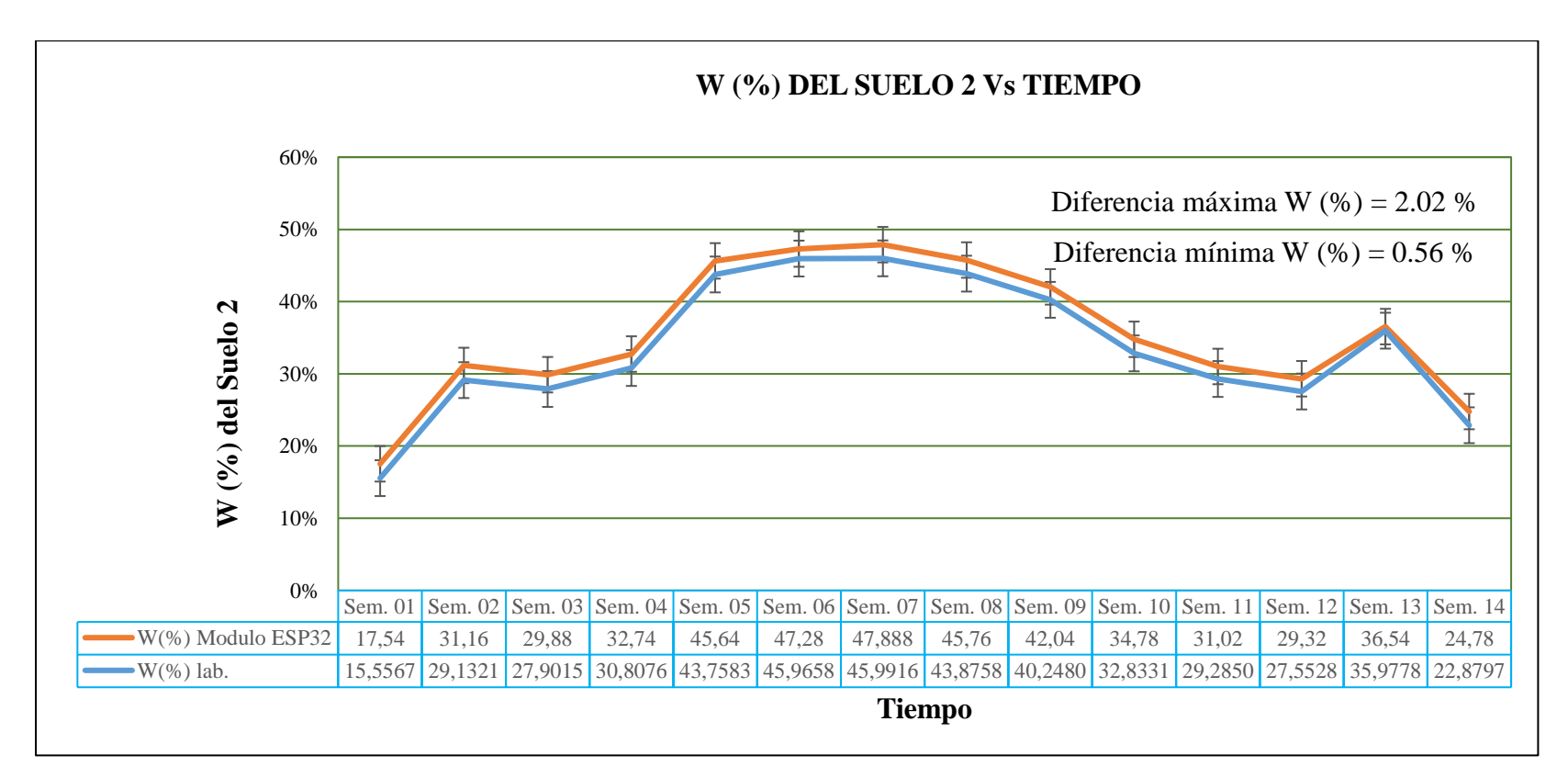

*Nota:* En la figura 41 se muestra la gráfica de W (%) del laboratorio y del módulo ESP32 de las 14 semanas de etapa de desarrollo del cultivo de frijol, además se muestra la barra de errores siendo diferencia máxima de humedad 2.02 % y la diferencia mínima de humedad 0.56 %.

 $\mathbf{O}\mathbf{\odot}\mathbf{\odot}$ 

**CC** 

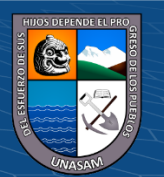

Repositorio Institucional - UNASAM - Perú

**Análisis de regresión lineal para humedad gravimétrico con el promedio de los datos agrupados para el suelo 3, laboratorio vs módulo ESP32**

## **Tabla 53**

*Estadística de regresión lineal para todos los datos agrupados del suelo 3.*

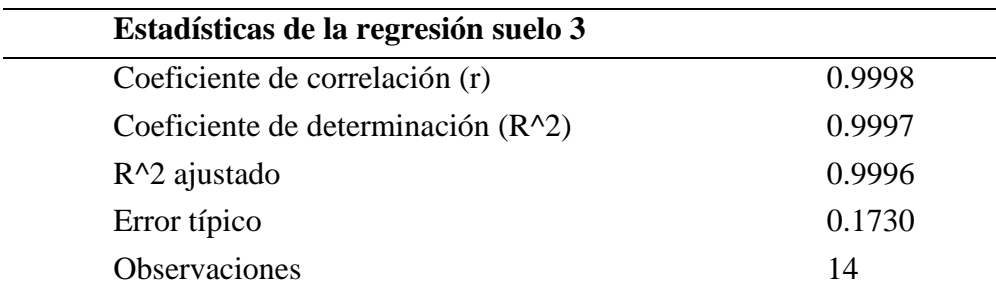

Nota: En la tabla 53 estadística de regresión lineal de la variable independiente W (%) del módulo ESP32 siendo el coeficiente de correlación r = 0.9998 respecto a la variable dependiente W (%) del laboratorio, indicando una relación muy alta entre las variables.

### **Tabla 54**

*Análisis de varianza de regresión lineal para el suelo 3.*

 $(C)$   $($   $)$   $\circledcirc$   $($ 

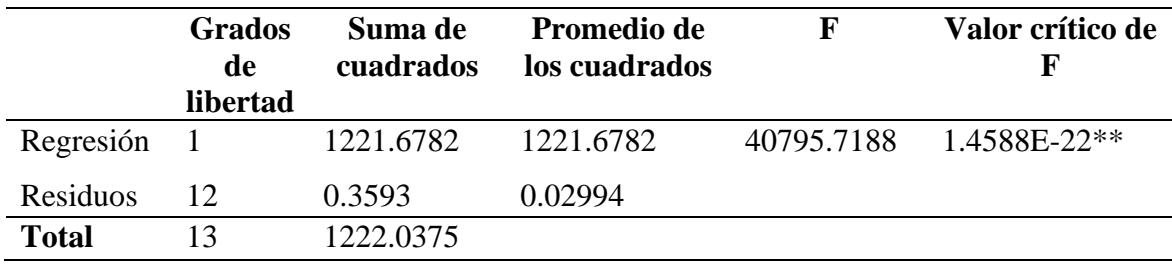

\*\* Nivel de significancia

*Nota:* En la Tabla 54, se muestra p-valor < 0.000. Esto nos indica la relación que hay entre W (%) del módulo ESP32 respecto al W (%) del laboratorio; siendo estadísticamente muy significativa.

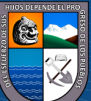

*Grafica de regresión lineal del suelo 3. W (%) del módulo ESP32 Vs W (%) del laboratorio.*

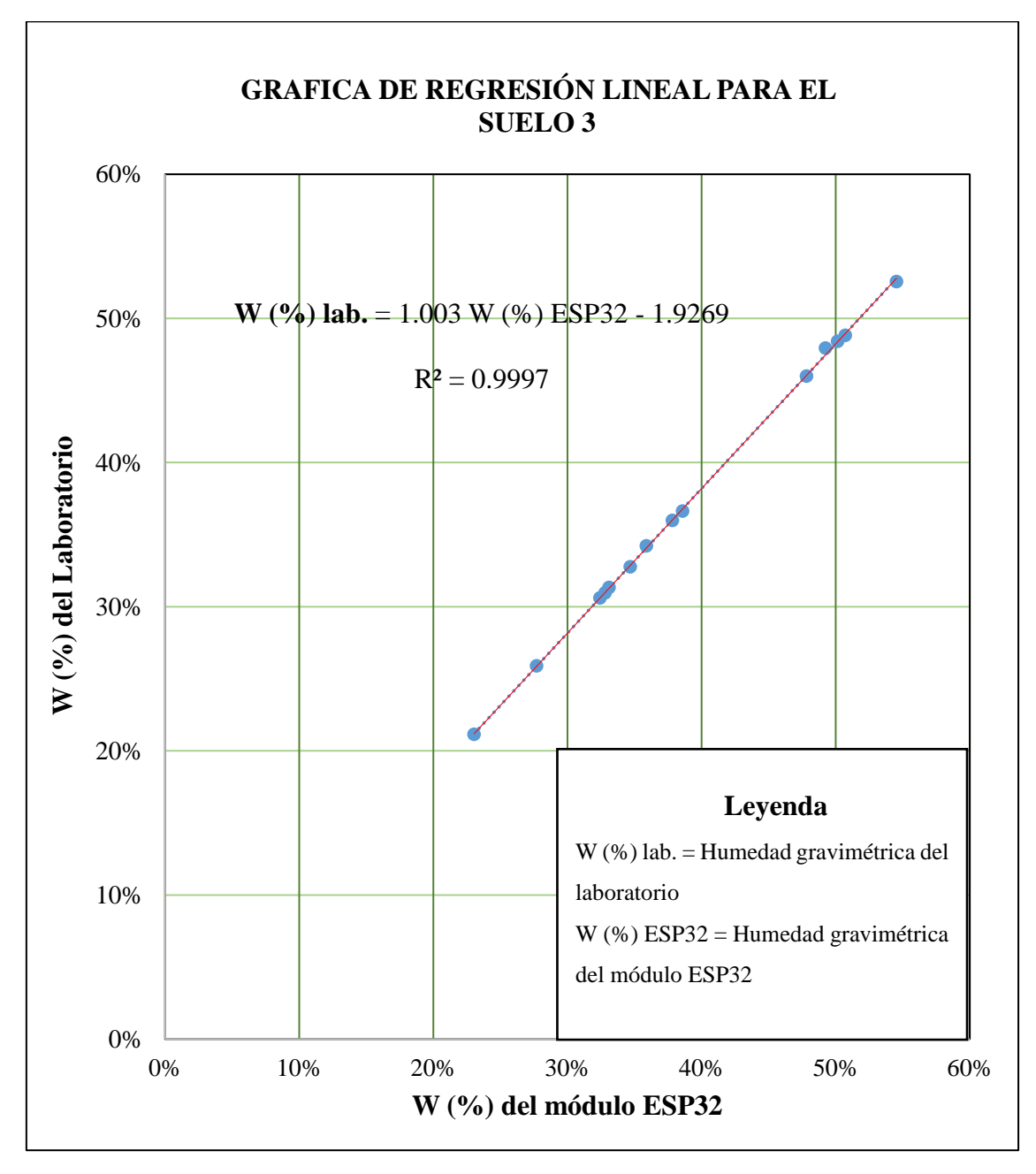

*Nota:* En la gráfica se muestra la ecuación de regresión lineal W (%) del laboratorio en función al módulo ESP32, la cual el 99.97% de variabilidad de W (%) del laboratorio es explicado por la variable W (%) módulo ESP32.

 $(C)$   $($   $)$   $\circledcirc$   $($ 

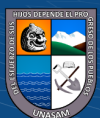

*Grafica de W (%) del suelo 3 Vs tiempo, en toda la etapa fenológica del cultivo frijol.*

 $\mathbf{O}\mathbf{\odot}\mathbf{\odot}$ 

 $\mathbf{cc}$ 

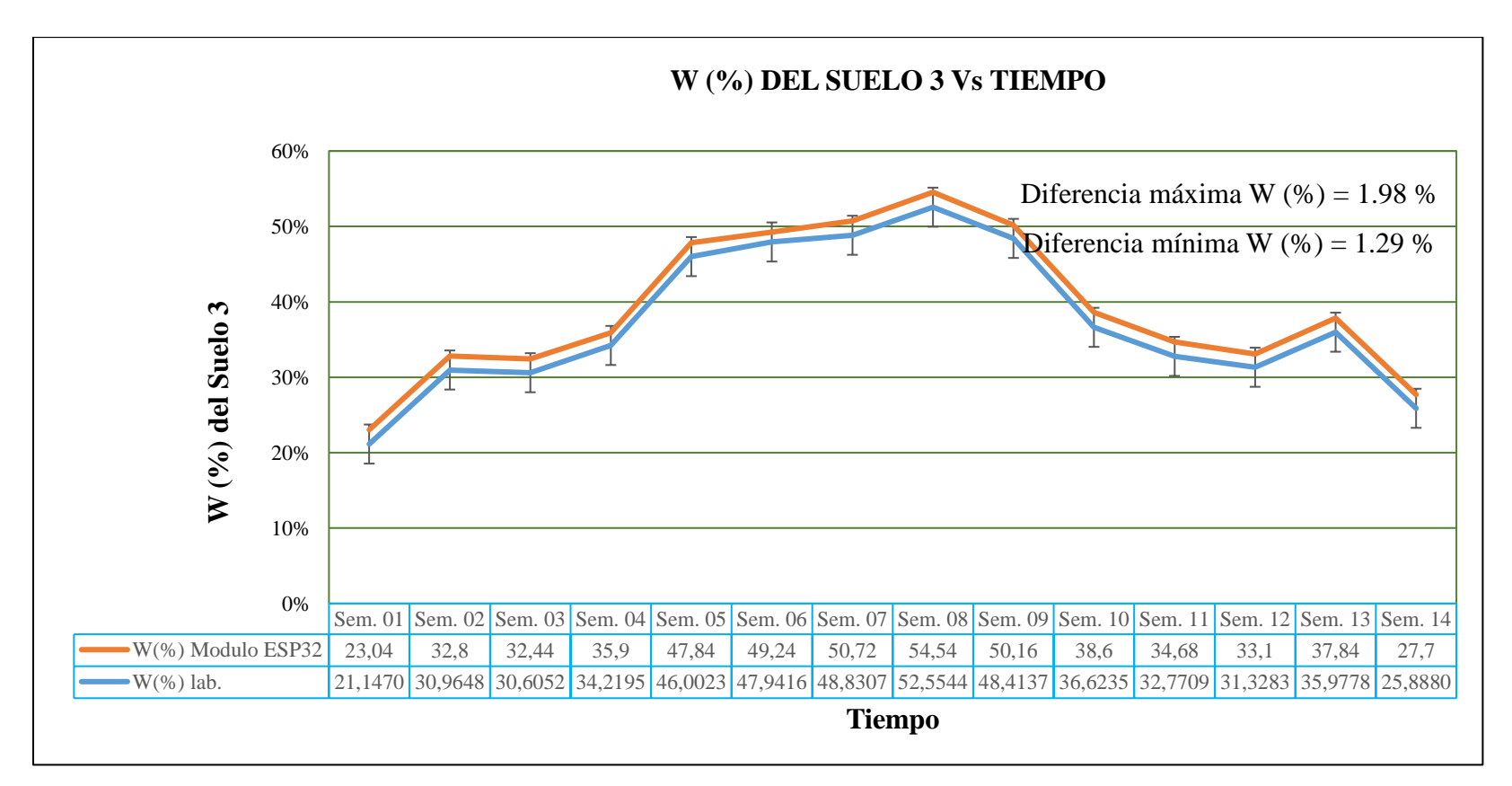

*Nota:* En la figura 43 se muestra la gráfica de W (%) del laboratorio y del módulo ESP32 de las 14 semanas de etapa de desarrollo del cultivo de frijol, además se muestra la barra de errores siendo diferencia máxima de humedad 1.98 % y la diferencia mínima de humedad 1.29 %.

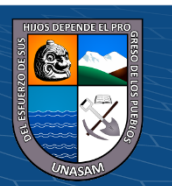

Repositorio Institucional - UNASAM - Perú

**Análisis de regresión lineal para humedad gravimétrico con el promedio de los datos agrupados para el suelo 4, laboratorio vs módulo ESP32**

## **Tabla 55**

*Estadística de regresión lineal para todos los datos agrupados del suelo 4.*

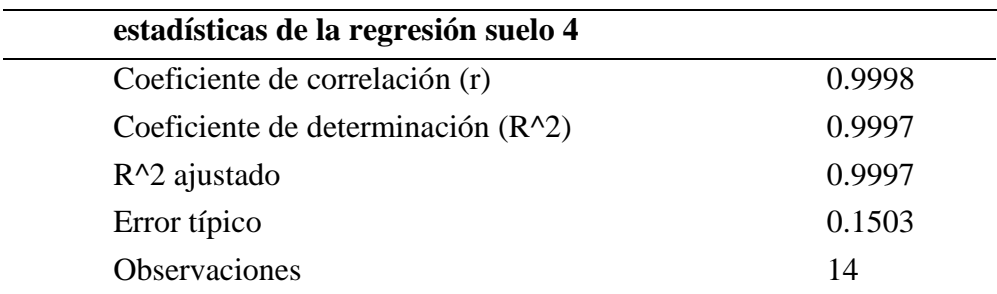

Nota: En la tabla 55 estadística de regresión lineal de la variable independiente W (%) del módulo ESP32 siendo el coeficiente de correlación r = 0.9998 respecto a la variable dependiente W (%) del laboratorio, indicando una relación muy alta entre las variables.

### **Tabla 56**

*Análisis de varianza de regresión lineal para el suelo 4.*

 $(C)$   $($   $\theta$   $\odot$   $\odot$ 

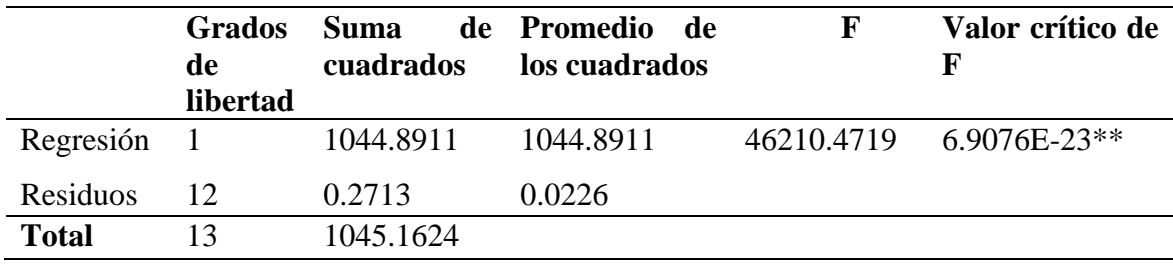

\*\* Nivel de significancia

*Nota:* En la Tabla 56, se muestra p-valor < 0.000. Esto nos indica la relación que hay entre W (%) del módulo ESP32 respecto al W (%) del laboratorio; siendo estadísticamente muy significativa.

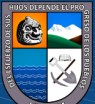

*Grafica de regresión lineal del suelo 4. W (%) del módulo ESP32 Vs W (%) del laboratorio.*

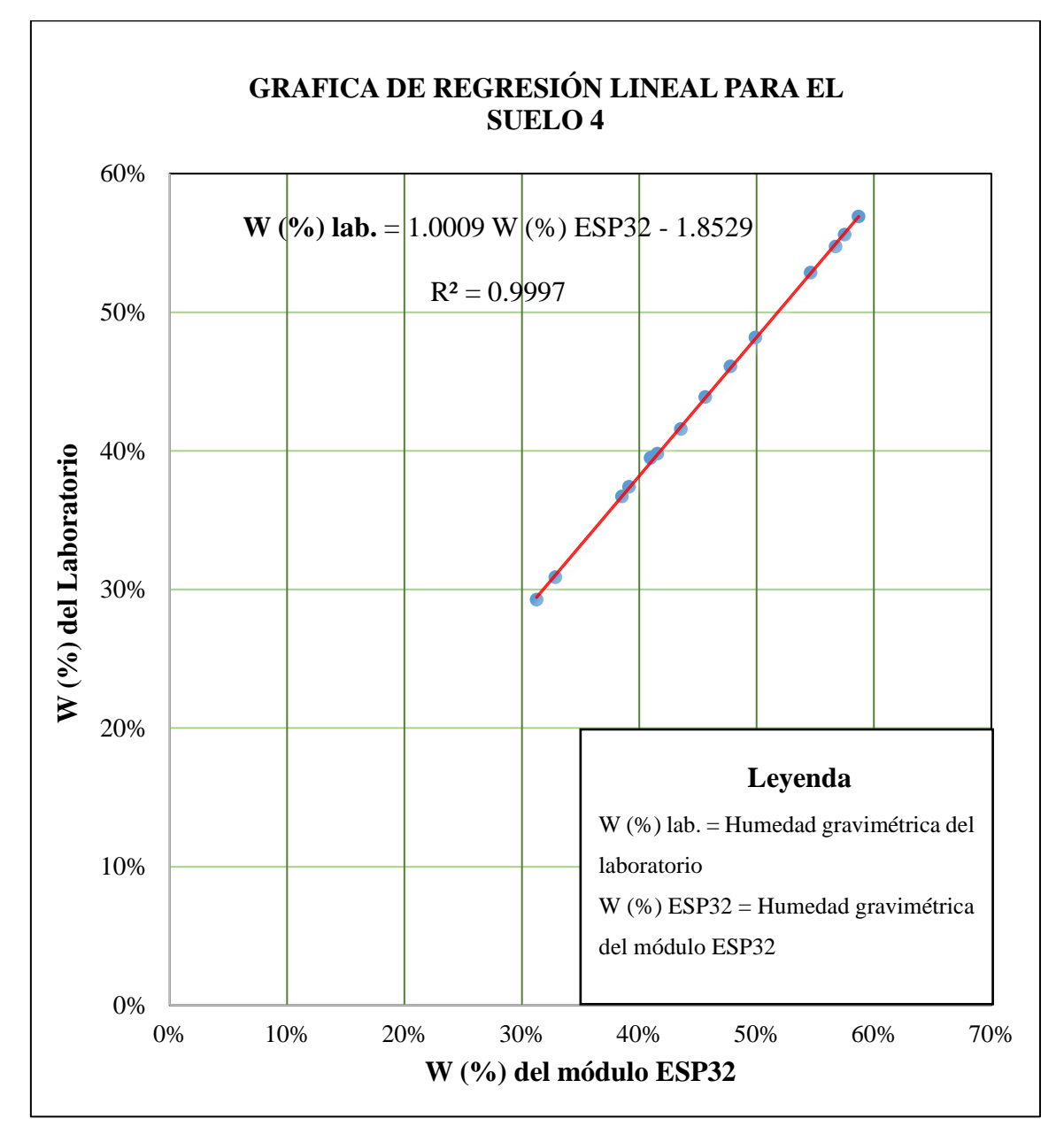

*Nota:* En la gráfica se muestra la ecuación de regresión lineal W (%) del laboratorio en función al módulo ESP32, la cual el 99.97% de variabilidad de W (%) del laboratorio es explicado por la variable W (%) módulo ESP32.

 $(C)$   $($   $)$   $\circledcirc$   $($ 

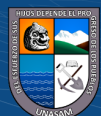

*Grafica de W (%) del suelo 4 Vs tiempo, en toda la etapa fenológica del cultivo frijol.*

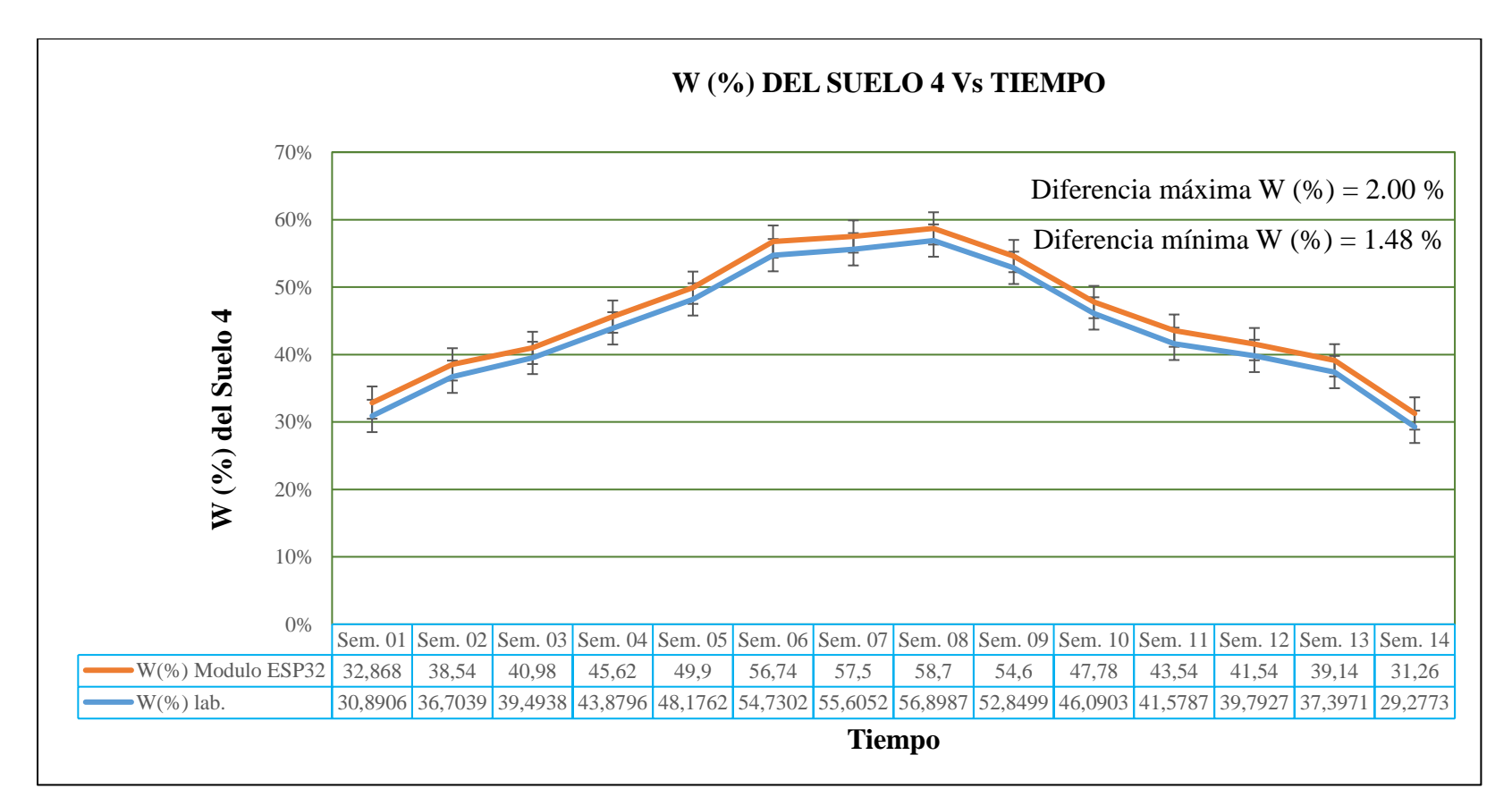

*Nota:* En la figura 45 se muestra la gráfica de W (%) del laboratorio y del módulo ESP32 de las 14 semanas de etapa de desarrollo del cultivo de frijol, además se muestra la barra de errores siendo diferencia máxima de humedad 2.00 % y la diferencia mínima de humedad 1.48 %.

 $\mathbf{O}\mathbf{\odot}\mathbf{\odot}$ 

**CC** 

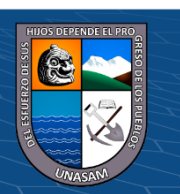

Repositorio Institucional - UNASAM - Perú

#### **4.2. Contrastación de hipótesis**

De acuerdo a los tratamientos: Suelo 1, Suelo 2, Suelo 3, Suelo 4 y 5 repeticiones de cada uno, registrado durante las 14 semanas de desarrollo del periodo vegetativo del frijol, se mostró la diferencia de la humedad gravimétrica, lo cual permitió observar cómo los distintos tratamientos de suelos influyen en la cantidad de humedad gravimétrico presente.

Se realizó un análisis estadístico DCA utilizando los registros de las 14 semanas, y los resultados demostraron que el valor calculado de F (Fcal) fue mayor que el valor tabular de F (Ftabular), además, el valor de P fue inferior al 5%. Aceptando la hipótesis alterna (Ha) en la investigación, lo cual indica que existe una influencia significativa de los tratamientos con diferentes tipos de suelos en la humedad gravimétrica.

### **4.3. Discusión de resultados**

#### *Respecto del objetivo específico 1*

Los parámetros físicos para los cuatros tipos de suelos fueron: suelo 1 textura franco arenoso Da = 1.41 g/cm3, Dr = 2.63, Porosidad 46.01 %, C.C = 19.00 % y P.M=7.00 %. Estos datos presentan en el anexo 1.

En cuanto al suelo 2 fue la proporción 30 % de turba, 30 % arena y 40 % suelo agrícola resultando las características físicas del suelo Da =  $1.42$  g/cm3, Dr =  $2.62$ , Porosidad 45.80 %, C.C = 19.00 % y P.M=7.00 % como se muestra en el anexo 2.

Para el suelo 3 fue la proporción 35 % de turba, 35 % arena y 30 % suelo agrícola resultando las características físicas del suelo Da = 1.40 g/cm3, Dr = 2.61, Porosidad 46.36 %, C.C = 23.00 % y P.M=9.00 % como se muestra en el anexo 3.

Por último, para el suelo 4 fue la proporción 40 % de turba, 40 % arena y 20 % suelo agrícola resultando las características físicas del suelo Da = 1.39 g/cm3, Dr = 2.59, Porosidad 46.33 %, C.C = 27.00 % y P.M=11.00 % como se muestra en el anexo 4.

Es importante señalar que estos resultados se compararon con el estudio previo realizado por Apaza & Torre (2017), quienes determinaron las características físicas de un suelo con textura franco, obteniendo un  $C.C = 22.00\%$  y  $P.M = 10.00\%$ . Sin embargo, es importante

destacar que estos resultados no concuerdan con los obtenidos en nuestra investigación debido a que se trata de una muestra de suelo diferente.

En relación a la determinación de la humedad gravimétrica de los cuatro tipos de suelo en el laboratorio durante todo el periodo de desarrollo del frijol, se realizaron mediciones como se muestra en la tabla 5. Sin embargo, según el antecedente Apaza & Torre (2017), no se llevaron a cabo tomas de muestra de suelo específicamente para la humedad gravimétrico en el laboratorio. Esto ha generado diferencias en los resultados obtenidos, ya que en nuestra investigación contamos con una mayor cantidad de datos provenientes del laboratorio.

### *Respecto del objetivo específico 2*

Para la configuración del código del sensor de humedad en el módulo ESP32, utilizamos el entorno de desarrollo integrado (IDE) de Arduino junto con la librería específica del módulo ESP32. Empleamos el sensor de humedad de suelo SEN137, que cuenta con una placa de medida estándar capaz de medir tanto valores analógicos como generar una salida digital cuando la humedad supera un umbral determinado.

Durante la programación del código, tuvimos en cuenta la necesidad de obtener una salida digital que representara la humedad gravimétrica del suelo. Establecimos que la señal sería LOW cuando el suelo estuviera húmedo y HIGH cuando la humedad superara el valor de referencia establecido. Para lograrlo, conectamos los pines GND y 5V a los pines del módulo ESP32.

Es importante destacar que esta configuración difiere del enfoque presentado en el antecedente de Amores (2019). En su investigación, diseñó un código para la lectura analógica de la humedad gravimétrica, conectando la salida AO del sensor a una de las entradas analógicas. Esta diferencia en la codificación se debe a las particularidades de las lecturas de la variable de salida y al uso diferente de microcontrolador.

 $\left(\mathsf{cc}\right) \ \left(\mathbf{\hat{i}}\right) \otimes \mathbf{\Theta}$ 

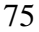

En nuestra investigación de tesis, optamos por utilizar el microcontrolador ESP32 de32 bits con WI-FI incorporado, una pila TCP/IP completo para la conexión de blutooth 4.2 e internet, así como sensores internos. Estas características ampliaron las capacidades de nuestro sistema y nos permitieron obtener mediciones más precisas y una mayor versatilidad en la transmisión y procesamiento de datos. Con esta configuración de código en el módulo ESP32, logramos desarrollar una solución más robusta y eficiente para la lectura de la humedad gravimétrica del suelo en nuestra investigación de tesis.

#### *Respecto del objetivo específico 3*

La evaluación de la humedad gravimétrica del suelo se llevó a cabo utilizando el sensor de humedad a una profundidad de 15 a 25 cm, para las 4 muestras y 5 repeticiones cada uno, abarcando un período de desarrollo del cultivo de 14 semanas. Los resultados obtenidos se muestra tablas 6.

En cuanto a los valores agrupados de humedad gravimétrica, se registraron para cada tipo de suelo:

Suelo 1: humedad gravimétrica máxima de 35.4% y mínima de 13.6%.

Suelo 2: humedad gravimétrica máxima de 48.44% y mínima de 16.80%.

Suelo 3: humedad gravimétrica máxima de 55.2% y mínima de 22.0%.

Suelo 4: humedad gravimétrica máxima de 59.6% y mínima de 30.40%.

 $(C)$   $($   $\Theta$   $\Theta$ 

Estos resultados fueron comparados con el estudio previo realizado por Rios et al (2019), quienes determinaron los valores de humedad gravimétrica para diferentes meses. En su investigación, encontraron que en el mes de mayo se registró una humedad gravimétrica máxima del 73% y mínima del 0%, en junio la máxima fue del 15% y la mínima del 0%, en julio la máxima fue del 25% y la mínima del 5%, y en agosto la máxima fue del 25% y la mínima del 0%.

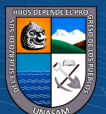

Esta diferencia en los resultados se debe a las características particulares de la muestra de suelo utilizado y la diferencia del cultivo durante el desarrollo de la investigación. Es importante tener en cuenta estas variaciones al interpretar los resultados obtenidos en nuestro estudio.

### *Respecto del objetivo específico 4*

Se realizó un análisis estadístico de las humedades gravimétricas del suelo correspondientes a los tratamientos de suelo 1, suelo 2, suelo 3 y suelo 4 durante las 14 semanas de la etapa vegetativa del frijol. Los resultados demostraron una explicación significativa de estos tratamientos en la cantidad de humedad presente en el suelo. Los cuales el coeficientes de determinación múltiple (R2) se ajusta al modelo existiendo homogeneidad de varianza en la humedad gravimétrica siendo: semana 1 (R2 = 99.04%), semana 2 (R2 = 99.31%), semana 3 (R2 = 99.70%), semana 4 (R2 = 99.78%), semana 5 (R2 = 99.45%), semana 6 (R2 = 99.51%), semana 7 (R2 = 94.71%), semana 8 (R2 = 99.78%), semana 9 (R2  $= 99.51\%$ ), semana 10 (R2 = 99.77%), semana 11 (R2 = 99.76%), semana 12 (R2 = 99.55%), semana 13 (R2 = 99.87%) y semana 14 (R2 = 99.58%). Además, el coeficiente de variación se mantuvo por debajo del 5% en todas las pruebas, lo que indica una consistencia y precisión en los resultados.

Adicionalmente para la validación de datos, se realizó un análisis de regresión lineal para datos agrupados por cada tipo de suelo: suelo 1 ( $R2 = 0.9997$ ), suelo 2 ( $R2 = 0.9984$ ), suelo  $3 (R2 = 0.9997)$  y suelo 4 (R2 = 0.9997). Estos resultados confirman variabilidad de W (%) del laboratorio es explicado por la variable W (%) módulo ESP32, resultando una relación muy alta entre las variables. Esto análisis estadístico no contrastan con el estudio previo realizado por Perea (2016), donde solo se determinó la humedad gravimétrica de un suelo utilizando un microcontrolador. Los resultados obtenidos en nuestra investigación de tesis refuerzan y proporcionan una mayor validez a nuestros resultados.

 $(C)$   $( )$   $\circledS$   $($ 

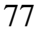

### **V. CONCLUSIÓNES**

Con respecto al objetivo general, se llevó a cabo la evaluación de la humedad del suelo utilizando el módulo ESP32 en cultivo de frijol (*Phaseolus vulgaris L.)* bajo condición de invernadero. Los resultados obtenidos demostraron que el módulo ESP32 es capaz de realizar la lectura de la humedad gravimétrica del suelo en tiempo real, presentando una correlación (r) muy alta, siendo diferencia máxima del 2.02% y una diferencia mínima del 0.56% en comparación con los valores obtenidos en el laboratorio. Estos resultados confirman que el módulo ESP32 es un microcontrolador potente y adecuado para medir variables climáticas en un entorno de invernadero.

Respecto del objetivo específico 1. Se realizaron los parámetros físicos de los cuatro tipos de suelos en el laboratorio FCA-UNASAM: suelo 1 textura franco arenoso Da = 1.41 g/cm3, Dr = 2.63 g/cm3, Porosidad 46.01 %, C.C = 19.00 % y P.M=7.00 %, suelo 2 fue la proporción 30 % de turba, 30 % arena y 40 % suelo agrícola resultando las características físicas del suelo Da = 1.42 g/cm3, Dr = 2.62 g/cm3, Porosidad 45.80 %, C.C = 19.00 % y P.M=7.00 %, suelo 3 fue la proporción 35 % de turba, 35 % arena y 30 % suelo agrícola resultando las características físicas del suelo Da = 1.40 g/cm3, Dr = 2.61 g/cm3, Porosidad 46.36 %, C.C = 23.00 % y P.M=9.00 % y suelo 4 fue la proporción 40 % de turba, 40 % arena y 20 % suelo agrícola resultando las características físicas del suelo Da = 1.39 g/cm3, Dr = 2.59 g/cm3, Porosidad 46.33 %, C.C = 27.00 % y P.M=11.00 % que nos ayudaron a conocer mejor, con respecto a la humedad gravimétrica del suelo en el laboratorio se obtuvieron durante las 14 semanas en todo el desarrollo del cultivo de frijol siendo la humedad del laboratorio para los datos agrupados suelo 1 humedad máxima 33.31 % y mínima 11.72 %, suelo 2 humedad máxima 46.99 % y mínima 15.11 %; suelo 3 humedad máxima 53.19 % y mínima 20.41 % y suelo 4 humedad máxima 57.35 % y mínima 28.70  $%$ .

 $(C)$   $($   $\Theta$   $\Theta$ 

Respecto del objetivo específico 2, se configuró el código fuente para la lectura de la humedad gravimétrica del suelo, teniendo en cuenta el sensor de humedad SEN137. Este sensor utiliza dos sondas que pasan corriente a través del suelo y mide la resistencia producida por la humedad. Cuanto mayor sea la cantidad de agua, mayor será la conductividad eléctrica y menor será la resistencia. La conversión de la lectura se realiza en un rango de 0 a 1024 mediante una conversión de 10 bits. Además de la lectura de humedad gravimétrica del suelo, se añadieron códigos de conectividad a Internet y lectura de temperatura y humedad relativa sin alterar el código original.

Respecto del objetivo específico 3, se realizaron lecturas de humedad gravimétrica utilizando el módulo ESP32 durante las 14 semanas de desarrollo del cultivo de frijol, en los 4 tipos de suelo y con 5 repeticiones para cada uno. Los resultados obtenidos para los datos agrupados mostraron los siguientes valores de humedad gravimétrica: suelo 1 (máximo: 35.4%, mínimo: 13.6%), suelo 2 (máximo: 48.44%, mínimo: 16.80%), suelo 3 (máximo: 55.2%, mínimo: 22.0%) y suelo 4 (máximo: 59.6%, mínimo: 30.40%).

Respecto del objetivo específico 4, la validación de datos se realizó para los 4 tratamientos de suelo y 5 repeticiones, registrado durante las 14 semanas de desarrollo del periodo vegetativo del frijol, lo cual indica que existe una influencia significativa de los tratamientos con diferentes tipos de suelos en la humedad gravimétrica, la cual el coeficiente determinación múltiple  $(R^2)$  para las 14 semanas nos indica que la variabilidad W  $(\%)$  del suelo puede ser explicada por los tratamientos aplicados con la correlación muy alta entre la variable y el coeficiente de variación fue inferior al 5% en todas las pruebas, lo que indica una buena precisión en las mediciones realizadas. Para los datos agrupados se realizó análisis de regresión lineal para cada tipo de suelo, dando como resultado el coeficiente determinación múltiple (R2): suelo 1 (R2 = 0.9997), suelo 2 (R2 = 0.9984), suelo 3 (R2 = 0.9997) y suelo 4 ( $R2 = 0.9997$ ) indicando que variabilidad de W (%) del laboratorio es

 $\left(\text{cc}\right)$  (i)  $\odot$   $\odot$ 

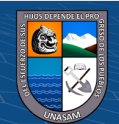

explicado por la variable W (%) con módulo ESP32. Estos resultados demuestran una relación lineal muy fuerte entre los valores obtenidos mediante el módulo ESP32 y los valores del laboratorio.

En conclusión, se observó una diferencia máxima del 2.02% y una diferencia mínima del 0.56% en la humedad del suelo, específicamente en el suelo 2, al comparar los datos obtenidos con el módulo ESP32 y los valores del laboratorio. Esto confirma la precisión y confiabilidad del módulo ESP32 para medir la humedad gravimétrica del suelo en tiempo real.

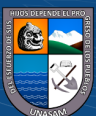

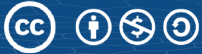

#### **VI. RECOMENDACIONES**

Realizar la investigación aumentando otras variables como: pH del suelo, temperatura ambiente, humedad relativa, luminosidad y más en el módulo ESP32, para poder tener un microcontrolador potente que nos pueda medir las variables climáticas de un invernadero en tiempo real y bajo costo.

Realizar el uso de ESP32-CAM para la captura de imágenes y visualización de las plantas, para realizar un seguimiento del cultivo en toda su etapa de desarrollo en tiempo real dentro del invernadero.

Establecer conectividad de internet al módulo ESP32 y trasmitir la información de humedad gravimétrico del suelo y otras variables en un teléfono celular para la visualización en tiempo real. Esto proporcionara un monitoreo más conveniente y efectivo de las condiciones del invernadero.

Realizar la lectura analógica con el módulo ESP32 para realizar trabajos como encendido y apagado de bomba a de agua de acuerdo al requerimiento del cultivo en un invernadero.

Estas recomendaciones buscan optimizar el uso del módulo ESP32 y brindar mayor funcionalidad para el control y seguimiento del cultivo en el invernadero, mejorando así la eficiencia y productividad de la agricultura.

 $(C)$   $( )$   $\circledS$   $($ 

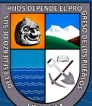

- Apaza & Torre (2017). Diseño e implementación de un sistema automatizado para riego tecnificado basado en el balance de humedad de suelo con tecnología arduino en el laboratorio de control y automatización EPIME 2016. **[**Para optar el título profesional, Universidad nacional de Huancavelica**]**. Universidad Nacional Altiplano Puno.
- Aliaga & Quispe **(**2015**)**. Sistema de control de la humedad relativa para un invernadero utilizando el controlador lógico programable. **[**Para optar el título profesional, Universidad nacional de Huancavelica**]**. Nombre del repositorio. <file:///D:/TESIS%202022/P.%20TESIS%202022/2.%20delimitacion.pdf>
- Amores (2019). Desarrollo e implementación de un sistema de monitorización, control y automatizado para un invernadero tipo túnel **[**Para optar el título profesional, Universidad Andrés Bello**].** Nombre del repositorio.

[a131605\\_Amores\\_D\\_Desarrollo\\_e\\_implementacion\\_de\\_un\\_2019\\_tesis.pdf](file:///D:/TESIS%202022/P.%20TESIS%202022/a131605_Amores_D_Desarrollo_e_implementacion_de_un_2019_tesis.pdf)

- Arnau & Bono (2008). Modelos de diseño y análisis. [estudios longitudinales]. Universidad de Málaga España.
- Barroso (2015). control y monitorización de un invernadero a través de una aplicación móvil [trabajo fin de master]. Universidad politécnica de Madrid escuela técnica superior de ingeniería y diseño industrial.
- Benito (2019). Desarrollo de aplicaciones para IoT con el módulo ESP32 [Trabajo final de grado]. Universidad de Alcalá escuela politécnica superior.
- Bersallo, Loor & Paminboza (2018). Terminación de la humedad de suelo (método gravimétrico). Universidad de las fuerzas armadas.

[https://es.scribd.com/document/371719527/Determinacion-de-La-Humedad-Del-](https://es.scribd.com/document/371719527/Determinacion-de-La-Humedad-Del-Suelo-Metodo-Gravimetrico)

[Suelo-Metodo-Gravimetrico](https://es.scribd.com/document/371719527/Determinacion-de-La-Humedad-Del-Suelo-Metodo-Gravimetrico)

 $(C)$   $( )$   $\circledS$   $($ 

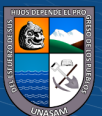

- Bustos (2017). propuesta de un sistema de control y automatización con administración remota a través de un smartphone android para el riego del cultivo de lechuga en la finca los almendros del departamento de jinotega en el año [Tesis para optar el Título de Ingeniero]. Universidad nacional autónoma de Nicaragua.
- Gutierrez (2015). Diseño de bloque al azar [presentación]. Universidad Autónoma de México.
- Hermoso (2020). Determinación del coeficiente de cultivo (kc), para frijol (phaseolus vulgaris l.), bajo invernadero en el Centro de Investigación y Experimentación de Cañasbamba, 2018 [Tesis para optar el Título de Ingeniero]. Universidad Nacional Santiago Antúnez de Mayolo.
- Hernández, Fernández & Baptista (2010). Los paradigmas de la investigación científica. Universidad las américas Ecuador.
- Lugo & Villavicencio (2014). Paquete tecnológico para el monitoreo ambiental en invernaderos con el uso de hardware y software libre. **[**Universidad Autónoma del Estado de México Texcoco**]**.

http://www.scielo.org.mx/scielo.php?script=sci\_arttext&pid=S0187-

57792014000100077

- Ossa (2017). Monitoreo y control de variables ambientales mediante una red inalámbrica para agricultura de precisión en invernaderos **[**SENA Regional Caldas, Centro de Procesos Industriales y Construcción. Manizales, Colombia**].** https:// DOI: 10.17151/vect.2017.12.6
- Parent (martes, 9 de noviembre de 2021). ¿Cómo influye la humedad en la calidad de los cultivos? Promix. [https://www.pthorticulture.com/es/centro-de-formacion/como](https://www.pthorticulture.com/es/centro-de-formacion/como-influye-la-humedad-en-la-calidad-de-los-cultivos/)[influye-la-humedad-en-la-calidad-de-los-cultivos/](https://www.pthorticulture.com/es/centro-de-formacion/como-influye-la-humedad-en-la-calidad-de-los-cultivos/)

 $\left(\text{cc}\right)$  (i)  $\odot$   $\odot$ 

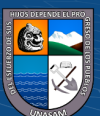

Payan (2015). automatización de un invernadero didáctico mediante una tarjeta de desarrollo arduino. **[**Para optar el título profesional, universidad tecnológica de Pereira**].** Nombre del repositorio.

[https://repositorio.utp.edu.co/server/api/core/bitstreams/c5d2b2a8-d0ca-4696-8f46-](https://repositorio.utp.edu.co/server/api/core/bitstreams/c5d2b2a8-d0ca-4696-8f46-6d7b05aa0f56/content) [6d7b05aa0f56/content](https://repositorio.utp.edu.co/server/api/core/bitstreams/c5d2b2a8-d0ca-4696-8f46-6d7b05aa0f56/content)

Perea (2016). diseño de un sistema de monitoreo, registro y control de temperatura y humedad para un cultivo de invernadero. **[**trabajo de investigación formativa, Universidad tecnológica de Pereira**]**. Nombre del repositorio. <file:///D:/TESIS%202022/P.%20TESIS%202022/2.%20pdf.pdf>

- Reyna (2015). sistema automatizado para el monitoreo y control de humedad en un invernadero [Tesis para optar el Título de Ingeniero]. pontificia universidad católica del Perú facultad de ciencias e ingeniería
- Rios, Torre & Celis (2019). Monitoreo automatizado de la temperatura y la humedad del suelo de un invernadero para la producción de tomate, distrito de Morales, junio diciembre 2015 [Informe de investigación, universidad nacional de san martín**].** [file:///D:/TESIS%202022/P.%20TESIS%202022/HI%20%20%20Ho%20%20%20](file:///D:/TESIS%202022/P.%20TESIS%202022/HI%20%20%20Ho%20%20%20%20Buenaventura%20RÃ­os%20RÃ­os.pdf) [%20Buenaventura%20R%C3%ADos%20R%C3%ADos.pdf](file:///D:/TESIS%202022/P.%20TESIS%202022/HI%20%20%20Ho%20%20%20%20Buenaventura%20RÃ­os%20RÃ­os.pdf)
- Vargas (2009). La investigación aplicada: una forma de conocer las realidades con evidencia científica. Revista Educación, 33(1), 155-165. <http://www.redalyc.org/pdf/440/44015082010.pdf>

 $\left(\text{cc}\right)$  (i)  $\odot$   $\odot$ 

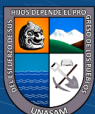

### **VIII. ANEXOS**

#### **Anexo 1**

*Resultado del suelo 1 análisis del fertilidad y físicos en el laboratorio FCA.*

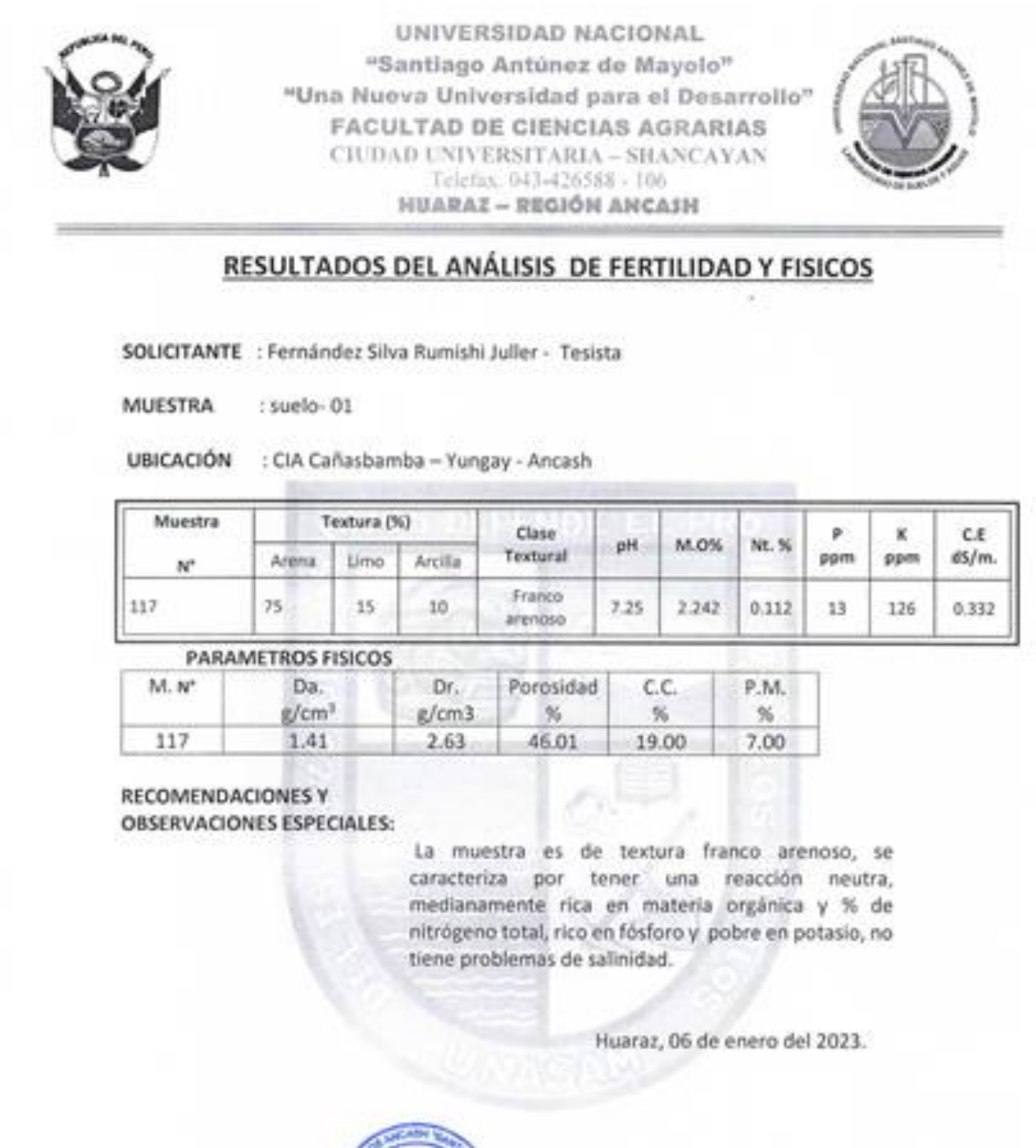

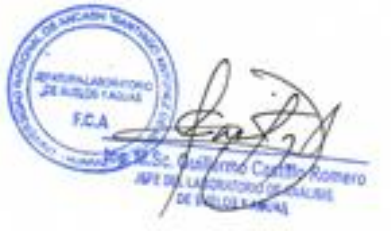

 $\left(\begin{matrix} \begin{matrix} 1\\ 0 \end{matrix} \end{matrix}\right)$ 

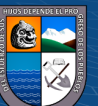

*Resultado del suelo 2 análisis del fertilidad y físicos en el laboratorio FCA.*

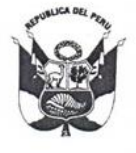

"Santiago Antúnez de Mayolo" "Una Nueva Universidad para el Desarrollo" **FACULTAD DE CIENCIAS AGRARIAS**  $\begin{minipage}{.4\linewidth} \textbf{CIUDAD}\ \textbf{UNIVERSITARIA}-\textbf{SHANCAYAN}\ \textbf{Telefas.\ 043-426588-106}\\ \textbf{HUARAZ}-\textbf{REGIÓN ANCASIM} \end{minipage}$ 

UNIVERSIDAD NACIONAL

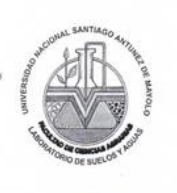

#### RESULTADOS DEL ANÁLISIS DE FERTILIDAD Y FISICOS

SOLICITANTE : Fernández Silva Rumishi Juller - Tesista

**MUESTRA** : suelo-02

UBICACIÓN : CIA Cañasbamba - Yungay - Ancash

 $\odot$   $\odot$   $\odot$ 

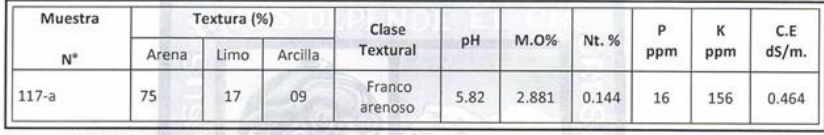

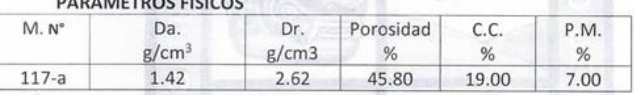

**RECOMENDACIONES Y OBSERVACIONES ESPECIALES:** 

> La muestra es de textura franco arenoso, se caracteriza por tener una reacción ligeramente ácida, medianamente rica en materia orgánica y % de nitrógeno total, rico en fósforo y pobre en potasio, no tiene problemas de salinidad.

> > Huaraz, 06 de enero del 2023.

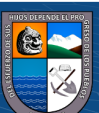

*Resultado del suelo 3 análisis del fertilidad y físicos en el laboratorio FCA.*

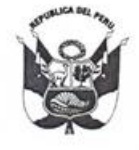

UNIVERSIDAD NACIONAL "Santiago Antúnez de Mayolo" "Una Nueva Universidad para el Desarrollo" **FACULTAD DE CIENCIAS AGRARIAS** CIUDAD UNIVERSITARIA - SHANCAYAN<br>Telefax, 043-426588 - 106 **HUARAZ - REGIÓN ANCASH** 

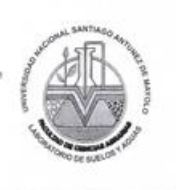

### RESULTADOS DEL ANÁLISIS DE FERTILIDAD Y FISICOS

SOLICITANTE : Fernández Silva Rumishi Juller - Tesista

**MUESTRA** : suelo-03

UBICACIÓN : CIA Cañasbamba - Yungay - Ancash

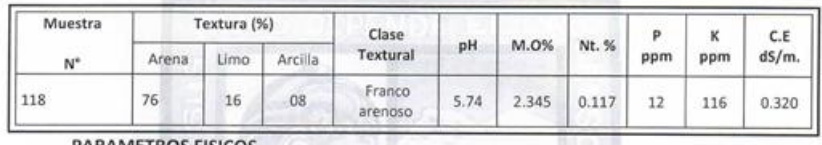

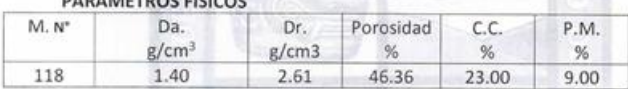

**RECOMENDACIONES Y OBSERVACIONES ESPECIALES:** 

> La muestra es de textura franco arenoso, se caracteriza por tener una reacción ligeramente ácida, medianamente rica en materia orgánica y % de nitrógeno total, medianamente rico en fósforo y pobre en potasio, no tiene problemas de salinidad.

> > Huaraz, 06 de enero del 2023.

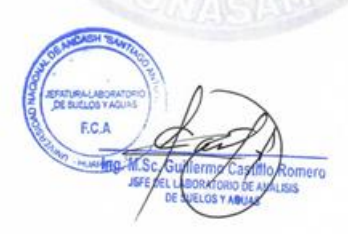

 $(C)$   $( )$   $\circledS$   $($ 

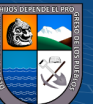

*Resultado del suelo 4 análisis del fertilidad y físicos en el laboratorio FCA.*

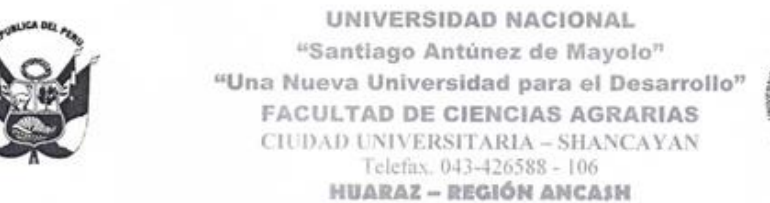

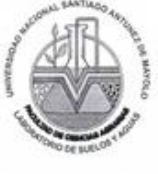

#### RESULTADOS DEL ANÁLISIS DE FERTILIDAD Y FISICOS

SOLICITANTE : Fernández Silva Rumishi Juller - Tesista

MUESTRA : suelo-04

UBICACIÓN : CIA Cañasbamba - Yungay - Ancash

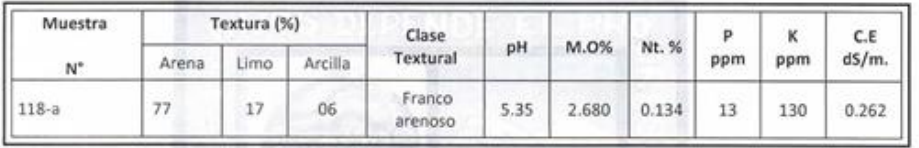

**PARAMETROS FISICOS** 

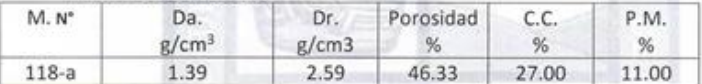

**RECOMENDACIONES Y OBSERVACIONES ESPECIALES:** 

 $(C)$   $( )$   $\circledS$   $($ 

La muestra es de textura franco arenoso, se caracteriza por tener una reacción ácida, medianamente rica en materia orgánica y % de nitrógeno total, rico en fósforo y pobre en potasio, no tiene problemas de salinidad.

Huaraz, 06 de enero del 2023.

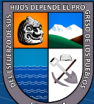

*Resultados del peso húmedo y peso seco en el laboratorio FCA.*

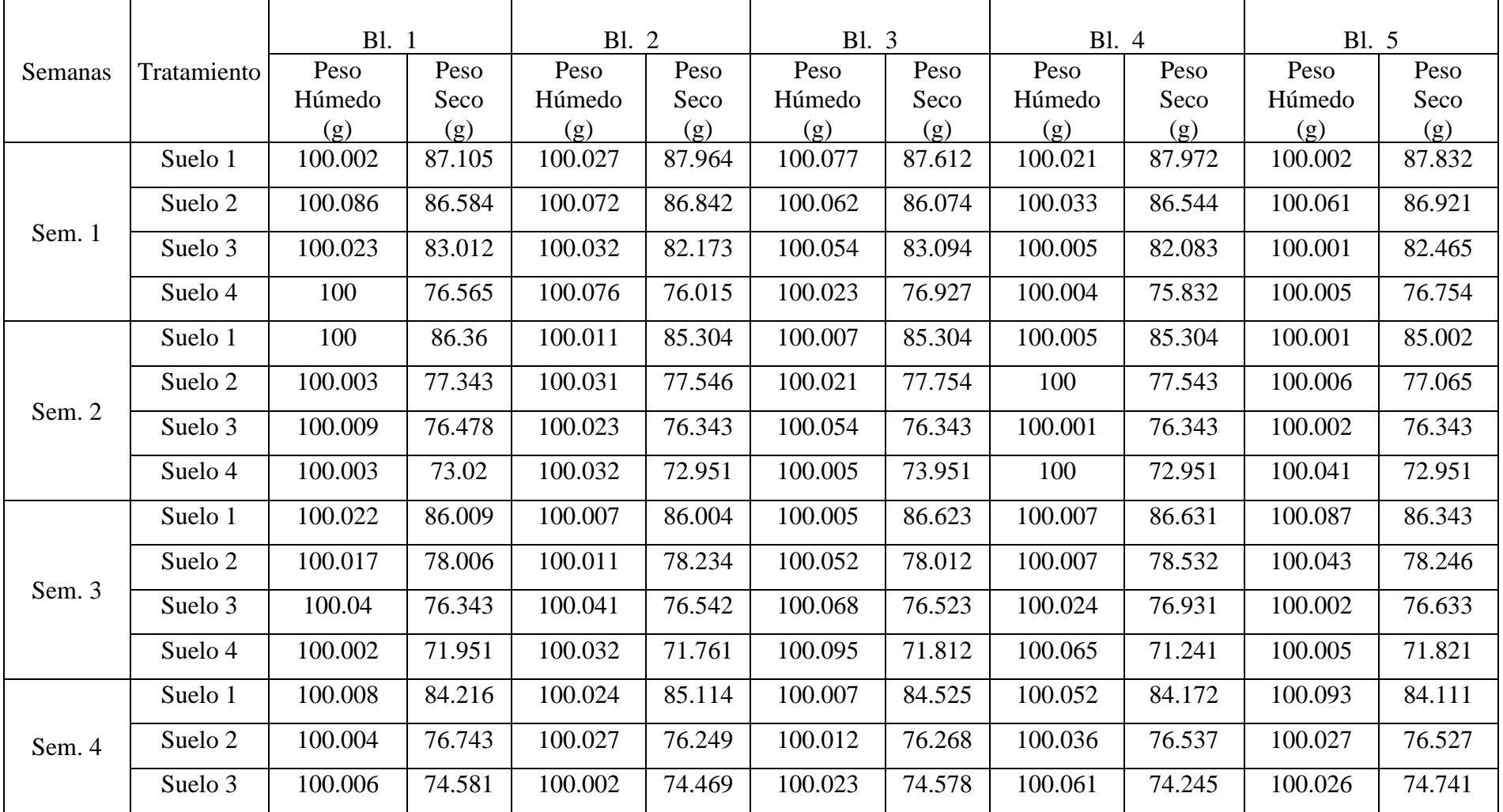

 $\left(\begin{matrix} \mathbf{c} \mathbf{c} \end{matrix}\right)$   $\left(\begin{matrix} \mathbf{c} \mathbf{c} \end{matrix}\right)$ 

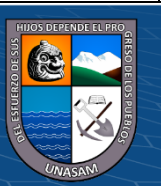

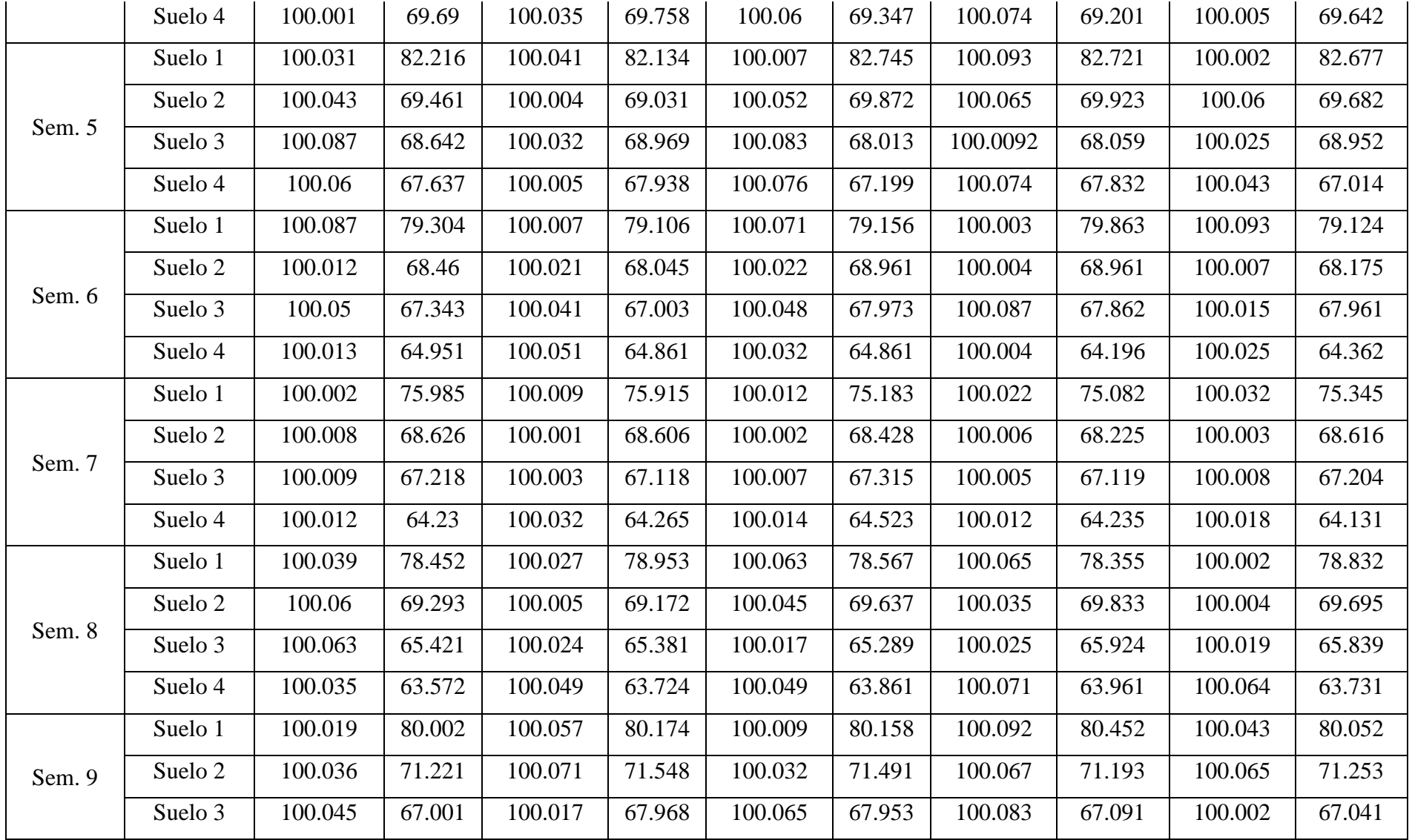

 $C$  $\Theta$  $\Theta$ 

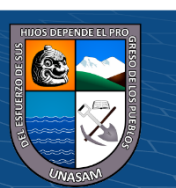

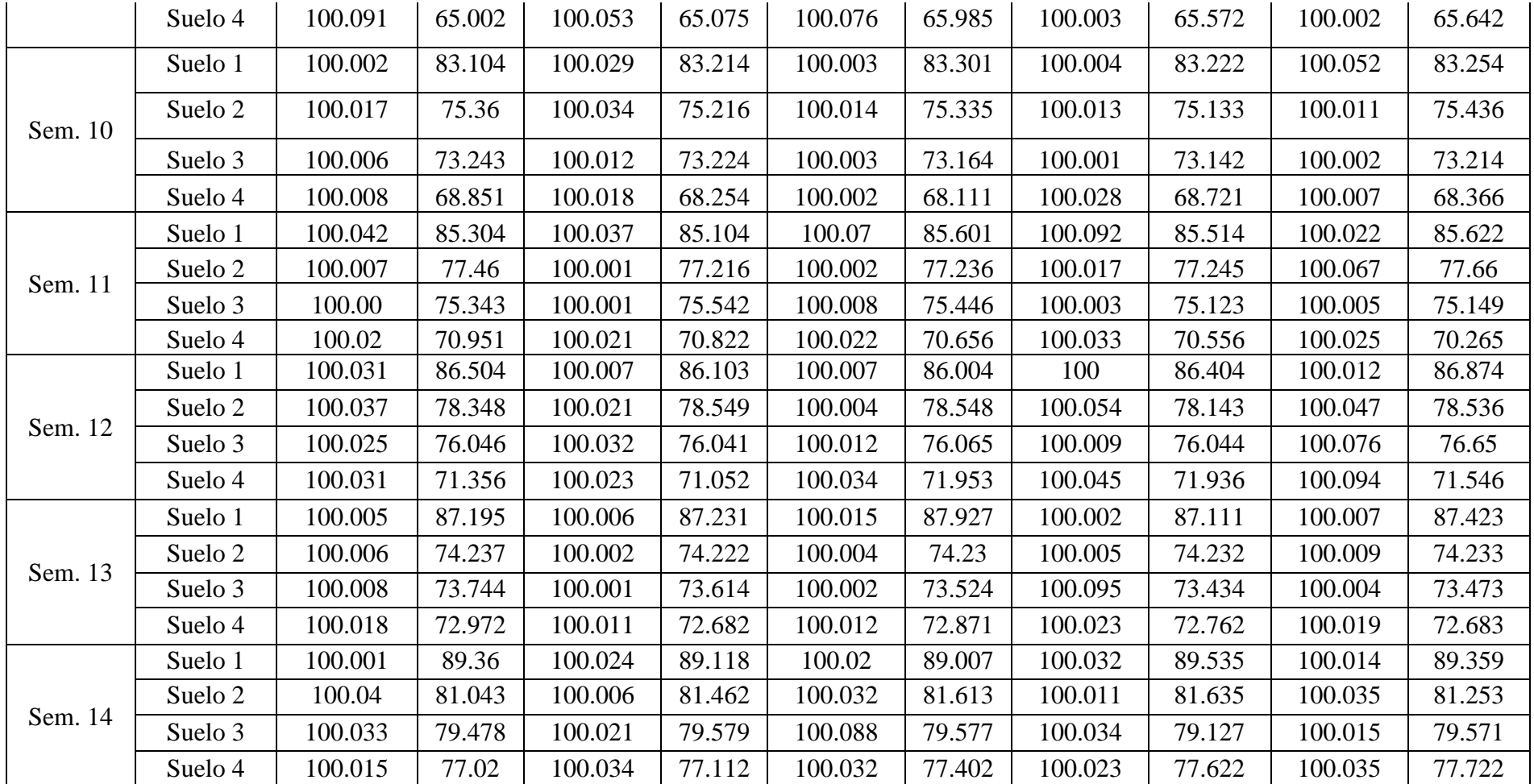

 $C$  $\odot$   $\odot$   $\odot$ 

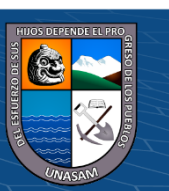

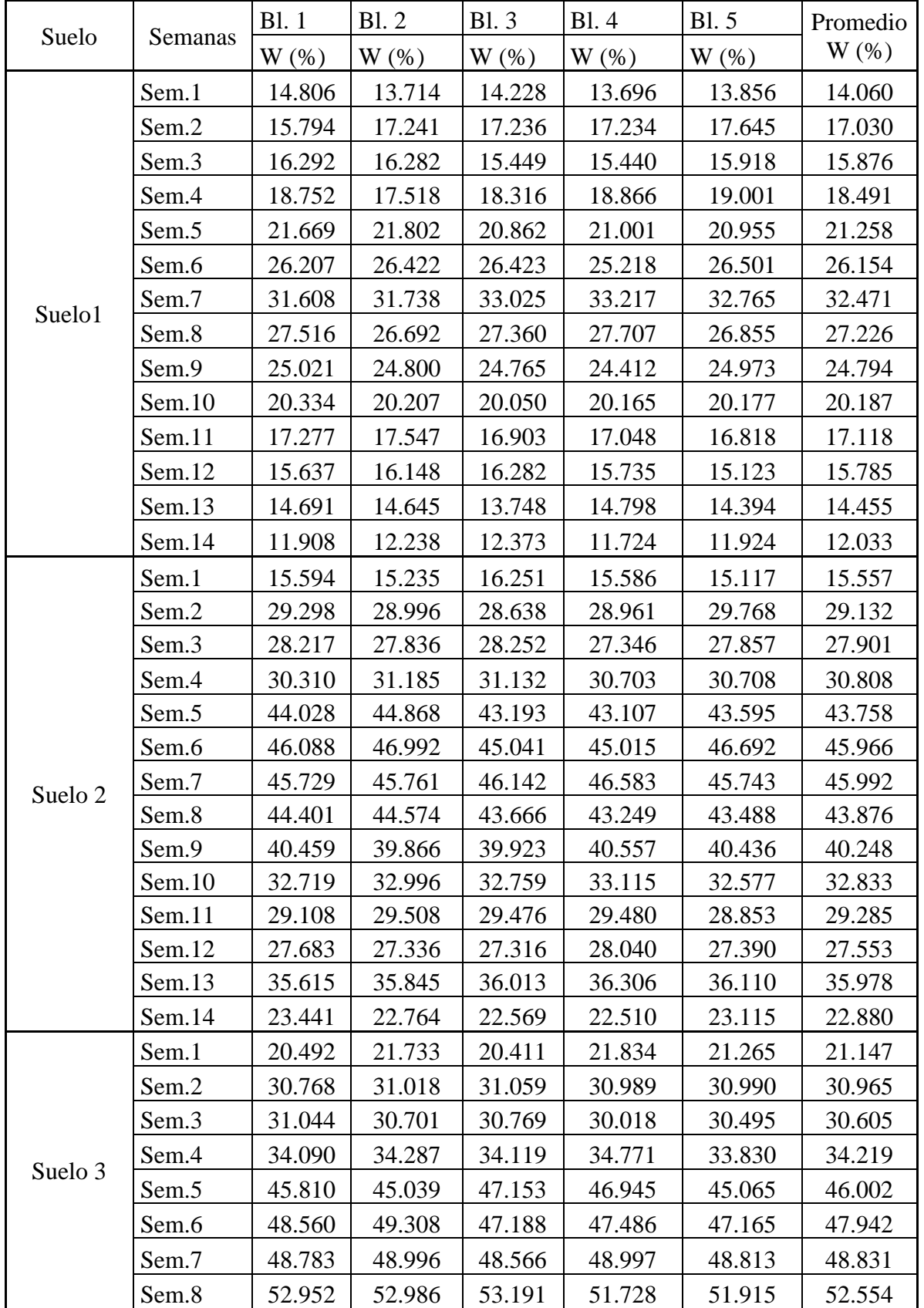

*W (%) del suelo para los datos agrupados del laboratorio.*

 $\overline{\text{CD } \text{CD} \text{CD}}$ 

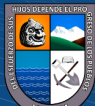

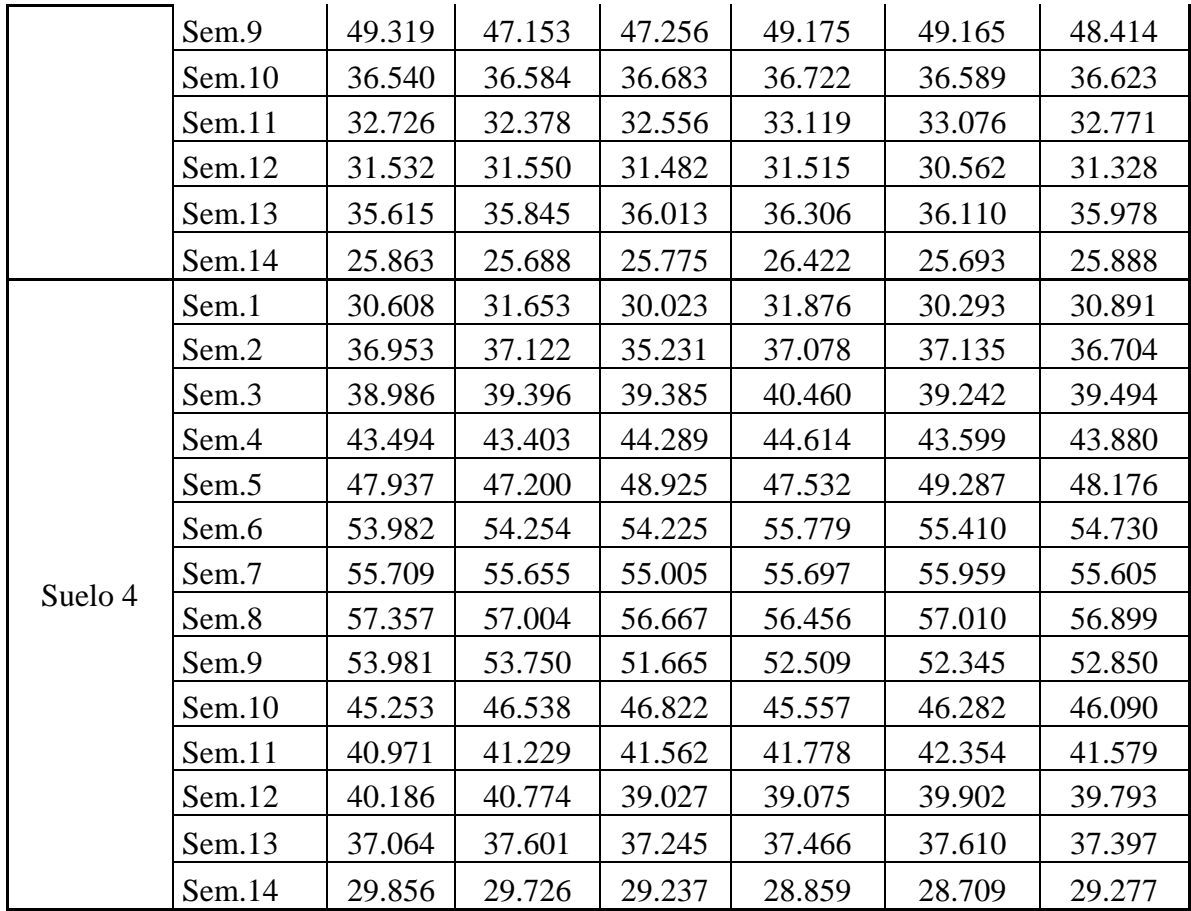

*W (%) del suelo para los datos agrupados del módulo ESP32.*

 $\overline{C}$   $\theta$ 

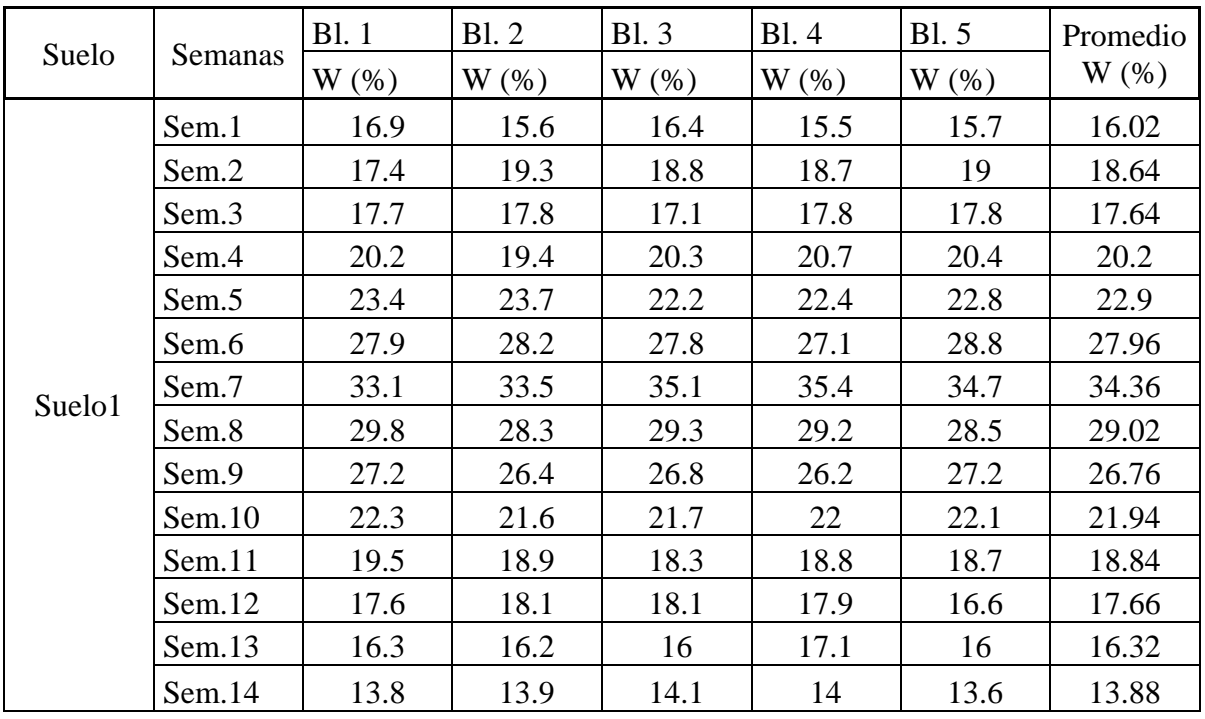

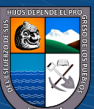
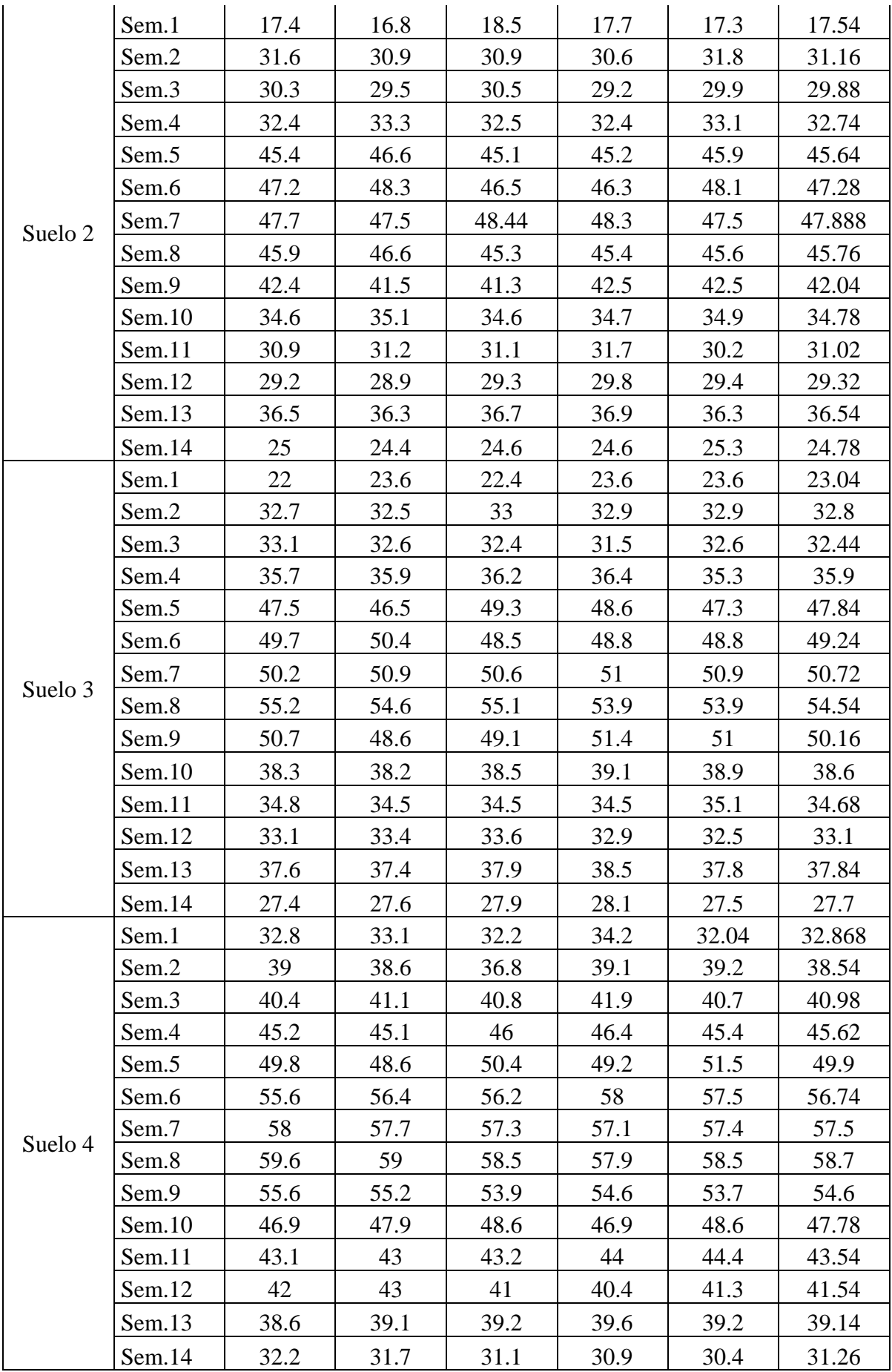

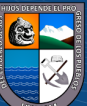

*Panel fotográfico de habilitación de baldes para los tratamientos de los 4 tipos de suelo y 5 repeticiones cada uno, siento en total 20 baldes.* 

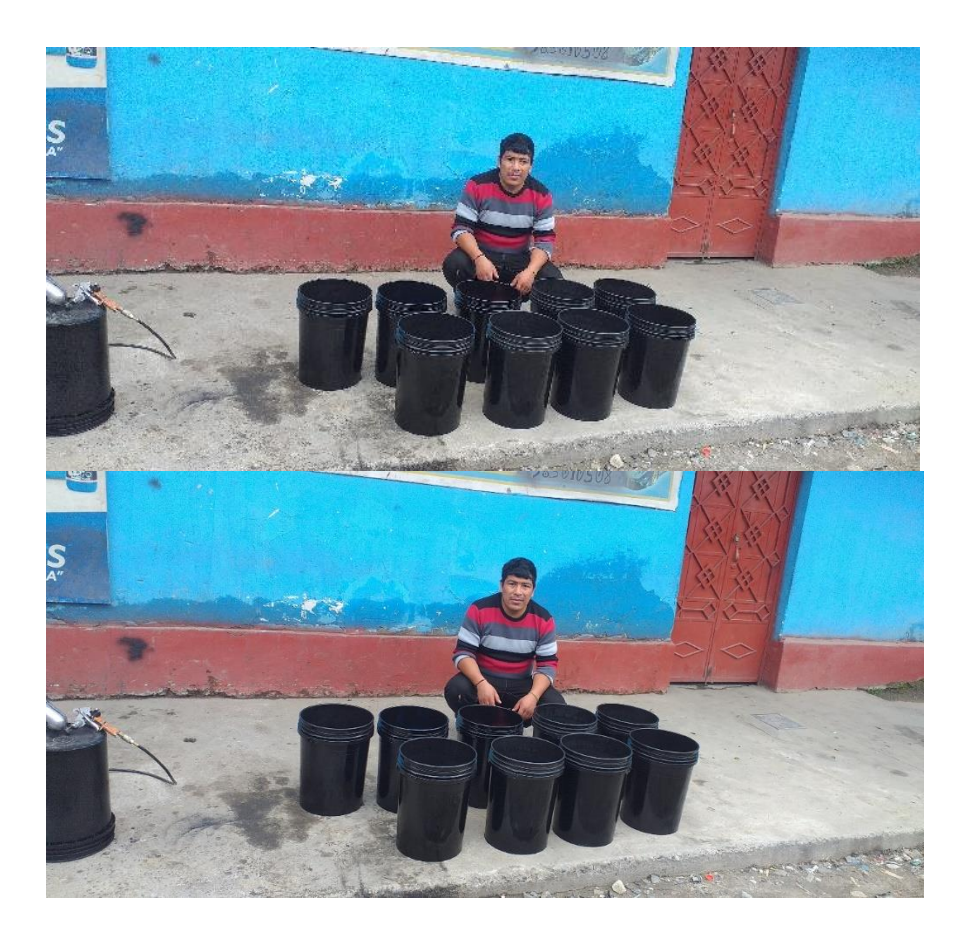

#### **Anexo 9**

*Pintado de algunos baldes para la uniformidad de la investigación.* 

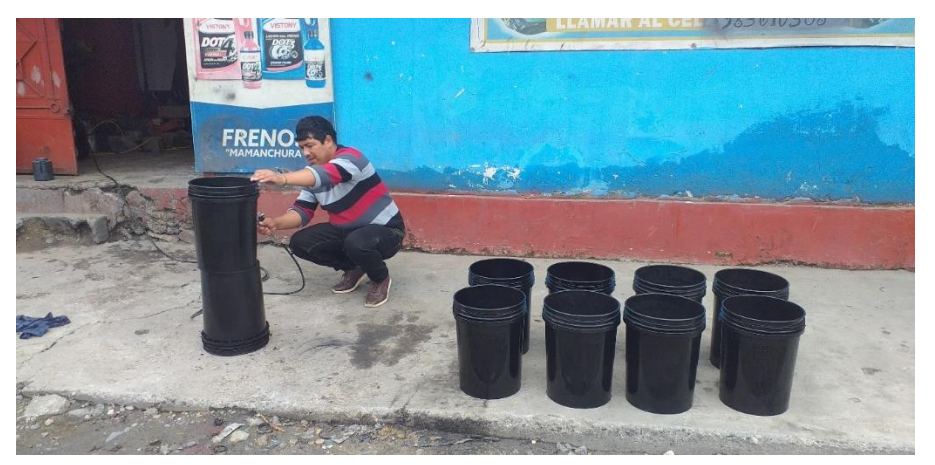

 $\overline{\text{c}}$  090

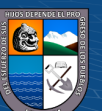

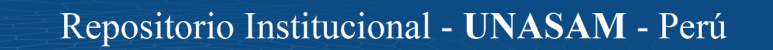

*Muestra de los 4 tipos de suelo bajo invernadero del CIE Cañasbamba.*

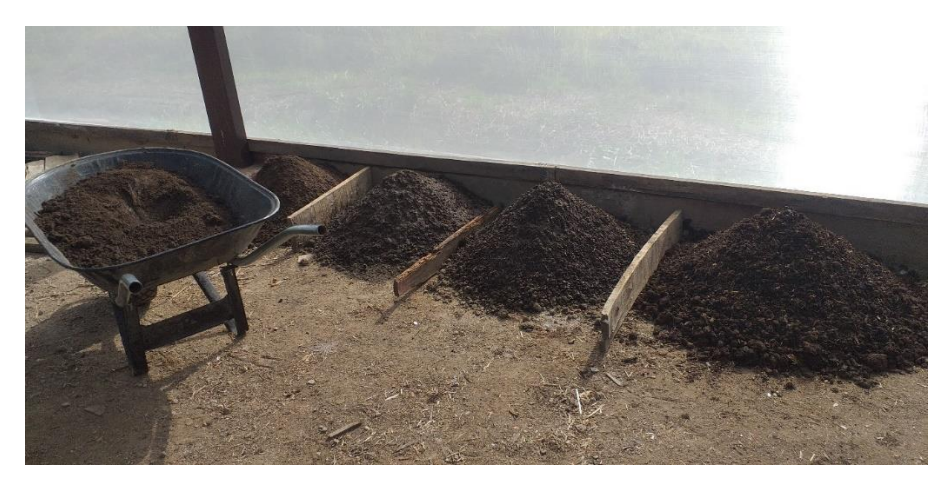

**Anexo 11** *Depositando los 4 tratamientos de suelo en 5 repeticiones cada uno.*

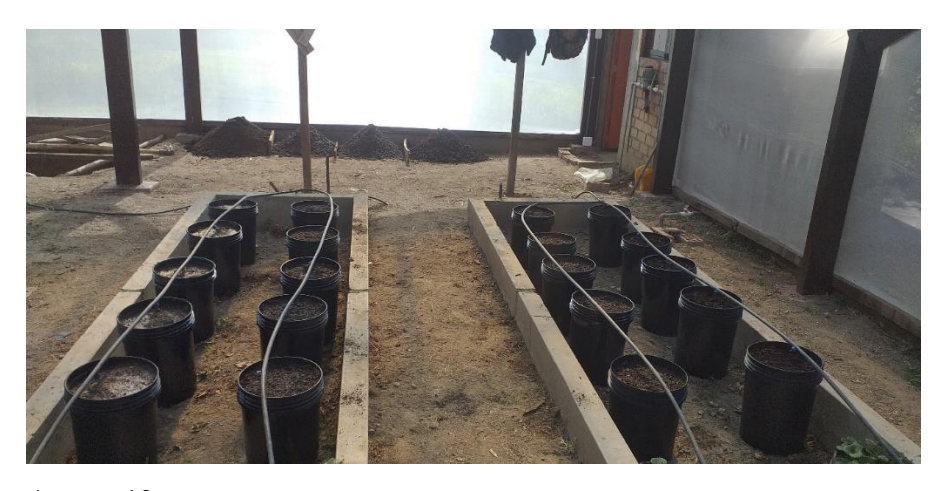

## **Anexo 12**

*Sembrado de frijoles en cada balde, tres semillas por cada balde.*

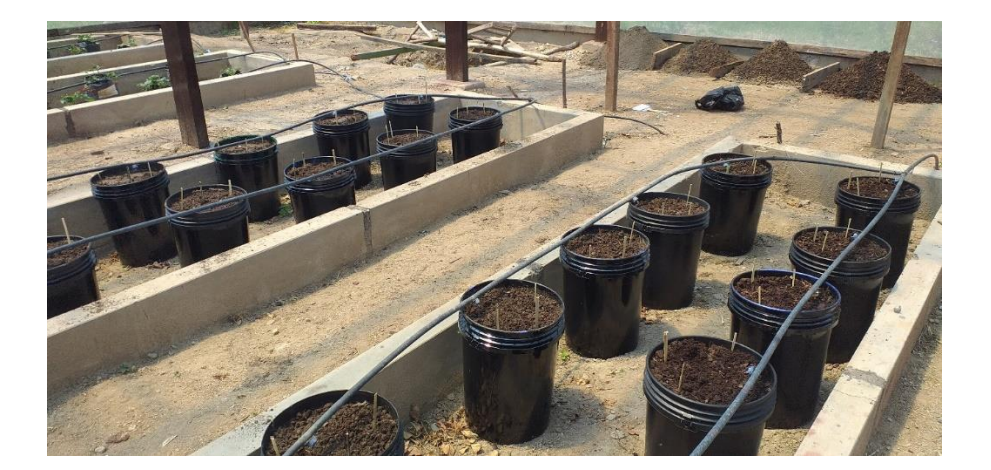

 $\odot$   $\odot$   $\odot$ 

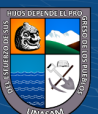

*Registrando el crecimiento de los frijoles en cada balde.*

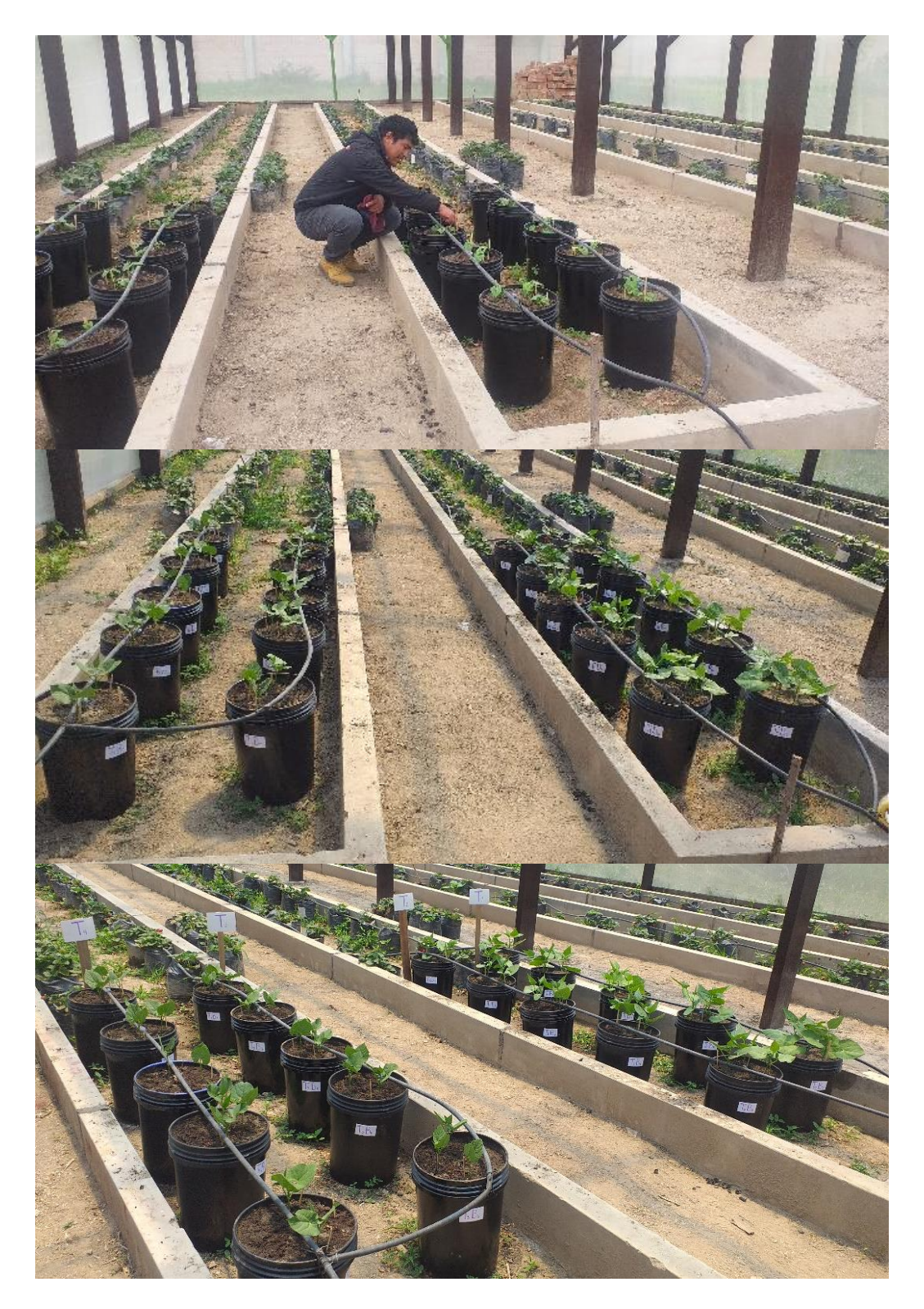

 $\overline{C}$   $\theta$ 

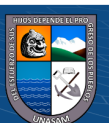

Repositorio Institucional - UNASAM - Perú

*Programación del código fuente en el módulo ESP32.*

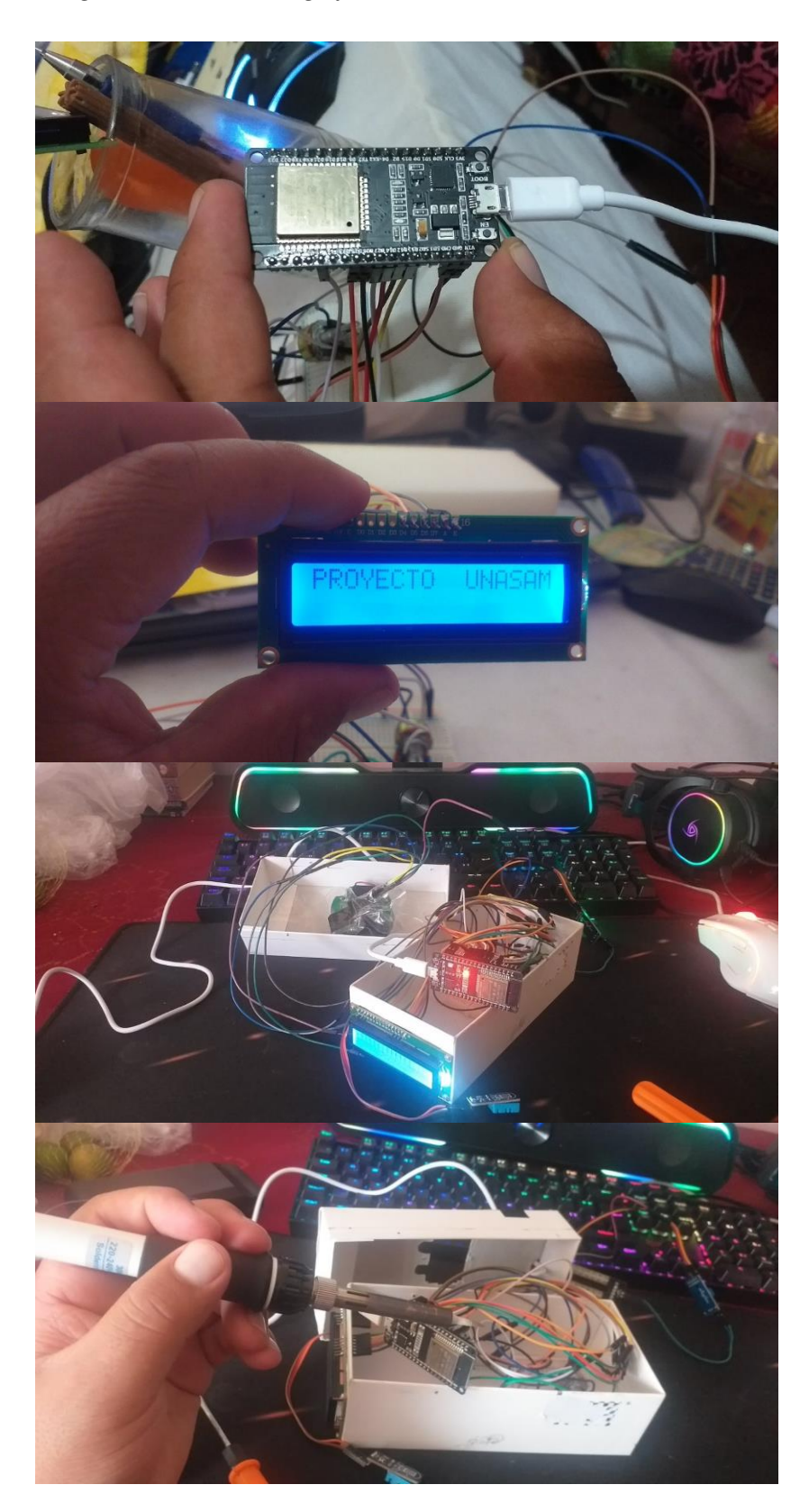

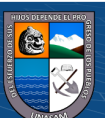

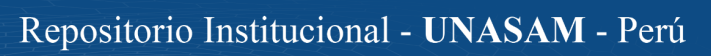

*Programación del código fuente en el módulo ESP32, con el IDE del arduino.*

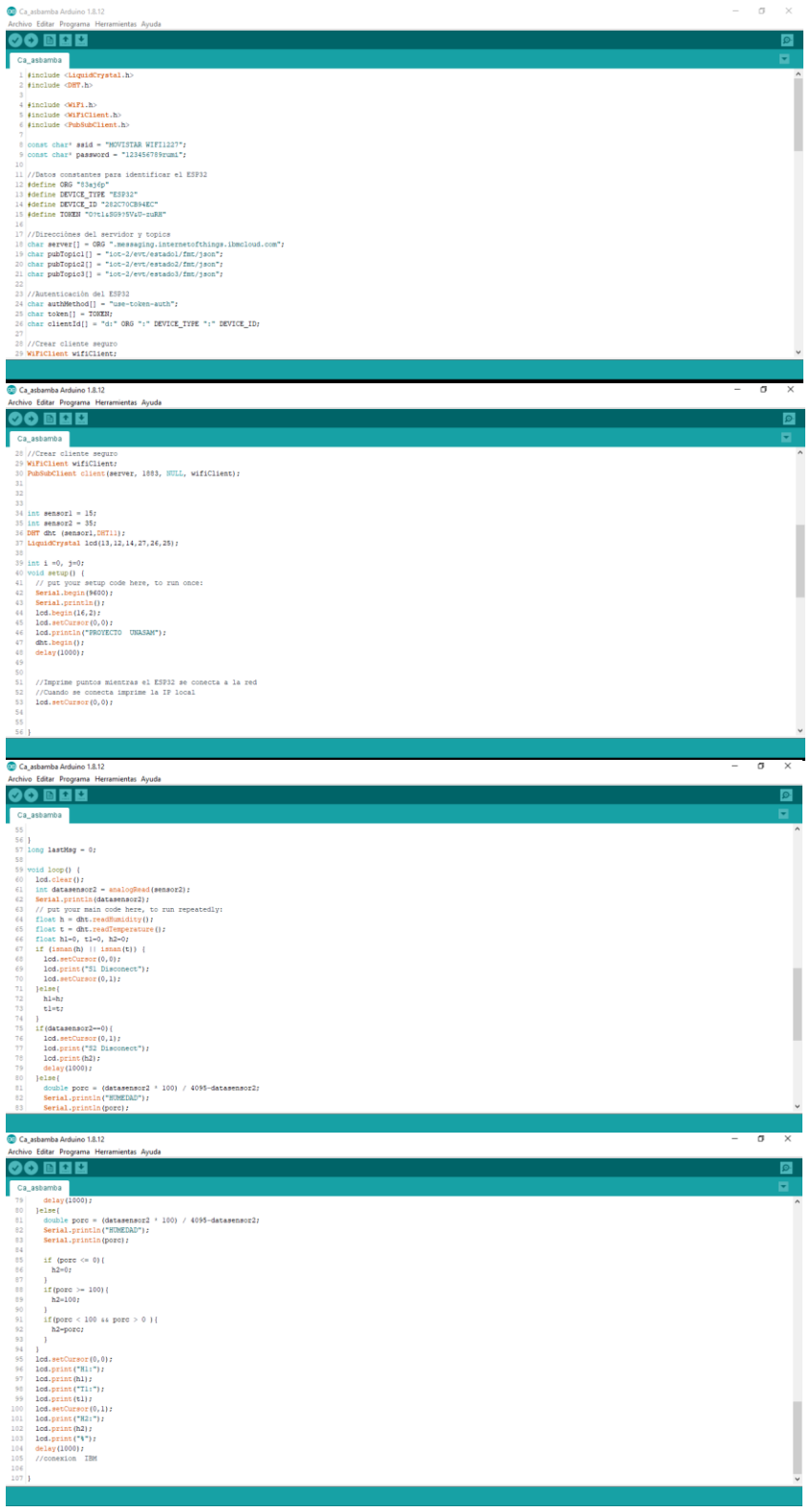

 $\overline{C}$   $\theta$   $\circledcirc$ 

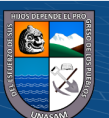

*Extracción de muestra de suelo y medición de W (%) del suelo con módulo ESP32 a profundidad 15 a 25 cm.*

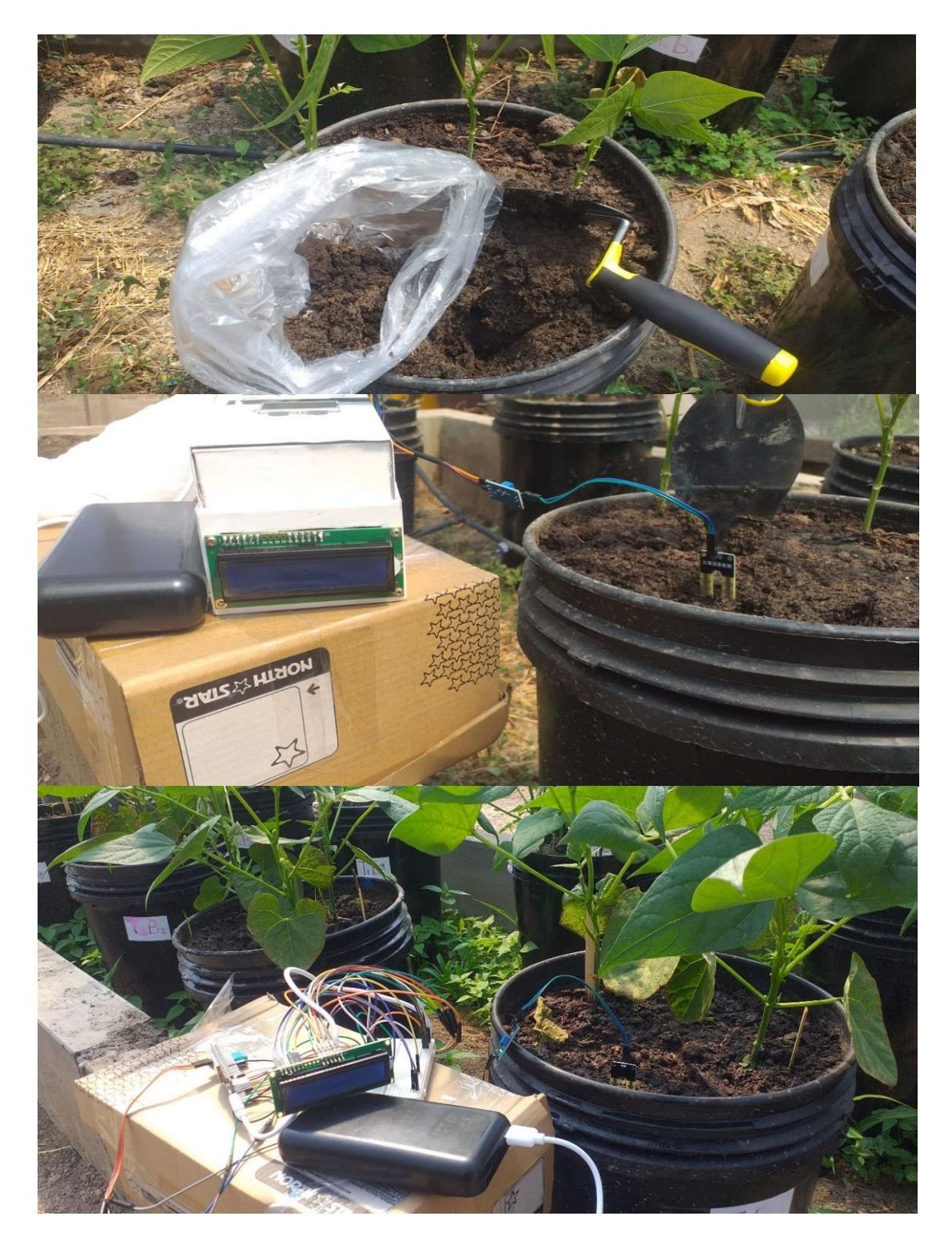

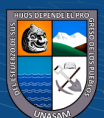

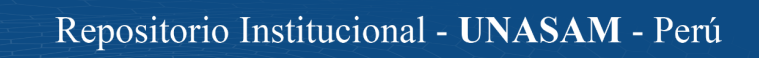

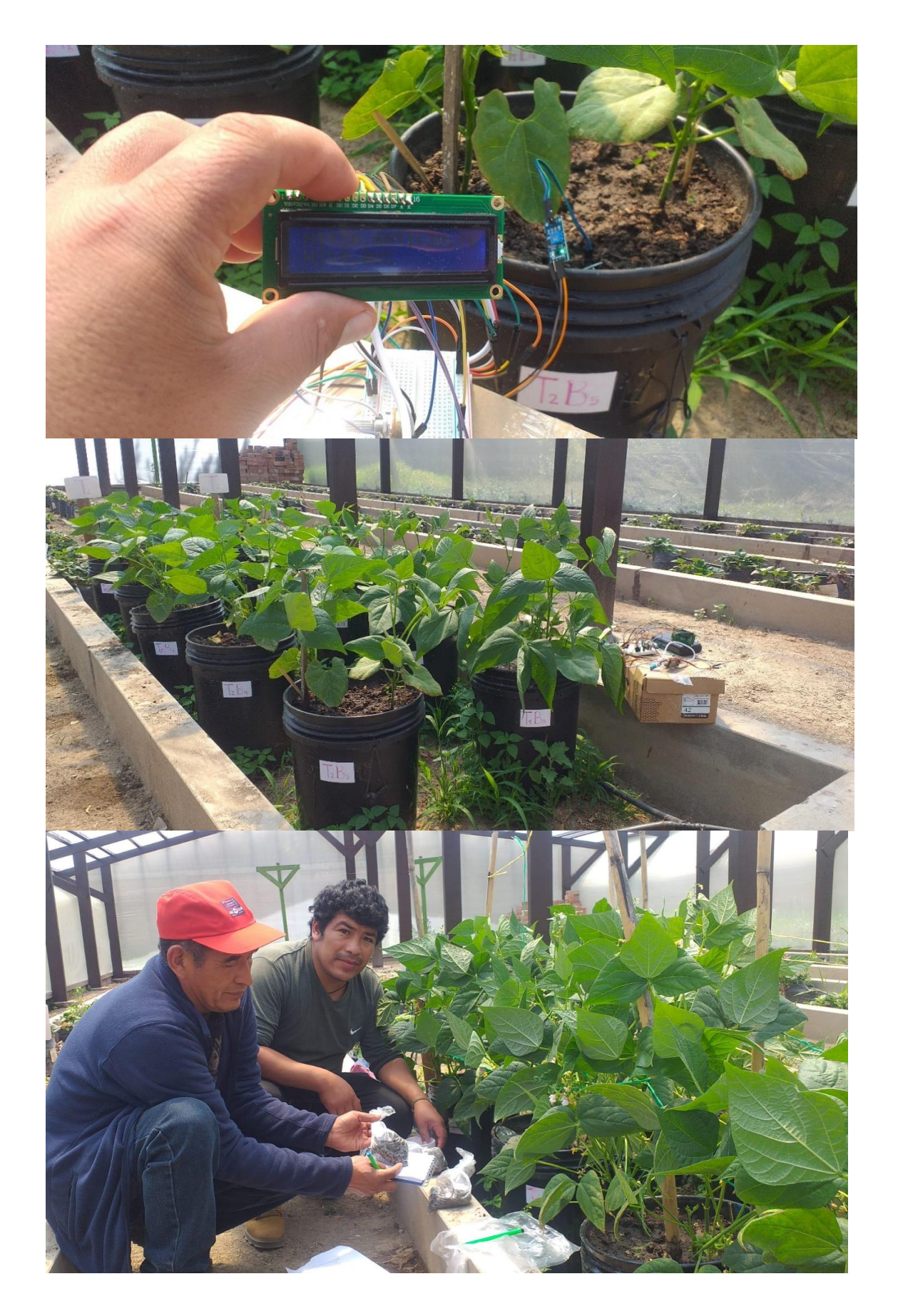

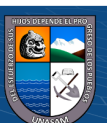

 $\overline{\text{CD } \text{CD} \text{CD}}$ 

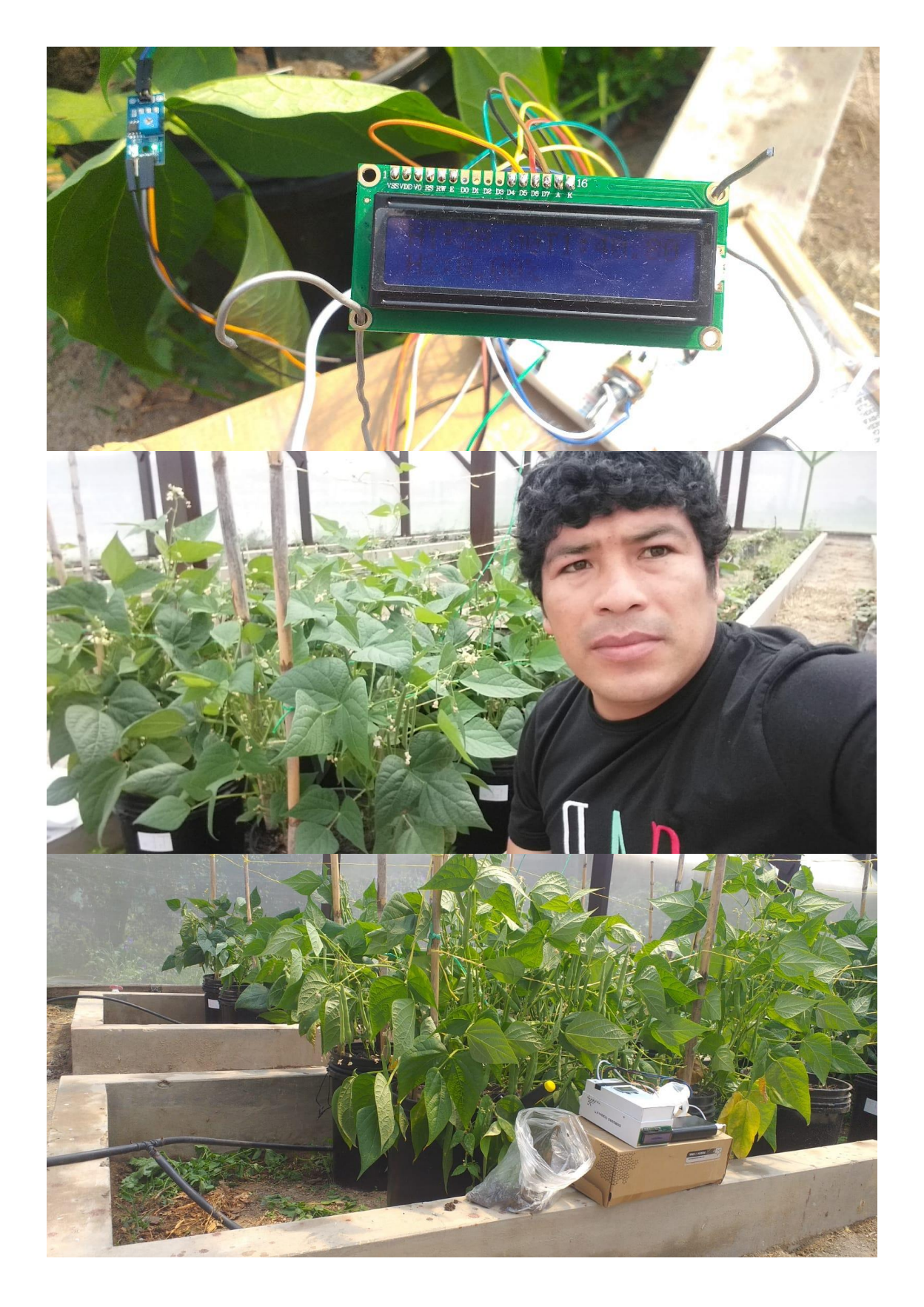

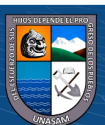

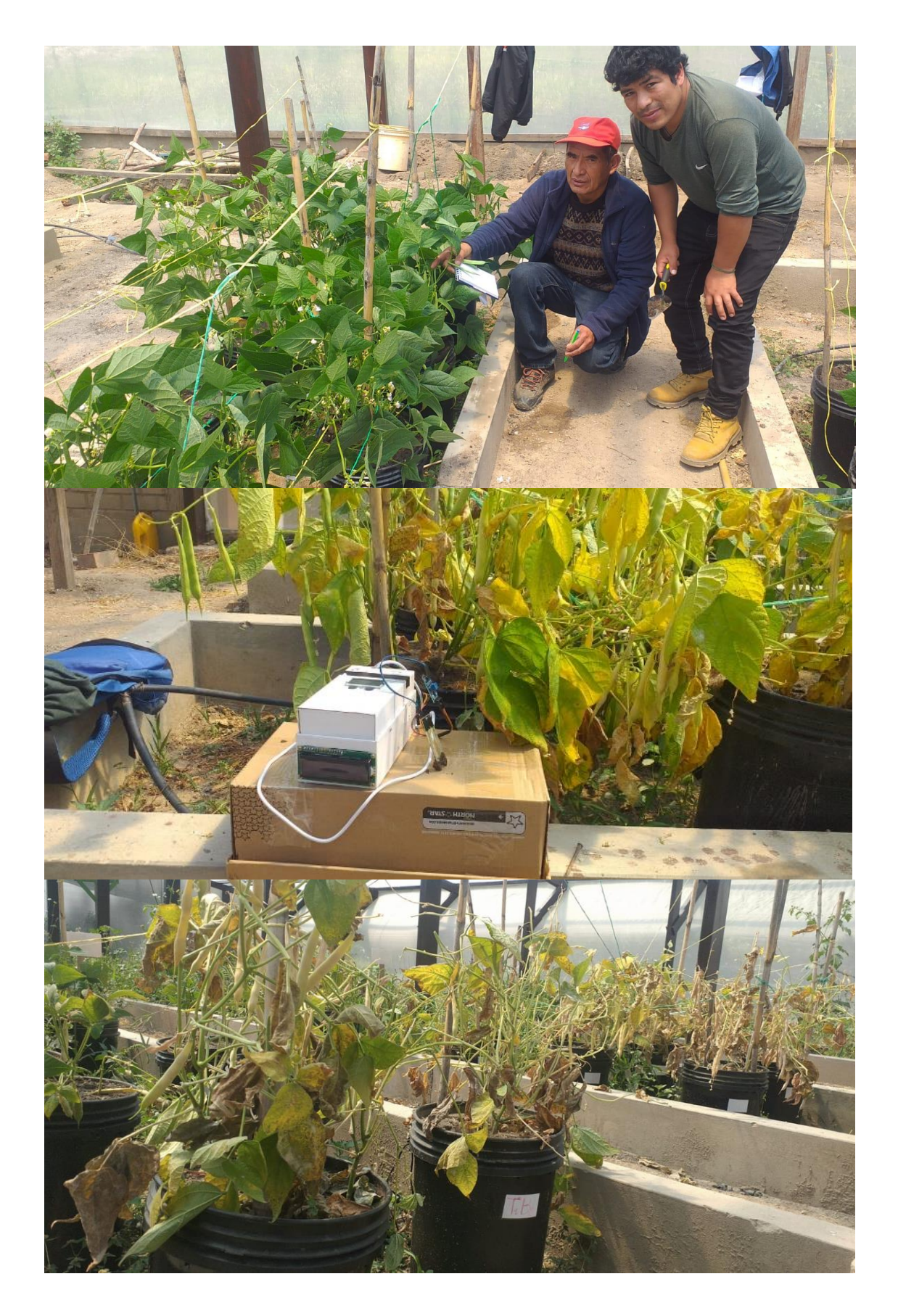

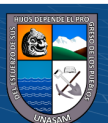

 $\overline{\text{c}}$  090

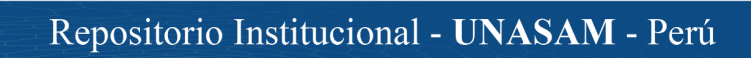

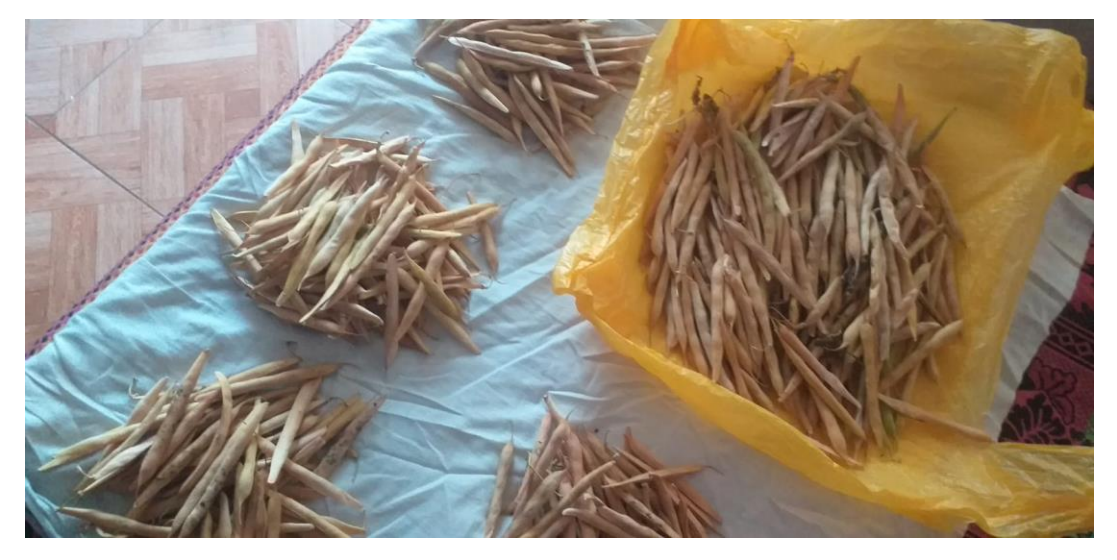

*Cálculo de W (%) de los 4 tipos de suelo y 5 repeticiones cada uno, para toda la etapa de desarrollo del cultivo frijol.*

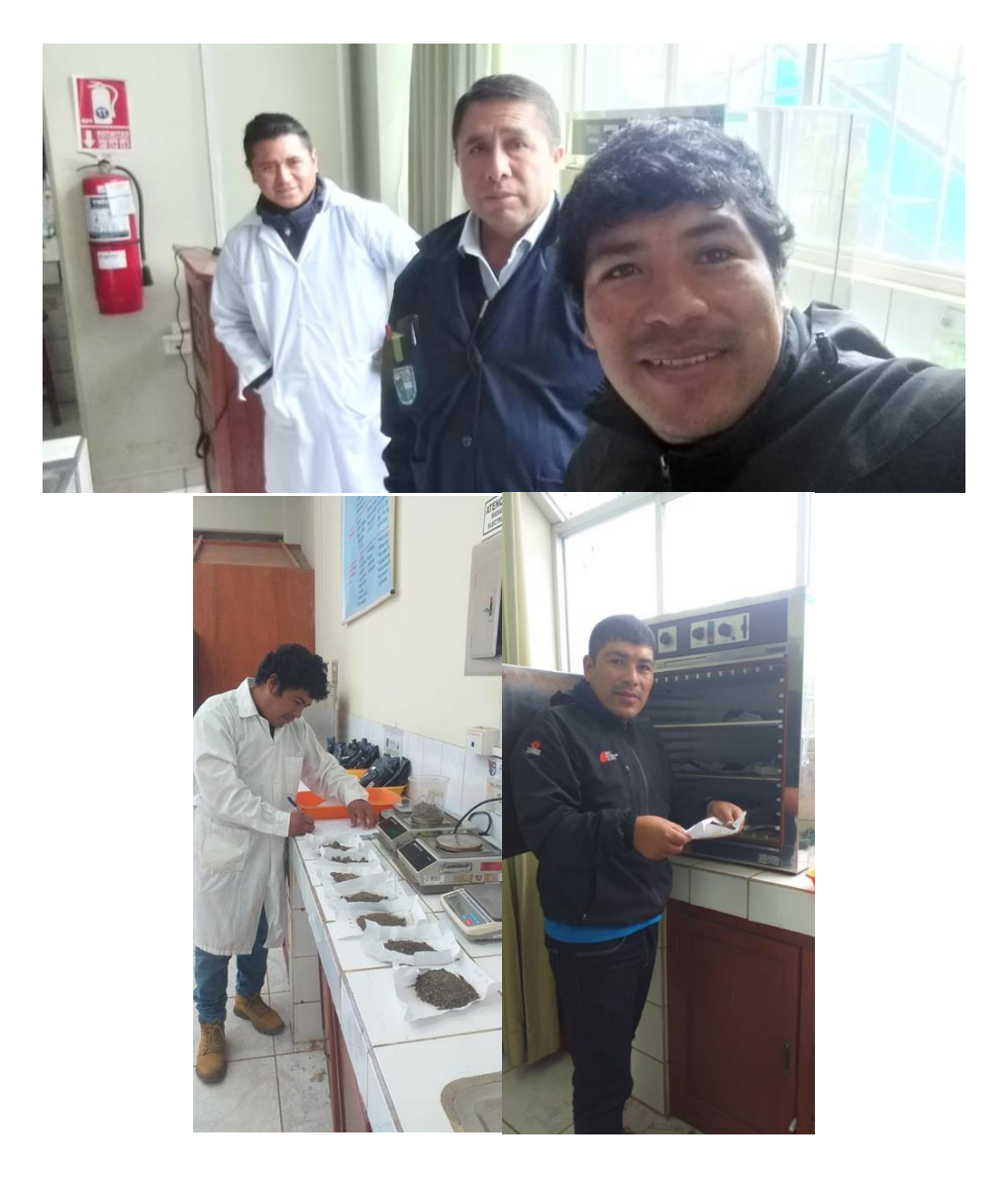

 $\overline{\text{CD } \text{CD} \text{CD}}$ 

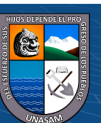

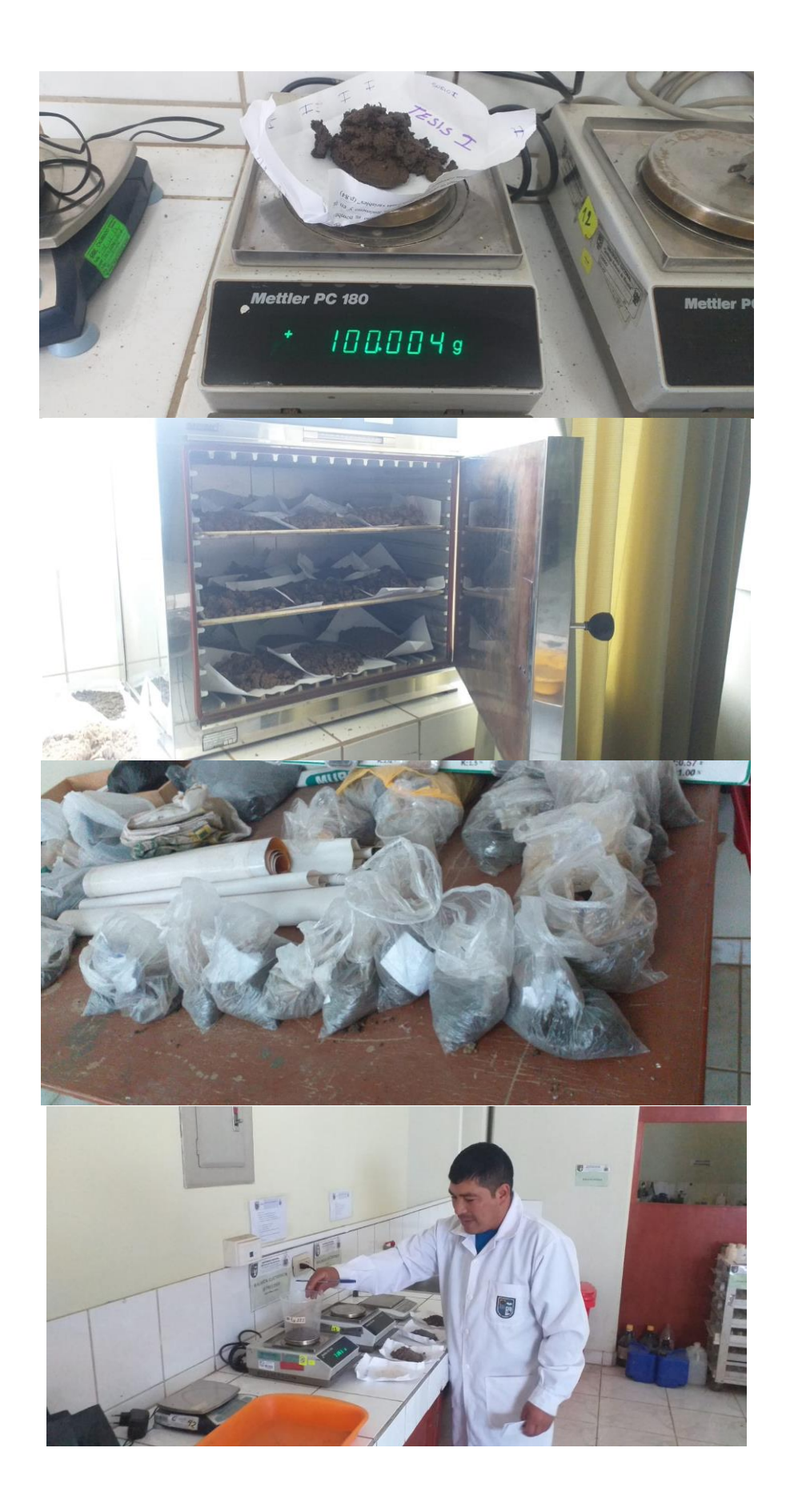

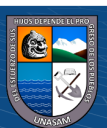

*Supervisión del proyecto investigación por los jurados de tesis y el asesor.*

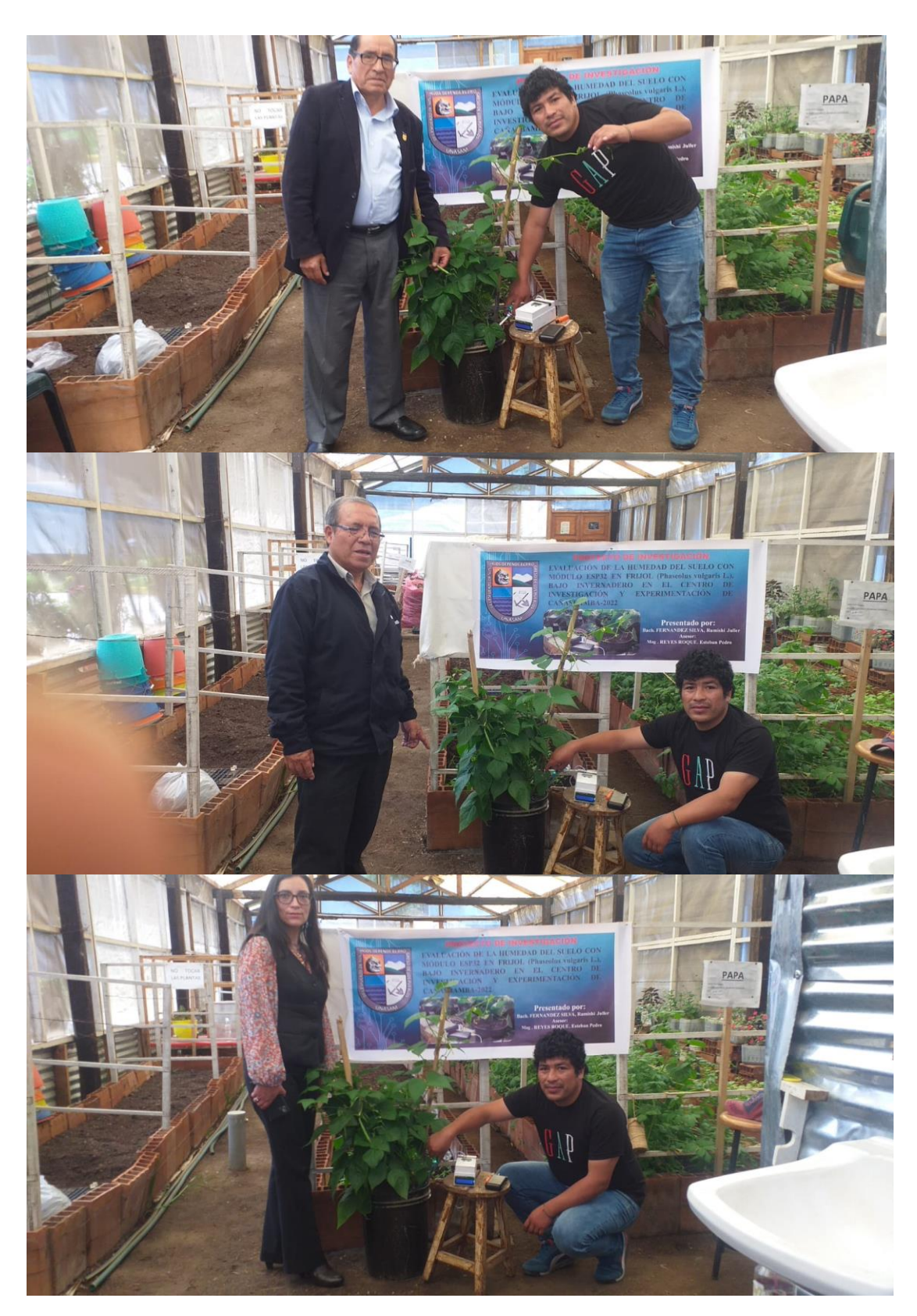

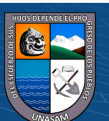

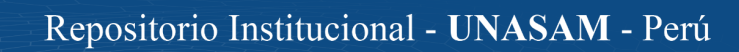

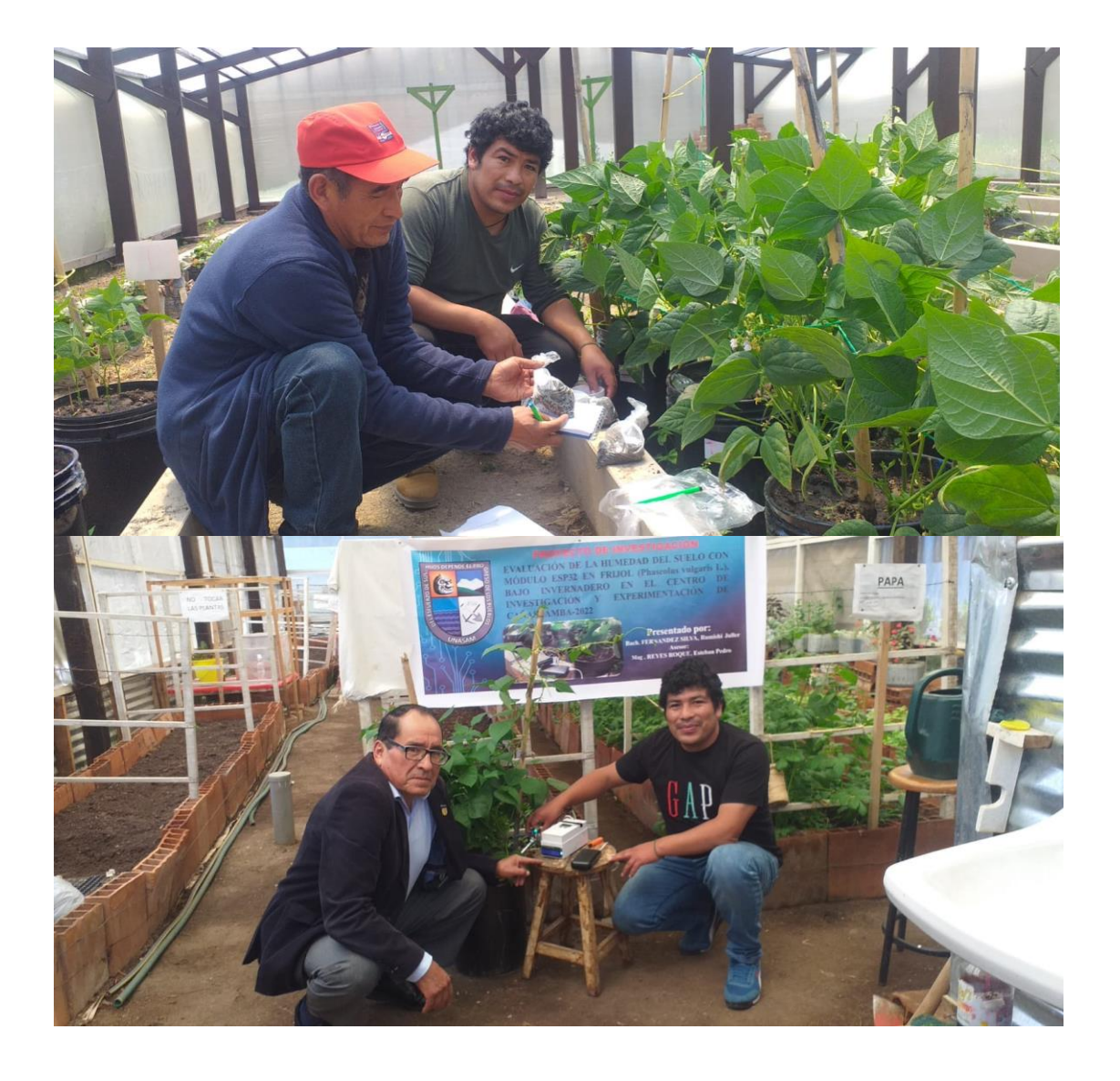

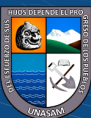

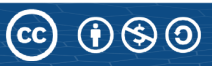